# **ESCUELA POLITÉCNICA NACIONAL**

**FACULTAD DE INGENIERÍA MECÁNICA**

## **ESTUDIO DE LOS PARÁMETROS DEL PROCESO DE TALADRADO DE PLANCHAS DE ACERO ASTM A36, EN CENTRO DE MECANIZADO CNC, CON DIFERENTES CONDICIONES DE LUBRICACIÓN, BAJO CRITERIOS DE SOSTENIBILIDAD**

**COMPONENTE DEL TRABAJO CON LUBRICACIÓN**

**TRABAJO DE INTEGRACIÓN CURRICULAR PRESENTADO COMO REQUISITO PARA LA OBTENCIÓN DEL TÍTULO DE INGENIERO MECÁNICO**

**MIGUEL ALEJANDRO CILIO QUILCA**

**miguel.cilio@epn.edu.ec**

**DIRECTOR: CÉSAR RICARDO AYABACA SARRIA**

**cesar.ayabaca@epn.edu.ec**

**DMQ, febrero 2024**

## **CERTIFICACIONES**

<span id="page-1-0"></span>Yo, Miguel Alejandro Cilio Quilca declaro que el trabajo de integración curricular aquí descrito es de mi autoría; que no ha sido previamente presentado para ningún grado o calificación profesional; y, que he consultado las referencias bibliográficas que se incluyen en este documento.

#### **MIGUEL ALEJANDRO CILIO QUILCA**

Certifico que el presente trabajo de integración curricular fue desarrollado por Miguel Alejandro Cilio Quilca, bajo mi supervisión.

**ING. CÉSAR AYABACA. PhD**

## **DECLARACIÓN DE AUTORÍA**

<span id="page-2-0"></span>A través de la presente declaración, afirmamos que el trabajo de integración curricular aquí descrito, así como el (los) producto(s) resultante(s) del mismo, son públicos y estarán a disposición de la comunidad a través del repositorio institucional de la Escuela Politécnica Nacional; sin embargo, la titularidad de los derechos patrimoniales nos corresponde a los autores que hemos contribuido en el desarrollo del presente trabajo; observando para el efecto las disposiciones establecidas por el órgano competente en propiedad intelectual, la normativa interna y demás normas.

MIGUEL ALEJANDRO CILIO QUILCA

ING. CÉSAR RICARDO AYABACA. PhD

## **DEDICATORIA**

<span id="page-3-0"></span>Dedico este trabajo a mi difunta abuelita Mamy Maty, quien fue mi guía durante mi trayectoria estudiantil. Gracias por enseñarme tus reglas de oro y la importancia de ser parte de una familia unida.

Dedico los pequeños y grandes pasos que me han llevado hasta aquí a mi padre, Mauricio, y a mi madre, Pamela. Gracias por sus consejos y por estar siempre a mi lado.

Dedico mi alegría y satisfacción al culminar este trabajo a todas las personas que han contribuido a formar la persona que soy. Agradezco a todos y todas por las experiencias y momentos compartidos.

Miguel Cilio

## **AGRADECIMIENTO**

<span id="page-4-0"></span>A mi madre Pamela y a mi padre Mauricio, les agradezco por brindarme la oportunidad de vivir esta vida, por su amor y apoyo incondicional, por enseñarme valores, obligaciones y responsabilidades que han moldeado la persona que soy hoy, y por todos los momentos compartidos que atesoro en mi memoria.

A mi hermana Ariana, le agradezco por enseñarme paciencia y comprensión. Doy gracias a la vida por haberme hecho tu hermano mayor.

Agradezco a mis abuelitos maternos, Patricia y Nelson, por su cuidado y presencia en todas las etapas de mi vida, y a mis abuelitos paternos, Matilde y Héctor, por su ayuda y enseñanzas. También agradezco a mis tíos, Danny, Magda, Gabriela y Andrés, por sus consejos y los momentos compartidos.

A Josset, por su apoyo, sus consejos, y por el cariño y amor que me brinda cada día.

Agradezco a mis amigos Kevin Rea, Jordy Criollo y Kevin Cruz por todas las experiencias compartidas, tanto dentro como fuera de la universidad.

Agradezco a Dillan Aldás y Angello Gómez por su amistad, risas y por seguir siendo amigos sin importar la distancia ni el tiempo.

A mi director de tesis Dr. César Ayabaca por sus recomendaciones y ayuda en este proyecto, al Ing. Javier Valverde por sus consejos y experiencias compartidas en el proceso experimental, al Técnico Luis Guamán por siempre tener la buena disposición de ayudar en el Laboratorio de Mecánica.

Miguel Cilio

## ÍNDICE DE CONTENIDO

<span id="page-5-0"></span>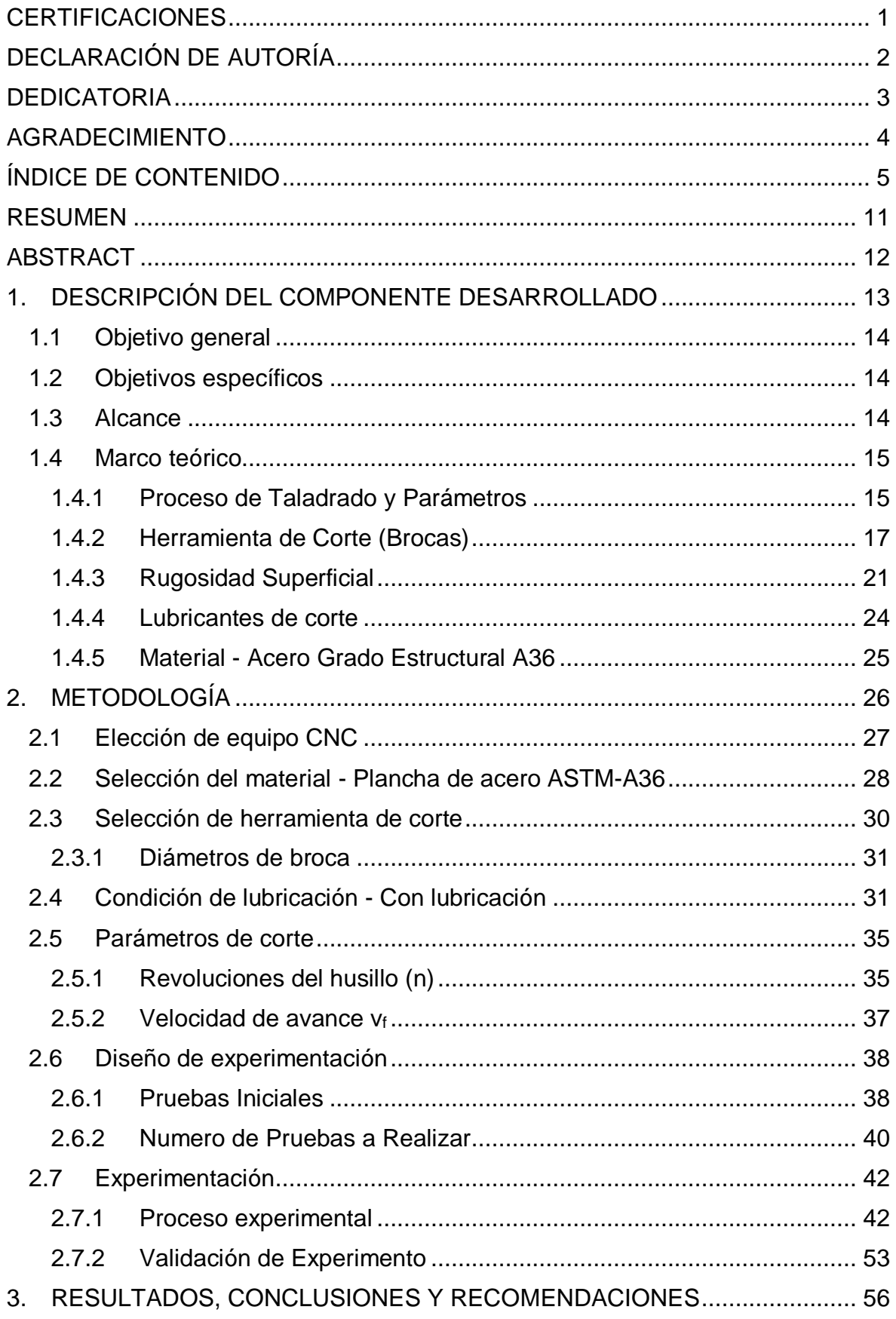

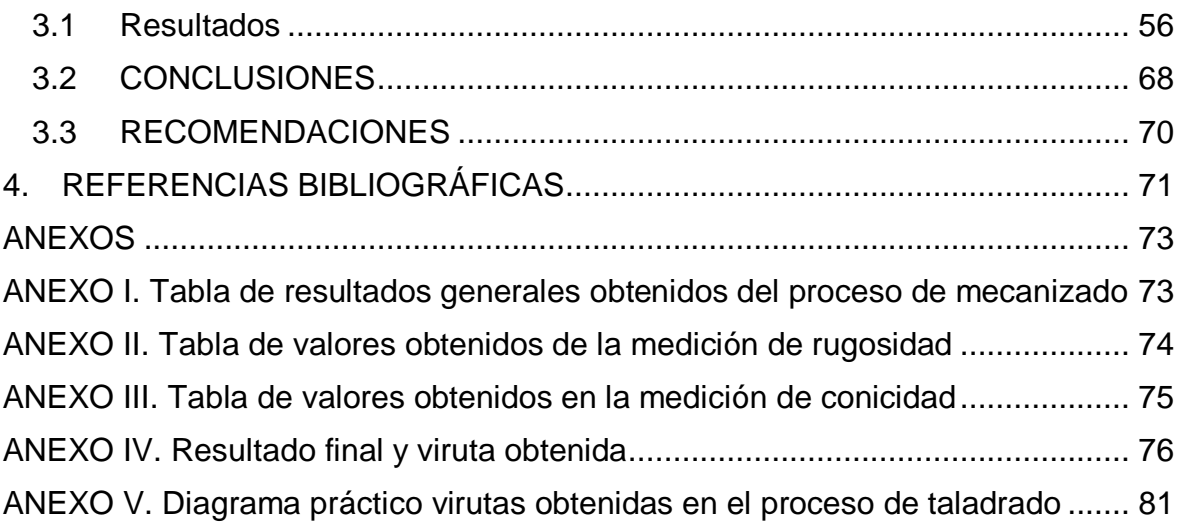

## **ÍNDICE DE TABLAS**

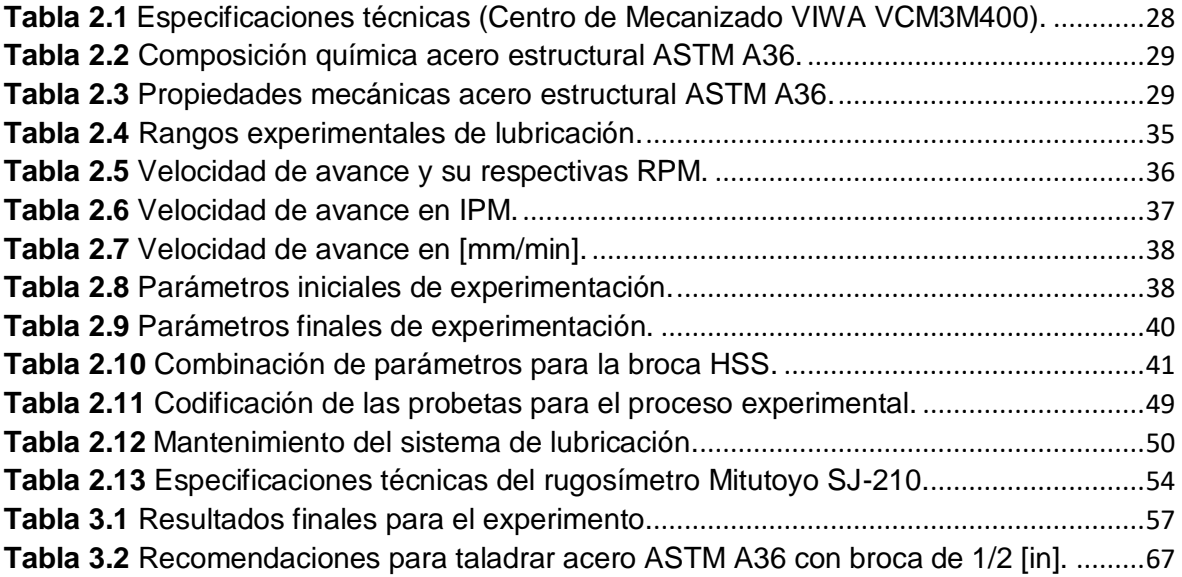

## **ÍNDICE DE FIGURAS**

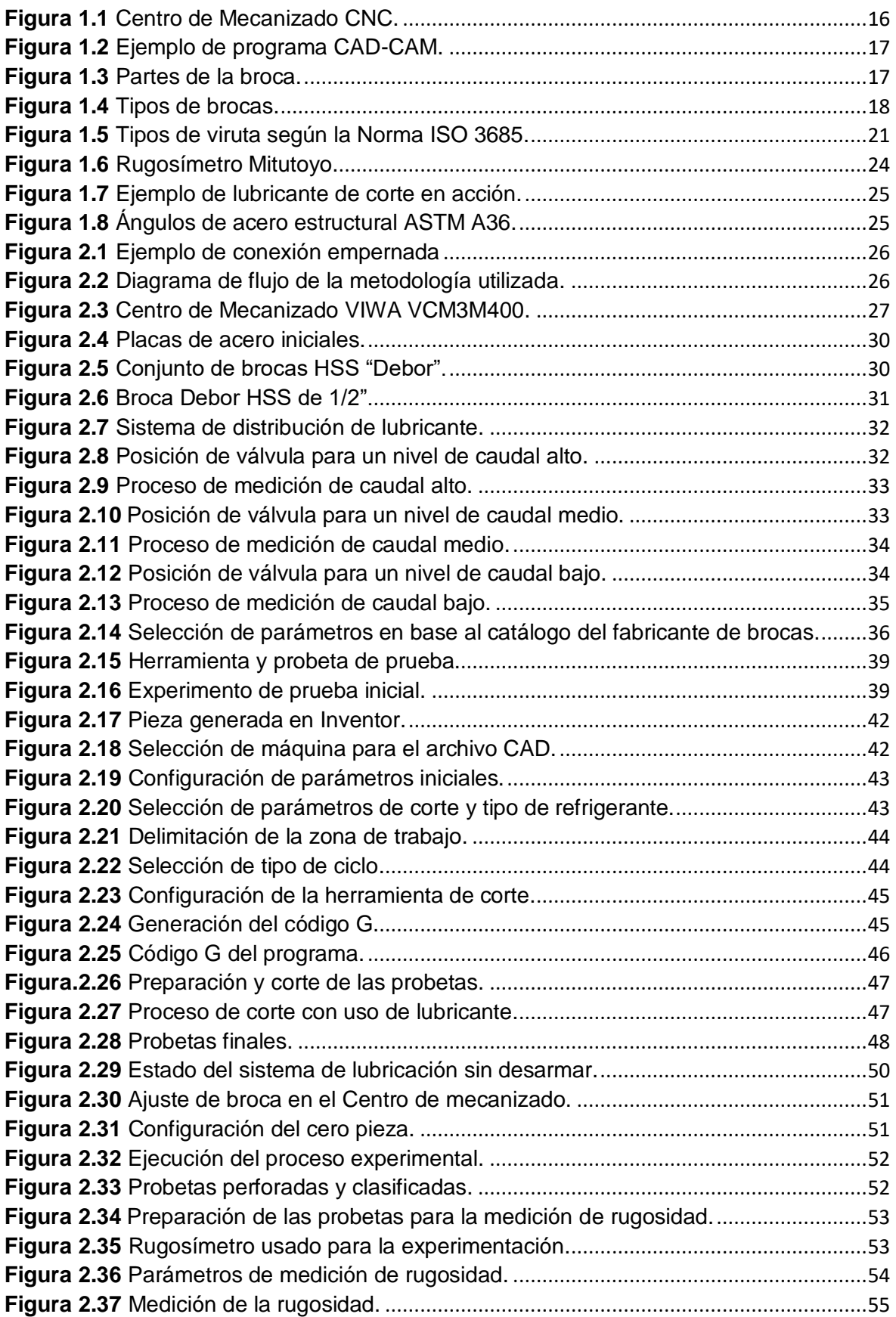

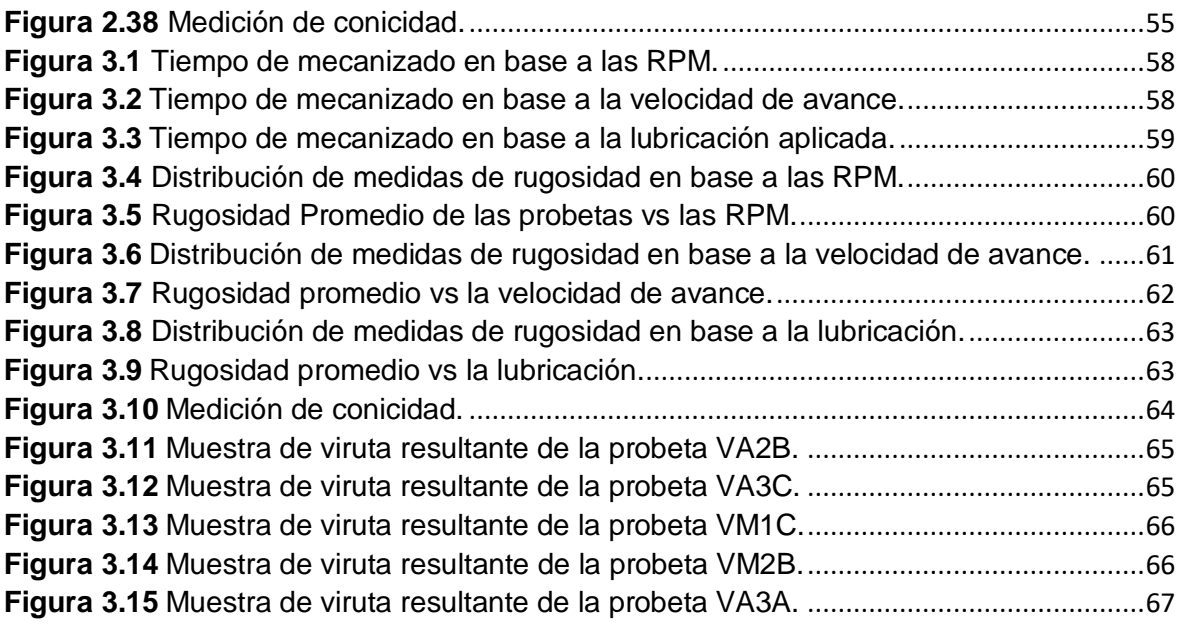

## **ÍNDICE DE ECUACIONES**

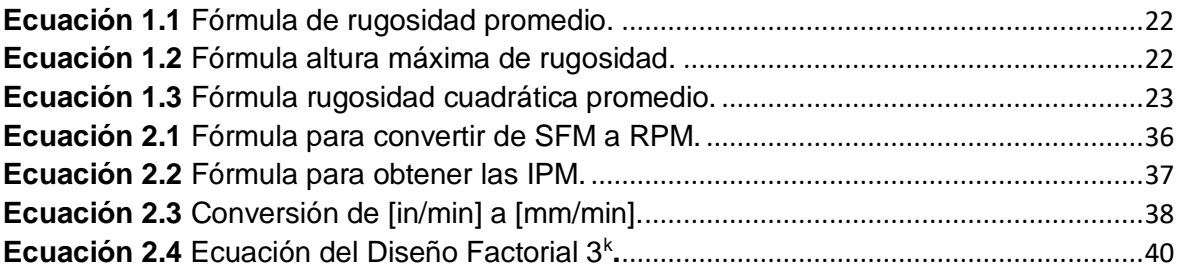

### **RESUMEN**

<span id="page-11-0"></span>En esta investigación, se caracterizó la calidad superficial resultante de la operación de taladrado en el centro de mecanizado VIWA VCM3M400, utilizando una combinación específica de parámetros de corte como las rpm del husillo, la velocidad de avance de la broca y distintas condiciones de lubricación en probetas de acero ASTM A36. La evaluación y selección de los parámetros óptimos se basaron en el análisis del tiempo de mecanizado, la rugosidad y la conicidad de las piezas.

Partiendo de la determinación inicial de los parámetros de corte, basada en las especificaciones técnicas del fabricante de brocas y las capacidades de la máquina dadas por el manual de usuario, se realizaron ensayos iniciales para validar la aplicabilidad de los rangos seleccionados. Posteriormente, se establecieron los rangos finales para las pruebas. Inicialmente, se diseñó y simuló el proceso de taladrado mediante un software CAM-CAD. Las probetas fueron preparadas meticulosamente, y las pruebas se llevaron a cabo, modificando los parámetros del código G según fuera necesario.

En el transcurso del experimento, se registró el tiempo de cada operación. Al concluir, se realizaron mediciones de rugosidad y conicidad. Los resultados obtenidos permitieron identificar los parámetros óptimos que conducen a un acabado superficial superior. Se elaboró también una tabla guía, destacando las combinaciones más efectivas para llevar a cabo un proceso de taladrado de alta calidad.

**PALABRAS CLAVE:** Taladrado, centro de mecanizado, parámetros de corte y lubricación, acero ASTM A36, rugosidad y conicidad.

## **ABSTRACT**

<span id="page-12-0"></span>This research focuses on characterizing the resulting surface quality of drilling operations in the VIWA VCM3M400 machining center. A specific combination of cutting parameters (spindle speed, feed rate) and various lubrication conditions were employed on ASTM A36 steel specimens. The assessment and selection of optimal parameters were grounded in the analysis of machining time, surface roughness, and conicity of the machined pieces.

Commencing with the initial determination of cutting parameters based on tool (drill bit) specifications and machine capabilities, preliminary tests were conducted to validate the applicability of the selected ranges. Subsequently, final ranges were established for the experiments. The process was initially designed and simulated using CAM-CAD software. Specimens were meticulously prepared, and tests were conducted, adjusting G-code parameters, as necessary.

Throughout the experiment, the time for each operation was recorded. Upon conclusion, measurements of roughness and conicity were performed. The results facilitated the identification of optimal parameters leading to superior surface finish. A guide table was also developed, highlighting the most effective combinations for executing a high-quality drilling process.

**KEYWORDS:** Drilling, machining center, cutting and lubrication parameters, ASTM A36 steel, roughness and conicity.

## <span id="page-13-0"></span>**1. DESCRIPCIÓN DEL COMPONENTE DESARROLLADO**

El presente trabajo examina y compara los diferentes parámetros de corte para el proceso de taladrado de placas de acero ASTM A36 utilizando el Centro de Mecanizado VIWA VCM3M400, con componente de estudio el uso de lubricación. En este documento se encuentra el proceso de experimentación realizado para el uso de lubricación (baja, media y alta); los diferentes parámetros utilizados; tipos de broca seleccionada. Con la finalidad de establecer las mejores condiciones y que estas sean evaluadas mediante el análisis de rugosidad superficial.

La lubricación desempeña un papel esencial en los procesos de manufactura, ya que nos brinda una gran cantidad de beneficios en términos de eficiencia, calidad y vida útil de las herramientas y equipos utilizados. Consiste en la aplicación de un lubricante, como aceite o grasa, en las superficies de contacto entre las piezas o herramientas en movimiento. Esto reduce la fricción y el desgaste, evitando la generación excesiva de calor y mejorando la calidad superficial y precisión dimensional de las piezas mecanizadas. Además, la lubricación previene la oxidación y corrosión, facilita la evacuación de virutas y reduce la aparición de ruidos y vibraciones no deseados. En resumen, la lubricación adecuada contribuye a optimizar los procesos de manufactura al mejorar la productividad, prolongar la vida útil de todos los elementos y equipos utilizados en el proceso, además nos garantiza la calidad del producto final.

Este estudio busca crear una guía en donde se especificará el valor ideal de los parámetros que implican el proceso de taladrado como: velocidad de avance de la herramienta, cantidad de lubricante utilizado y revoluciones por minuto del husillo. Además se utilizará el rugosímetro Mitutoyo SJ-210 como instrumento indispensable para el análisis de rugosidad superficial al momento de evaluar la calidad de los orificios una vez finalizados los experimentos del proceso de taladrado.

Para los diferentes ensayos se utilizaron probetas rectangulares de 44x35x12 [mm] las cuales fueron sometidas a distintas velocidades de corte, velocidades del husillo y de lubricación, obteniendo el tiempo y calidad del proceso, luego de haber obtenidos los resultados se empleó un análisis gráfico en donde se relacionaron las variables de estudio junto a los resultados obtenidos para así determinar el caso ideal.

El uso de softwares especializados para el diseño de modelos CAD-CAM fue indispensable para la automatización del proceso en el Centro de Mecanizado VIWA, para este trabajo se utilizó Autodesk Inventor como software de dibujo y diseño. Aquí se realizó el dimensionamiento de la plancha de acero y paso a paso se creó el proceso de taladrado, la selección de la broca respectiva y de los parámetros de corte, obteniendo una simulación final de cada uno de los ensayos que se realizaron.

### <span id="page-14-0"></span>**1.1 Objetivo general**

Analizar e identificar el mejor resultado de las pruebas realizadas en una placa de acero ASTM A36 tras ser sometida al proceso de taladrado variando sus parámetros de corte y lubricación.

## <span id="page-14-1"></span>**1.2 Objetivos específicos**

- Dar una guía en la que se especifique las recomendaciones de parámetros para el proceso de taladrado en planchas de acero ASTM A36.
- Identificar la probeta que presentó el mejor acabado en el proceso de taladrado.
- Identificar la probeta que presentó el peor acabado en el proceso de taladrado.
- Comparar la viruta desprendida de las probetas que presenten mejor acabado.

## <span id="page-14-2"></span>**1.3 Alcance**

Este proyecto pretende evaluar los parámetros de taladrado obtenidos en el Centro de Maquinado VIWA VCM3M400 tras perforar las planchas de acero ASTM-A36. Dado que los costos de fabricación presentan un aumento, el uso de equipos de corte CNC se convierten en una solución factible; teniendo en cuenta que esta tecnología presenta grandes ventajas como: mejores acabados en los materiales, regulación de la profundidad de corte, una mayor precisión y rapidez; frente a las taladradoras convencionales las cuales cuentan con menor fuerza y su operación es manual. El trabajo empieza con la recopilación bibliográfica del estado actual de los equipos, obteniendo información sistemática, organizada de las instrucciones y especificaciones técnicas. Luego, se realizarán pruebas para la evaluación de los parámetros de taladrado seleccionados, considerando que se puede realizar con diferentes condiciones de lubricación los cuales ayudan a conservar, reducir energía y fricción, permitiendo así un incremento en la productividad del equipo. Luego de ello se evaluará la calidad de las superficies obtenidas para finalmente identificar las variables de perforación ideales para el material y realizar el correspondiente análisis estadístico.

### <span id="page-15-0"></span>**1.4 Marco teórico**

A continuación se mostrarán aspectos fundamentales relacionados con el proceso de taladrado y sus parámetros, la herramienta de corte como las brocas, la rugosidad superficial, los lubricantes de corte, y el material, en particular el acero grado estructural A36. Estos elementos son cruciales para comprender y optimizar el proceso de taladrado en la manufactura y la ingeniería mecánica.

#### <span id="page-15-1"></span>**1.4.1 Proceso de Taladrado y Parámetros**

El Taladrado es uno de los varios proceso principales de mecanizado en el cual se elimina el material por medio de la rotación de una herramienta de corte llamada broca, con respecto a una pieza estática, la herramienta de corte por lo general se encuentra posicionada perpendicularmente de la pieza a trabajar. Dentro del proceso de taladrado podemos realizar agujeros que no perforen toda la superficie del material (agujeros ciegos) o agujeros que perforen toda la superficie del material (agujeros pasantes). (Pérez, 2020)

El proceso de taladrado consiste en la ejecución de dos movimientos ejecutados al mismo tiempo (rotación y avance), los parámetros principales a tomar dentro del proceso de taladrado son los siguientes:

La velocidad de corte Vc [mm/s]: Es la velocidad tangencial que tiene la broca respecto al material que se está perforando.

**La velocidad de avance Vf [mm/min]:** Nos indica la cantidad de mm que la broca recorre de forma axial por minuto.

**Avance [mm/rev]:** Nos indica la cantidad de mm que la broca avanza de forma axial por revolución.

**La velocidad de giro N [rpm]:** Es el número de veces que la broca da una revolución completa por minuto. (Cueva, 2017)

#### **Centro de Mecanizado CNC:**

La máquina de corte automática, también conocida como Centro de Mecanizado CNC (Control Numérico por Computadora), se caracteriza por su capacidad de operar mediante la interacción de máquina y el usuario a través de un panel de control. Este panel permite introducir el programa correspondiente, el cual es ejecutado de manera secuencial siguiendo las instrucciones proporcionadas por el usuario.

En términos generales, estas máquinas están compuestas por un sistema de transmisión tipo tornillo tuerca, el cual garantiza un sólido acoplamiento entre las diferentes piezas y un rendimiento excepcional en cuanto a precisión y torque se refiere. Este sistema de transmisión asegura que los movimientos de la máquina sean precisos y consistentes, lo que es fundamental para obtener resultados de alta calidad en los procesos de corte y mecanizado.

Adicionalmente, el centro de mecanizado cuenta con motores de tipo paso a paso alimentados por medio de corriente continua. Estos motores son controlados con el uso de dispositivos electrónicos, lo que permite un control preciso y eficiente de los movimientos de la máquina, tal como se muestra en la Figura 1.1. Gracias a esta configuración, es posible lograr una gran precisión en los cortes realizados por la máquina.

La supervisión y gestión de todas las funciones de esta máquina se lleva a cabo mediante un ordenador externo, el cual cumple un papel fundamental en el proceso de producción. En este ordenador, se pueden almacenar y gestionar los proyectos realizados, lo que brinda la posibilidad de repetirlos a futuro de forma fácil y rápida. Esta capacidad de almacenamiento y ejecución de proyectos contribuye a agilizar el flujo de trabajo y a optimizar la productividad en el entorno de fabricación. (Garcia et al., 2009)

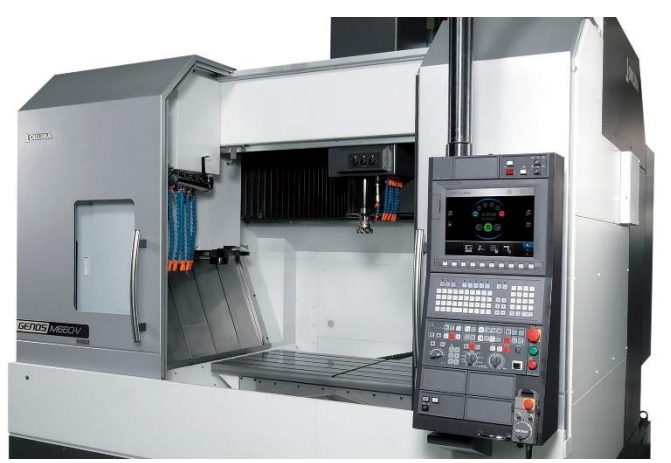

**Figura 1.1** Centro de Mecanizado CNC. **Fuente:** (Modern Machin Shop, 2021)

#### <span id="page-16-0"></span>**CAM-CAD:**

De sus siglas en inglés Computer Aided Manufacturing (CAM), también conocido como manufactura asistida por computadora, se refiere a que todo el proceso de fabricación o manufactura que nos brinda la máquina es controlado mediante una computadora. El sistema CAM, en general, está compuesto por diversas herramientas y funcionalidades que trabajan en conjunto para optimizar y automatizar los procesos de producción.

Una de las cualidades principales de los sistemas CAM es su capacidad para proporcionar los dispositivos necesarios para apoyar el cálculo requerido en la fabricación de una pieza.

Mediante algoritmos y fórmulas matemáticas, el sistema CAM realiza cálculos precisos y complejos que son fundamentales para garantizar la calidad y la exactitud en el proceso de fabricación. Estos cálculos incluyen aspectos como velocidades de corte, avances, tiempos de mecanizado y otros parámetros relevantes para obtener resultados óptimos.

Es importante destacar que el sistema CAM complementa al sistema CAD (Computer Aided Design, también conocido como Diseño Asistido por Computadora). Mientras que el sistema CAD se enfoca en la creación y diseño de modelos en 2D o 3D, el sistema CAM se encarga de tomar esos modelos y traducirlos en instrucciones de fabricación, tal como se muestra en la Figura 1.2. En conjunto, el sistema CAD-CAM permite una integración fluida entre el diseño y la producción, optimizando la eficiencia y la precisión en todo el proceso de fabricación. (Puma, 2021)

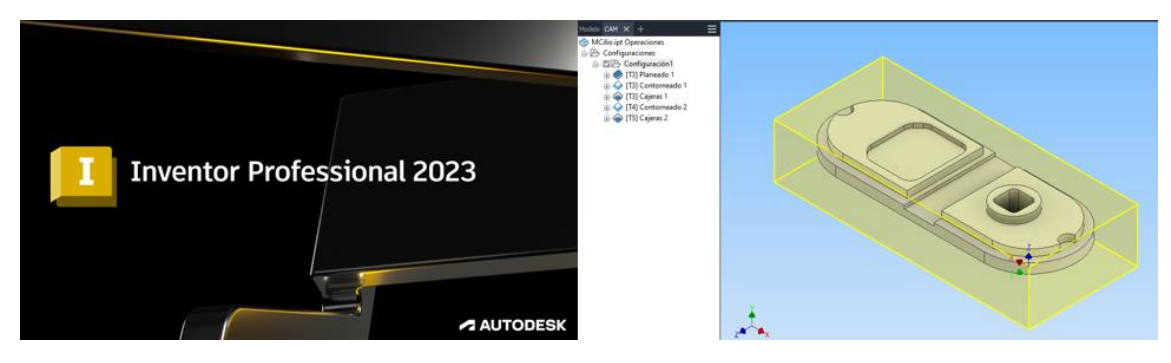

**Figura 1.2** Ejemplo de programa CAD-CAM. **Fuente:** [Propia](https://www.mms-mexico.com/articulos/que-son-los-centros-de-mecanizado)

#### <span id="page-17-1"></span><span id="page-17-0"></span>**1.4.2 Herramienta de Corte (Brocas)**

Las brocas, son herramientas de corte cilíndricas con secciones afiladas y un elemento puntiagudo. Se dividen principalmente en mango, cuerpo y punta, las demás partes de la broca se pueden observar en la Figura 1.3.

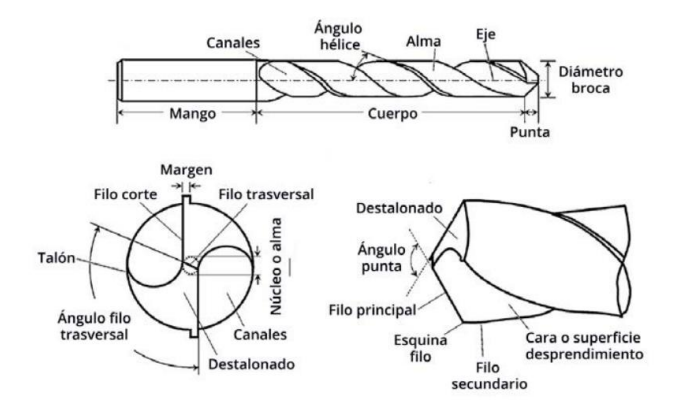

<span id="page-17-2"></span>**Figura 1.3** Partes de la broca. **Fuente:** (Pérez, 2020)

La herramienta se fija al portaherramientas en la parte del mango con el fin de evitar vibraciones y que pueda rotar. El cuerpo de la broca tiene una forma en particular, la cual tiene como función desahogar la viruta desprendida desde la zona de corte hacia el exterior. Finalmente la punta es en donde ocurre el corte del material, el tamaño de ésta determina el diámetro final del agujero.

Como factores que intervienen en el corte podemos mencionar algunos, entre los más importantes tenemos:

**Ángulo de Hélice:** Es la inclinación de las estrías en relación con el eje central. Afecta la velocidad de corte y la evacuación de virutas al perforar materiales, siendo mayor en brocas para materiales blandos y menor en brocas para materiales duros.

**Espesor de alma:** Es el grosor de la parte central entre las estrías. Define la rigidez de la broca y su capacidad para resistir el torque y las fuerzas de corte durante la perforación. Un mayor espesor proporciona mayor resistencia.

**Núcleo o alma:** Es la sección central que conecta la punta con el vástago. Proporciona estabilidad a la broca y transfiere la fuerza de corte. La forma y tamaño del núcleo varían según el tipo de broca y la aplicación.

#### **Tipos de brocas:**

Como se puede ver, en la Figura 1.4, existen varios tipos de brocas (escalonadas, sierra, para madera; concreto; vidrio, etc.) según el uso que se les vaya a dar, al momento de diseñar estas herramientas se considera la velocidad de corte con la que se va a remover el material, la dureza del material a trabajar y características propias del elemento de trabajo, este trabajo hace hincapié en las brocas específicamente diseñadas para metales o también conocidas como brocas HSS. (FERREPAT, 2017)

<span id="page-18-0"></span>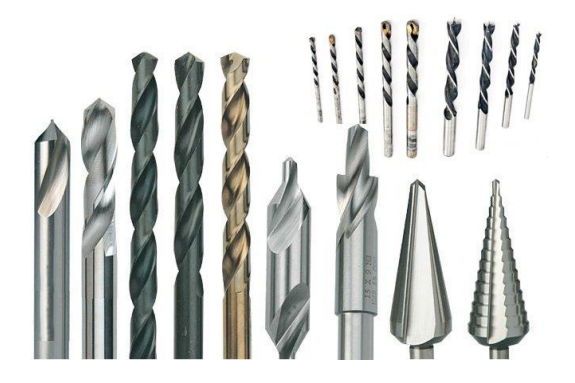

**Figura 1.4** Tipos de brocas. **Fuente:** (Escuela de Ciencias, 2020)

Este tipo de brocas se encuentran hechas de acero rápido, son de gran utilidad al momento de taladrar metal y otros materiales de menor dureza, dentro de este grupo tenemos otra división en la que encontramos:

**Broca HSS laminada:** Caracterizada por ser la más económica de las brocas, es de uso en aplicaciones donde se requiere alta precisión, esta pierde el afilado con facilidad así que es de baja duración.

**Broca HSS rectificada:** Esta broca es de mayor precisión, hecha para trabajar con metales de hasta 80 Kg./mm<sup>2</sup> de dureza (escala Brinell) como fundiciones, aluminio, plásticos, etc.

**Broca HSS titanio rectificada:** Estas brocas están recubiertas con una aleación de titanio, con la cual podemos taladrar con la máxima precisión, son utilizadas en maquinara de gran producción.

**Broca HSS cobalto rectificada:** Mejor calificadas para todo tipo de procesos, estas brocas son recomendadas para metales de todo tipo hasta 120 Kg./mm² (escala Brinell) de dureza y aceros inoxidables. Cuenta con una alta resistencia a la temperatura lo cual la hace ideal para ser utilizada sin refrigerante en grandes velocidades de corte.

#### **Tipos de virutas en el proceso de taladrado:**

La tipología de viruta generada durante el proceso de taladrado tiene un impacto significativo en la precisión dimensional, la integridad superficial de la pieza, la vida útil de la herramienta y la continuidad del proceso. Por lo tanto, es de vital importancia monitorear y controlar la viruta para mejorar el rendimiento del mecanizado. Se deben estudiar las variables que están directamente relacionadas con la formación de la viruta y determinar los valores adecuados para lograr una evacuación segura y eficiente de la zona de corte, evitando así daños a la pieza y a la herramienta, además de vibraciones no deseadas que puedan afectar la calidad superficial y la estabilidad del proceso.

La forma de la viruta generada durante este proceso de mecanizado está determinada por diferentes factores, desde los parámetros de corte utilizados, la configuración geométrica de la broca empleada, hasta la posición en relación con la pieza de trabajo y las características particulares del material que está siendo mecanizado. Existen criterios de clasificación basados en el mecanismo de deformación y la forma de fractura de la viruta, así como en su tamaño y forma. En general, se distinguen dos superficies en la viruta: una que ha estado en contacto con la herramienta, en donde se resalta el aspecto brillante causado por el rozamiento, y otra que no ha estado en contacto, que tiene un aspecto irregular y áspero. (López, 2020)

**Viruta fragmentada:** La viruta se produce al exceder el límite de rotura del material por la fuerza aplicada. La superficie mecanizada muestra irregularidades. Aunque se asocia con acabados superficiales deficientes, es fácil de evacuar y se puede recolectar y almacenar cómodamente para su reciclaje.

**Viruta continua:** Se produce debido a la acción de cizallamiento al momento de mecanizar materiales dúctiles, teniendo velocidades de corte moderadas o elevadas, así como avances y profundidades de corte moderados. A menudo, estas condiciones resultan en un acabado superficial satisfactorio, aunque no siempre son deseables en todos los casos.

**Viruta segmentada:** Virutas semicontinuas con una apariencia similar a un diente de sierra, que suelen formarse al mecanizar materiales de baja conductividad térmica que experimentan una rápida disminución en resistencia a medida que aumenta la temperatura. Estas virutas se asocian comúnmente con acabados superficiales no deseados además de un desgaste indeseable de la herramienta de corte.

#### **Norma ISO 3685 (1993):**

La clasificación de la tipología de virutas según la norma ISO 3685 ilustrada en la Figura 1.5 proporciona una referencia común para describir y analizar las virutas producidas durante los procesos de mecanizado. Esto es útil para comprender el comportamiento de las herramientas de corte, la eficiencia del proceso y la calidad de la pieza mecanizada. Según esta norma, se definen algunos tipos principales de virutas, entre algunas de ellas tenemos:

**Viruta continua:** También conocida como viruta tipo I, se caracteriza por ser una viruta larga y continua, formada por un proceso de corte continuo. Este tipo de viruta se produce en operaciones de mecanizado donde se genera un flujo continuo de material, como en el torneado.

**Viruta discontinua:** También denominada viruta tipo II, se trata de una viruta fragmentada y discontinua. Este tipo de viruta se forma durante operaciones de mecanizado donde el material se corta en fragmentos más pequeños. Por lo general, se produce en operaciones de fresado, taladrado y roscado.

**Viruta en forma de astillas:** Conocida como viruta tipo III, se caracteriza por ser una viruta gruesa y fragmentada en forma de astillas. Este tipo de viruta se genera en operaciones de mecanizado donde se produce un arranque de material más brusco, como en el cepillado o el escopleado. (ISO 3685, 1993)

| 1. Virutas<br>rectas    | 2 Virutas<br>tubulares          | 3. Virutas<br>espirales | 4. Virutas<br>helicoidales<br>planas | 5. Virutas<br>helicoidales<br>cónicas | 6. Virutas<br>arqueadas                    | 7. Virutas<br>elementales | 8. Virutas<br>ahusadas |
|-------------------------|---------------------------------|-------------------------|--------------------------------------|---------------------------------------|--------------------------------------------|---------------------------|------------------------|
| $-65$<br>м<br>1.1 Larga | <b>DOCTOR</b><br>R<br>2.1 Larga | в<br>3.1 Plana          | Juary<br>M<br>4.1 Larga              | 1333<br>R<br>5.1 Larga                | в<br>6.1 Conexa                            | ه ۵<br>000<br>v<br>U<br>R | R                      |
| в                       | <b>SEGG</b><br>в                | в                       | RUDED<br>в                           | $\beta$<br>в                          | $\mathcal{L}_{\text{obs}}^{\text{e}}$<br>R |                           |                        |
| 1.2 Corta               | 2.2 Corta                       | 3.2 Cónica              | 4.2 Corta                            | 5.2 Corta                             | 6.2 Inconexa                               | в                         | Bien                   |
| М<br>1.3 Enredada       | м<br>2.3 Enredada               |                         | M<br>4.3 Enredada                    | M<br>5.3 Enredada                     |                                            | R<br>М                    | Regular<br>Mal         |

**Figura 1.5** Tipos de viruta según la Norma ISO 3685. **Fuente:** (ISO 3685, 1993)

### <span id="page-21-1"></span><span id="page-21-0"></span>**1.4.3 Rugosidad Superficial**

El constante progreso a nivel industrial exige cada vez que los métodos empleados al momento de realizar algún proceso de manufactura sean más eficientes, haciendo las tolerancias de fabricación pequeñas conforme pasa el tiempo. Se sabe que las superficies por más perfectas que aparenten siempre tendrán imperfecciones, las cuales son dadas por el método de mecanizado empleado para su obtención.

Las superficies presentan un conjunto de irregularidades que pueden o no tener cierto tipo de patrón o textura característica en su extensión. En la textura superficial se pueden distinguir dos compontes diferentes: rugosidad y ondulación. (Taylor, 2015)

**Rugosidad:** Conocida también como textura primaria, se compone de surcos o marcas dejadas por los agentes que interactúan con la superficie durante el proceso de mecanizado. Esta textura se encuentra superpuesta al perfil de ondulación de la superficie.

**Ondulación:** También conocida como textura secundaria, se refiere a las irregularidades repetidas que tienen una amplitud mayor que el perfil de ondulación. Estas irregularidades pueden surgir debido a variaciones en los movimientos de la máquina herramienta, deformaciones causadas por tratamientos térmicos u otros factores similares.

#### **Parámetros de rugosidad:**

Los parámetros de rugosidad son valores numéricos cuantificables utilizados para caracterizar la aspereza y las irregularidades de una superficie. Estos parámetros proporcionan información detallada sobre la textura y la calidad de la superficie:

**Línea media:** La línea media es una referencia que se traza paralela al perfil geométrico de una superficie, y su forma es igual tanto en la parte superior como en la inferior. Esta línea proporciona una guía para evaluar la simetría del perfil y permite determinar la forma y uniformidad de la superficie en relación con esa línea de referencia.

**Ra (rugosidad promedio):** Es el promedio aritmético de las desviaciones absolutas de las alturas de la superficie en relación con la línea media. Se calcula utilizando la Ecuación 1.1 mostrada a continuación:

$$
R_a = \frac{1}{L} \times \int |z(x)| \, dx
$$

**Ecuación 1.1** Fórmula de rugosidad promedio.

<span id="page-22-0"></span>Donde:

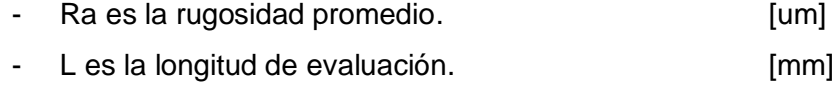

 $z(x)$  es la altura de la superficie en un punto dado. [um]

**Rz (altura máxima de rugosidad):** Es la diferencia que existe entre la altura máxima y la altura mínima de la superficie en un intervalo de evaluación. Se calcula utilizando la Ecuación 1.2 mostrada a continuación:

#### $R_z = z_{max} - z_{min}$

**Ecuación 1.2** Fórmula altura máxima de rugosidad.

<span id="page-22-1"></span>Donde:

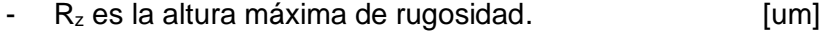

- $z_{\text{max}}$  es la altura máxima de la superficie.  $\lceil \text{um} \rceil$
- $z_{\text{min}}$  es la altura mínima de la superficie.  $[um]$

**R<sup>q</sup> (rugosidad cuadrática promedio):** Es la raíz cuadrada del promedio de los valores cuadrados de las desviaciones de las alturas de la superficie con respecto a la línea media. Se calcula utilizando la Ecuación 1.3 mostrada a continuación:

$$
Rq = \sqrt{\frac{1}{L} \times \int z^2(x) \, dx}
$$

**Ecuación 1.3** Fórmula rugosidad cuadrática promedio. (Moya, 2018)

<span id="page-23-0"></span>Donde:

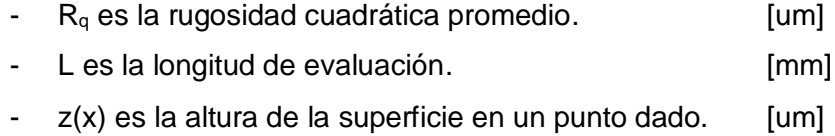

#### **Sistemas de medición de la rugosidad:**

**Sistema "E":** El sistema "E" también conocido como envolvente consiste en trazar una línea alrededor de los picos y valles más prominentes de la superficie para determinar la amplitud máxima de la rugosidad. Este enfoque se basa en el uso de un dispositivo de medición para capturar la topografía de la superficie y luego analizar los datos para trazar la línea de envolvente. La amplitud de esta envolvente proporciona una medida de la rugosidad de la superficie y ayuda a evaluar la calidad de las superficies mecanizadas o tratadas.

**Sistema "M":** El sistema "M" o de la línea media consiste en trazar una línea que representa el perfil promedio de la superficie rugosa, utilizando datos obtenidos mediante un dispositivo de medición. Esta línea media proporciona información sobre la aspereza y la forma general de la superficie, complementando otros parámetros de rugosidad. Es ampliamente utilizado en la industria para garantizar que las superficies cumplan con los estándares de calidad requeridos en términos de rugosidad y acabado superficial. (Taylor, 2015)

Una vez que se han establecido estos sistemas de medición, el dispositivo encargado de aplicarlos se denomina rugosímetro. Este instrumento suele ser de dimensiones reducidas, tal como se ilustra en la Figura 1.6.

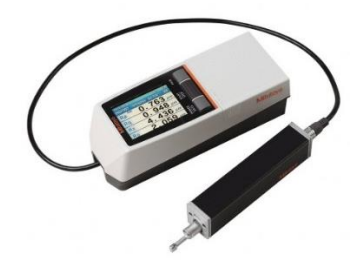

**Figura 1.6** Rugosímetro Mitutoyo. **Fuente:** (Metalinspec, 2022)

#### <span id="page-24-1"></span><span id="page-24-0"></span>**1.4.4 Lubricantes de corte**

Los lubricantes, también conocidos como fluidos de corte son ampliamente utilizados en la mayoría de las operaciones de mecanizado por arranque de viruta. Comúnmente se presentan en forma líquida y se aplican en zonas donde se genera la viruta durante el proceso de mecanizado. Los fluidos de corte pueden ser aceites, emulsiones o soluciones, y su composición suele incluir aceites de base mineral, vegetal o sintética, siendo los aceites minerales los más comunes. Además, estos fluidos pueden contener una variedad de aditivos como antiespumantes, aditivos de extrema presión, antioxidantes, entre otros, para mejorar su desempeño durante el mecanizado.

#### **Tipos de fluidos de corte:**

Los tipos de fluidos de corte principales en el mecanizado son:

- Los aceite íntegros.
- Las emulsiones oleosas.
- Las "soluciones" semisintéticas.
- Las soluciones sintéticas.

A los tres últimos tipos mencionados también se les conoce como "Taladrinas", éstas son soluciones acuosas diluidas que contienen alrededor del 3,5% de ingredientes activos. Se les conoce comúnmente como taladrinas y tienen un pH ligeramente alcalino, generalmente en el rango de 8 a 10. Estas soluciones pueden contener una variedad de sustancias entre aceites, emulgentes, inhibidores de corrosión, entre otros. En la Figura 1.7 se puede observar la aplicación de este fluido en un proceso de maquinado. (Fittema Proyect, 2004)

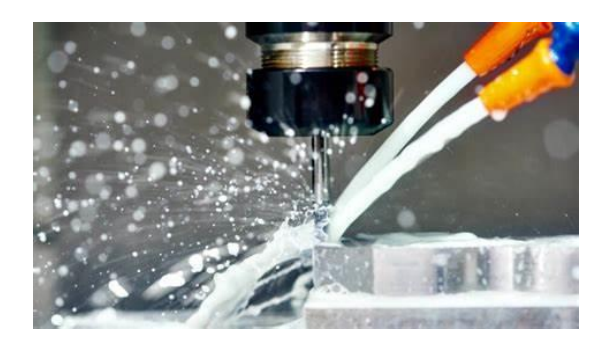

**Figura 1.7** Ejemplo de lubricante de corte en acción. **Fuente:** (KUZU, 2016)

#### <span id="page-25-1"></span><span id="page-25-0"></span>**1.4.5 Material - Acero Grado Estructural A36**

El acero estructural A36 se fabrica de acuerdo con la especificación ASTM A36. Esta aleación de hierro contiene un mínimo del 98% de hierro y un contenido máximo de carbono del 0.29%, junto con pequeñas cantidades de minerales (manganeso y silicio). Estos elementos adicionales ayudan a mejorar la resistencia a la tracción del acero y facilitan la soldadura. El acero A36 se destaca por su buena resistencia tanto a la tracción como a la compresión, además de ser una opción económica.

El acero ASTM A36 es ampliamente utilizado como material estructural en todo lugar como se puede observar en la Figura 1.8, especialmente en la construcción de diversos tipos de estructuras. Se destaca por ser fácilmente soldable, lo que lo hace adecuado para la construcción de edificios, puentes y estructuras que requieren uniones atornilladas o soldadas. El acero A36 es elegido por su capacidad de proporcionar resistencia y estabilidad en aplicaciones estructurales clave. (General de Acero Cia., 2020)

<span id="page-25-2"></span>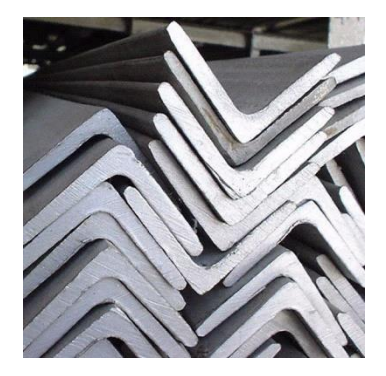

**Figura 1.8** Ángulos de acero estructural ASTM A36. **Fuente:** (Boletin Industrial, n.d.)

## <span id="page-26-0"></span>**2. METODOLOGÍA**

A continuación, se presentarán diversos parámetros fundamentales que sirven para analizar las perforaciones que se llevarán a cabo en una placa de acero ASTM A36. Esta placa servirá como una representación análoga y simulada de una conexión empernada en contextos estructurales, destacando la importancia de la perforación para la adecuada colocación de los pernos correspondientes. La necesidad de este estudio radica en la importancia crítica de garantizar la seguridad y eficiencia de las conexiones empernadas en estructuras, lo que justifica la evaluación minuciosa de las perforaciones y el impacto de la variación de sus parámetros, como ejemplo de estas conexiones tenemos la Figura 2.1.

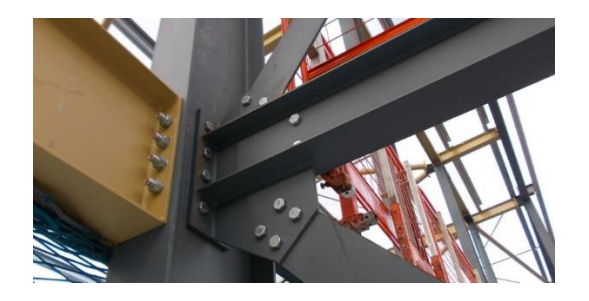

**Figura 2.1** Ejemplo de conexión empernada **Fuente:** (SkyCiv, 2018)

<span id="page-26-1"></span>En esta sección se muestra detalladamente la metodología empleada para el diseño experimental. Se ha tenido en cuenta tanto las capacidades del centro de mecanizado, así como las propiedades de la broca, además de considerar las características específicas del material. Finalmente, se ha llevado a cabo la generación de modelos CAD para el experimento con el propósito de proporcionar un marco visual claro y comprensible. En la Figura 2.2 se presenta de manera gráfica la metodología utilizada.

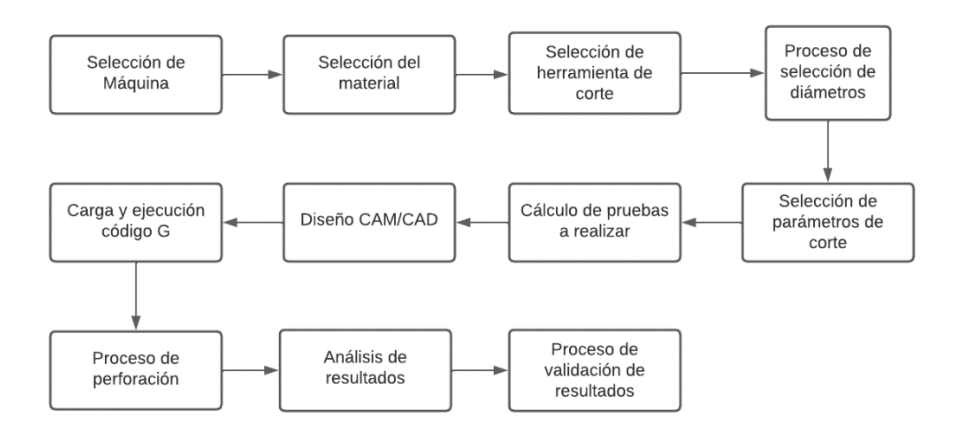

<span id="page-26-2"></span>**Figura 2.2** Diagrama de flujo de la metodología utilizada. **Fuente:** Propia

## <span id="page-27-0"></span>**2.1 Elección de equipo CNC**

En la industria existen diversos equipos o maneras con las que se puede perforar el metal, siendo la mejor opción el uso de centros de mecanizado, los cuales tienen un excelente rendimiento y tolerancias excepcionales. En el contexto de centros de mecanizado, existen una amplia gama de modelos los cuales podrían ser de utilidad en nuestro estudio. Para ello, se utilizará el Centro de Mecanizado VIWA modelo VCM3M400, este equipo cuenta con cuatro ejes disponibles, aunque para las operaciones de mecanizado solo es posible activar tres ejes de forma simultánea.

La fijación de la herramienta se logra a través de un sistema neumático. El encendido de la máquina se lo realiza en tres simples pasos: en primer lugar, se suministra energía; a continuación, se enciende el equipo y, finalmente, se activa el controlador, en el cual está incorporado un software CAM que facilita la programación de la máquina. Además, el centro de mecanizado está equipado con un control manual que moviliza la mesa, con diversas alternativas de avance. Para llevar a cabo el cambio de herramienta, se utiliza una configuración de tipo carrusel que puede albergar hasta 12 herramientas distintas destinadas al proceso de mecanizado. En la Figura 2.3, se indica la máquina mencionada previamente con la cual se ejecutará este proyecto.

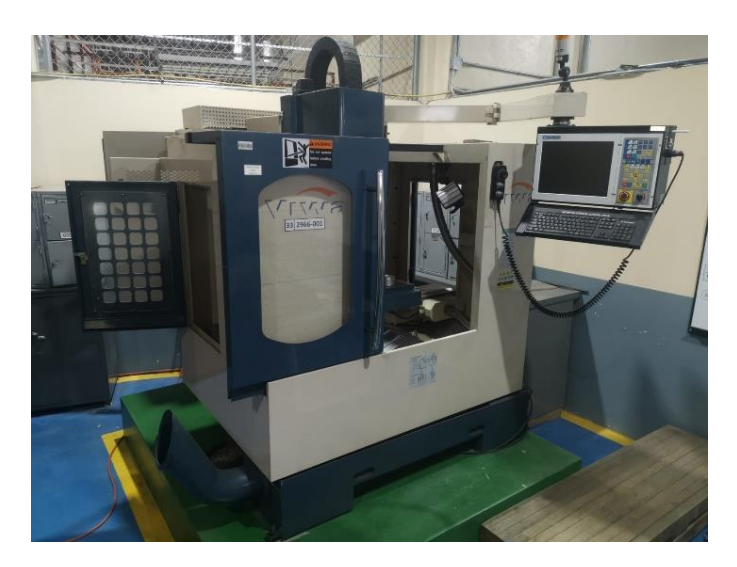

**Figura 2.3** Centro de Mecanizado VIWA VCM3M400. **Fuente:** Propia

<span id="page-27-1"></span>El equipo presenta un conjunto de especificaciones técnicas detalladas, las cuales se detallan en la Tabla 2.1 que se muestra a continuación:

| <b>CARRERAS:</b>               | <b>Unidades</b> |                 |        |  |  |  |  |
|--------------------------------|-----------------|-----------------|--------|--|--|--|--|
| Máxima en eje                  |                 | 475             | mm     |  |  |  |  |
|                                |                 | 300             | mm     |  |  |  |  |
|                                | Z               | 350             | mm     |  |  |  |  |
| <b>MÁQUINA</b>                 |                 |                 |        |  |  |  |  |
| <b>Motor Principal</b>         |                 | 5               | HP     |  |  |  |  |
| Cabezal de velocidad variable  |                 | 100-8000        | rpm    |  |  |  |  |
| Nariz del husillo a la mesa    |                 | 10-350          | mm     |  |  |  |  |
| Avance rápido                  |                 | 20              | m/min  |  |  |  |  |
| Avance de corte                |                 | 8               | m/min  |  |  |  |  |
| Carrusel de herramientas (ATC) |                 | 12              |        |  |  |  |  |
| Capacidad de carga             |                 | 100             | kg     |  |  |  |  |
| <b>EQUIPAMENTO</b>             |                 |                 |        |  |  |  |  |
| Bomba de lubricación           |                 | 100             | W      |  |  |  |  |
| Bomba de refrigerante          |                 | 1/4             | HP     |  |  |  |  |
| <b>GENERALES DEL CUERPO</b>    |                 |                 |        |  |  |  |  |
| Peso neto de máquina           |                 | 1600            | kg     |  |  |  |  |
| <b>ALIMENTACIÓN ELÉCTRICA</b>  |                 |                 |        |  |  |  |  |
| Alimentación de la máquina     |                 | 220 V x 3 Fases |        |  |  |  |  |
| Alimentación del control       |                 | 220             | $\vee$ |  |  |  |  |
| Consumo de energía             |                 | 7,5             | Kva    |  |  |  |  |

<span id="page-28-1"></span>**Tabla 2.1** Especificaciones técnicas (Centro de Mecanizado VIWA VCM3M400).

**Fuente:** Manual de Usuario centro VIWA modelo VCM3M400

## <span id="page-28-0"></span>**2.2 Selección del material - Plancha de acero ASTM-A36**

El acero ASTM A36 es una aleación de acero al carbono que goza de una amplia utilización debido a sus propiedades mecánicas favorables. Este material presenta una resistencia mínima a la tracción de 400 [MPa] y una resistencia mínima a la fluencia de 250 [MPa]. Además, se caracteriza por su gran ductilidad, lo que significa que puede deformarse plásticamente antes de sufrir una fractura. Otra ventaja del acero ASTM A36 es su buena capacidad de soldabilidad, lo cual facilita su procesamiento en diversas aplicaciones de ingeniería. Además, pose una variedad de componentes químicos los cuales se muestran en la Tabla 2.2.

| Composición Química (%) |                    |  |  |  |
|-------------------------|--------------------|--|--|--|
| C                       | $0.29$ máx         |  |  |  |
| Mn                      | $0.8 - 1.2$        |  |  |  |
| Si                      | $0.15 - 0.40$      |  |  |  |
| P                       | 0.04 máx           |  |  |  |
| S                       | $0.05 \text{ max}$ |  |  |  |

<span id="page-29-0"></span>**Tabla 2.2** Composición química acero estructural ASTM A36.

La disponibilidad en el mercado es un factor crucial para tener en cuenta al seleccionar un material para experimentación. En el caso del acero ASTM A36, este es ampliamente utilizado y se encuentra fácilmente disponible en proveedores y distribuidores de materiales. Además, el costo es comparativamente bajo en relación con otros materiales. utilizados en ingeniería, lo que lo convierte en una opción accesible para proyectos de investigación.

**Fuente:** (General de Acero Cia., 2020)

Adicionalmente, el acero ASTM A36 es reconocido como un estándar ampliamente aceptado en la industria de la ingeniería mecánica. Las propiedades mecánicas y las características de este material están bien documentadas y estandarizadas en las normas establecidas por ASTM, lo que facilita la comparación y el análisis de los resultados experimentales. El uso de un material estándar como este permite una mayor reproducibilidad y comparabilidad de los resultados obtenidos en diferentes estudios y proyectos, lo cual resulta beneficioso para el progreso de la investigación y el desarrollo de futuros proyectos en el campo de la ingeniería mecánica. Las propiedades mecánicas del acero estructural ASTM A36 se detallan en la Tabla 2.3 mostrada a continuación:

**Tabla 2.3** Propiedades mecánicas acero estructural ASTM A36. **Fuente:** (General de Acero Cia., 2020)

<span id="page-29-1"></span>

| Propiedades Mecánicas        |                                                    |        |       |  |  |  |  |  |
|------------------------------|----------------------------------------------------|--------|-------|--|--|--|--|--|
| Resistencia a                | la   Límite Elástico, min<br>Alargamiento (%). min |        |       |  |  |  |  |  |
| tracción                     |                                                    | 200 mm | 50 mm |  |  |  |  |  |
| 41 – 56 Kg / mm <sup>2</sup> | $23 - 25$ Kg / mm <sup>2</sup>                     | 20     | 23    |  |  |  |  |  |
| $400 - 550$ Mpa              | 250 Mpa                                            |        |       |  |  |  |  |  |
| $58 - 80$ ksi                | 36 ksi                                             |        |       |  |  |  |  |  |

En la Figura 2.4 se pueden observar las placas que se utilizarán en este trabajo, las medidas son de 44 x 305 x 12 [mm].

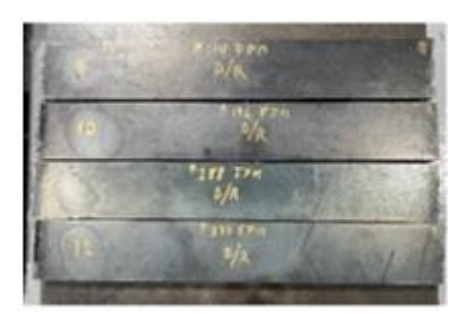

**Figura 2.4** Placas de acero iniciales. **Fuente:** Propia

## <span id="page-30-1"></span><span id="page-30-0"></span>**2.3 Selección de herramienta de corte**

Para los distintos tipos de pruebas para la perforación del acero ASTM A36 se seleccionó como herramienta de corte la gamma de brocas HSS (acero de alta velocidad) debido a sus características y ventajas específicas. El acero ASTM A36 es conocido por su gran resistencia y dureza, lo que lo convierte en un material desafiante de perforar. Al optar por una broca HSS, se puede aprovechar su durabilidad y resistencia al calor para realizar perforaciones precisas y eficientes en este tipo de acero. En la Figura 2.5 se observan las brocas seleccionadas.

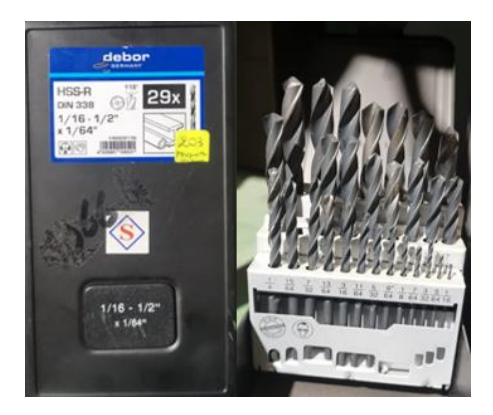

**Figura 2.5** Conjunto de brocas HSS "Debor". **Fuente:** Propia

<span id="page-30-2"></span>La capacidad de las brocas HSS para resistir altas temperaturas generadas durante la perforación a alta velocidad es fundamental al trabajar con aceros, ya que esto evita el sobrecalentamiento y el desgaste prematuro de la broca. Además, la precisión en la perforación que ofrecen las brocas HSS me permite obtener agujeros limpios y consistentes en el material, asegurando resultados confiables en el proyecto de experimentación.(CUSAN, n.d.)

#### <span id="page-31-0"></span>**2.3.1 Diámetros de broca**

Se tiene que los diámetros de pernos más utilizados para conexiones estructurales son: 1/4, 5/16, 3/8 y 1/2 [in], según la información obtenida del taller de máquinas y herramientas elegiremos el perno de 3/8 [in]. Los talleres de mecanizado son reconocidos por su experiencia en la fabricación y manipulación de piezas metálicas, incluyendo pernos, lo que les otorga un amplio conocimiento sobre los diámetros más utilizados en la industria. Al obtener la información directamente de estos taller de mecanizado, se puede confiar en que los diámetros son comunes y ampliamente utilizados en la industria.

Para ello según el manual de la AISC la tolerancia recomendada que debe tener el agujero para colocar un perno deberá ser mínimo de 1/8 [in], este valor es un estándar común utilizado en la construcción para asegurar la integridad y seguridad de las estructuras. Por ello el diámetro de broca que utilizaremos adoptando la recomendación del manual de la AISC es de 1/2 [in]. En la Figura 2.6 se observa la broca a utilizar, siendo una broca HSS de marca "Debor Germany". (AISC, 2017)

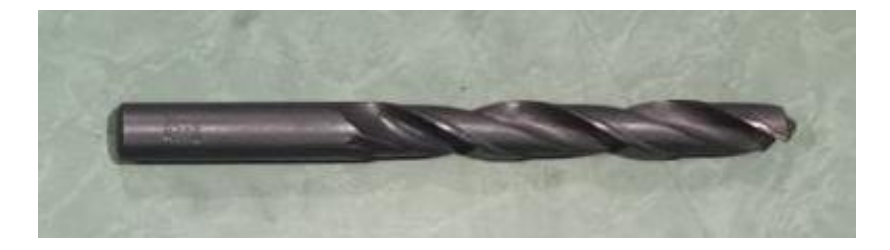

**Figura 2.6** Broca Debor HSS de 1/2". **Fuente:** Propia

## <span id="page-31-2"></span><span id="page-31-1"></span>**2.4 Condición de lubricación - Con lubricación**

En este trabajo se optó por seleccionar taladrina en lugar de aceite como fluido lubricante debido a que la taladrina es un lubricante especialmente diseñado para aplicaciones de mecanizado y perforación, lo que lo vuelve en la opción más adecuada y especializada para este tipo de operaciones en comparación con un lubricante general como el aceite.

Además, la taladrina ofrece ventajas específicas en términos de refrigeración y disipación del calor generado durante el mecanizado, ya que es conocida por su alta capacidad para enfriar la zona de corte, lo que es esencial para evitar deformaciones térmicas en el elemento de trabajo y mantener temperaturas óptimas en la herramienta de corte. En cambio, algunos aceites pueden tener una menor capacidad de refrigeración, lo que podría llevar a un aumento de la temperatura durante el mecanizado, afectando negativamente la precisión y calidad de los resultados obtenidos. (CMR, 2022)

Adicionalmente, la taladrina suele tener mejores propiedades de adhesión y lubricación en comparación con algunos aceites. Esto significa que puede proporcionar una lubricación más efectiva en las superficies de corte, reduciendo la fricción y el desgaste entre la herramienta y la pieza de trabajo, lo que a su vez puede mejorar la vida útil de las brocas y mantener la integridad del material mecanizado. Como aspecto importante, hay que considerar que el flujo de la taladrina viene predeterminado por el mecanismo de la máquina CNC accionado por una válvula conectada a una palanca tal como se muestra en la Figura 2.7, por ende se seleccionarán 3 posiciones fijas de flujo en [l/min].

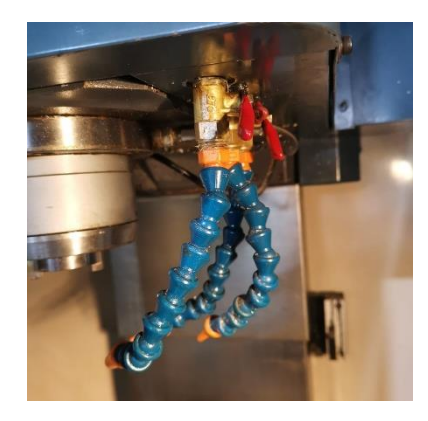

**Figura 2.7** Sistema de distribución de lubricante.

### **Fuente:** Propia

<span id="page-32-0"></span>**Para la posición 1:** Se determinó la posición de la válvula en la cual viene a ser la máxima cantidad de lubricación que nos puede entregar la máquina, la cual se muestra en la Figura 2.8.

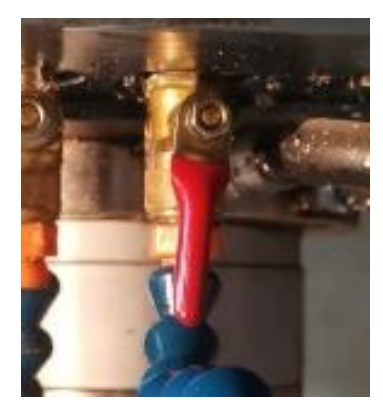

**Figura 2.8** Posición de válvula para un nivel de caudal alto.

#### **Fuente:** Propia

<span id="page-32-1"></span>Como se observa en la Figura 2.9 mediante la ayuda de un recipiente y un cronómetro se tomó el tiempo y la cantidad de refrigerante obtenidos para calcular el caudal respectivo del caso:

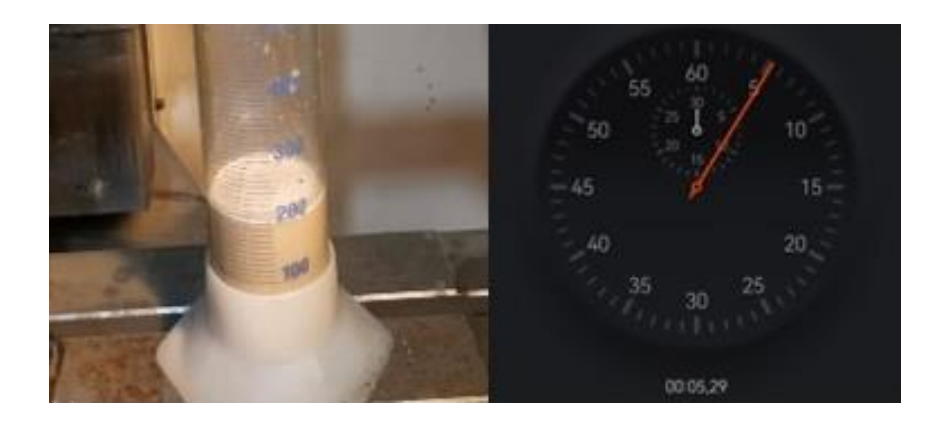

**Figura 2.9** Proceso de medición de caudal alto. **Fuente:** Propia

<span id="page-33-0"></span>De donde se obtuvo en un tiempo de 12,13 [s] una cantidad de lubricante utilizado de 200 [ml], realizando una operación sencilla tenemos que la condición 1 de lubricación alta es de 2,26 [L/min].

Para la posición 2: Se determinó la posición de la válvula en la cual viene a dar una cantidad media de lubricación, la cual se muestra en la Figura 2.10.

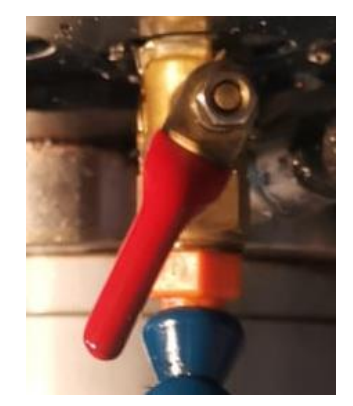

**Figura 2.10** Posición de válvula para un nivel de caudal medio. **Fuente:** Propia

<span id="page-33-1"></span>Como se observa en la Figura 2.11 mediante la ayuda del mismo recipiente y cronómetro se tomó el tiempo y la cantidad de refrigerante obtenidos para calcular el caudal respectivo del caso:

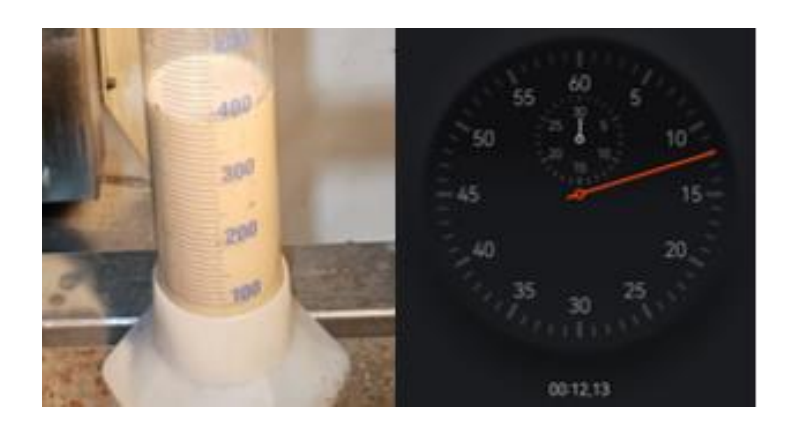

**Figura 2.11** Proceso de medición de caudal medio. **Fuente:** Propia

<span id="page-34-0"></span>De donde se obtuvo en un tiempo de 12,13 [s] una cantidad de lubricante utilizado de 200 [ml], realizando una operación sencilla tenemos que la condición 2 de lubricación es de 0,99 [L/min].

**Para la posición 3:** Se determinó la posición de la válvula en la cual viene a ser la mínima cantidad de lubricación que nos puede entregar la máquina, la cual se muestra en la Figura 2.12.

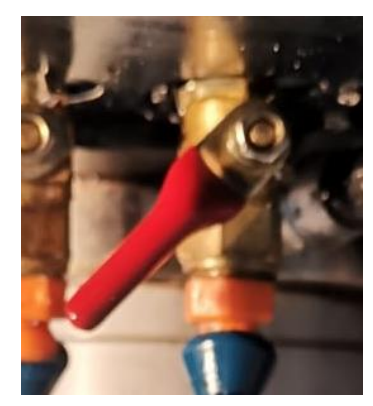

**Figura 2.12** Posición de válvula para un nivel de caudal bajo. **Fuente:** Propia

<span id="page-34-1"></span>Como se observa en la Figura 2.13 de igual forma se tomó el tiempo y la cantidad de refrigerante obtenidos para calcular el caudal respectivo del caso:

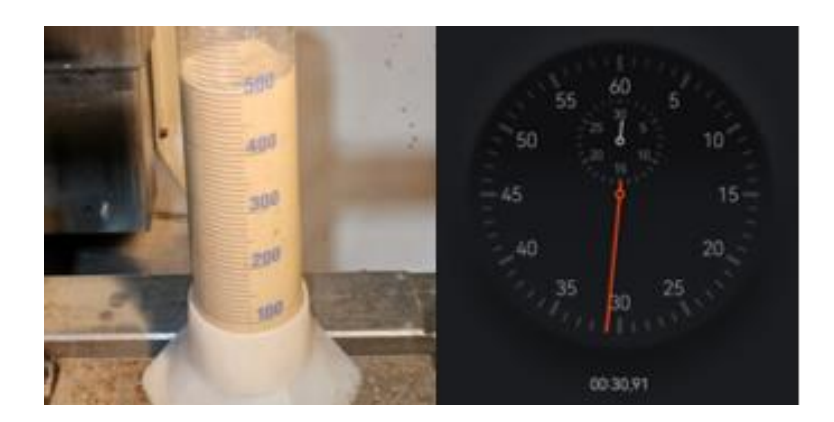

**Figura 2.13** Proceso de medición de caudal bajo. **Fuente:** Propia

<span id="page-35-3"></span>De donde se obtuvo en un tiempo de 30,91 [s] una cantidad de lubricante utilizado de 100 [ml], realizando una operación sencilla tenemos que la condición 1 de lubricación es de 0,19 [L/min].

<span id="page-35-2"></span>Realizados los cálculos anteriores recopilamos los valores obtenidos y los resumimos en la Tabla 2.4 mostrada a continuación:

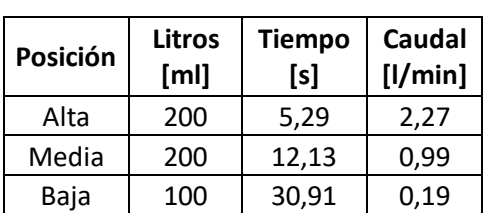

#### **Tabla 2.4** Rangos experimentales de lubricación. **Fuente:** Propia

### <span id="page-35-0"></span>**2.5 Parámetros de corte**

Los parámetros de corte que se van a analizar en el presente proyecto son:

- Revoluciones del husillo n. [rpm]
- Velocidad de avance  $v_f$ . [mm/min]
- Caudal de lubricación Q. [l/min]

#### <span id="page-35-1"></span>**2.5.1 Revoluciones del husillo (n)**

Se tomará como referencia los límites o parámetros recomendados por el fabricante brocas "Debor Germany" según el material a perforar y el diámetro de la broca. El material de la broca es un acero de alta velocidad y el material para trabajar sería un acero blando >35Rc de modo que según la Figura 2.14 tenemos que nuestro rango de valores para la experimentación es de 500-600 [SFM]
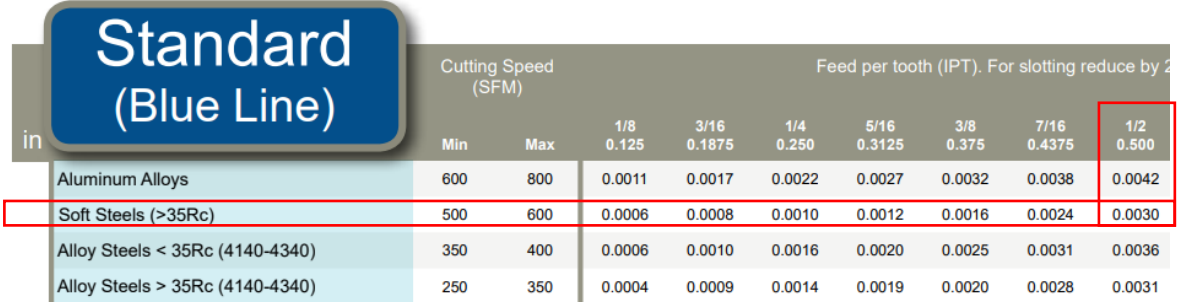

**Figura 2.14** Selección de parámetros en base al catálogo del fabricante de brocas. **Fuente:** (Debor Germany, 2023)

Se establecerán 3 condiciones de experimentación (Alta, Media y Baja) siendo los valores: 500, 450 y 600 [SFM] respectivamente. Estos valores corresponden a la velocidad de corte de la herramienta y para cargar en el programa del centro de mecanizado, estos valores tienen que estar en RPM (velocidad del husillo).

**Conversión de SFM A RPM:** Mediante la Ecuación 2.1 convertiremos las SFM a RPM.

$$
RPM = \frac{3.82 \times \text{SFM}}{D}
$$

**Ecuación 2.1** Fórmula para convertir de SFM a RPM.

**Fuente:** (Debor Germany, 2023)

Donde:

- RPM es la velocidad del husillo. [rev/min]
- SFM es la velocidad de corte. [pies/min]
- D es el diámetro de la broca. [pulgadas]

Aplicando la fórmula mencionada, obtenemos la Tabla 2.5 con los siguientes resultados: **Tabla 2.5** Velocidad de avance y su respectivas RPM.

**Fuente:** Propia

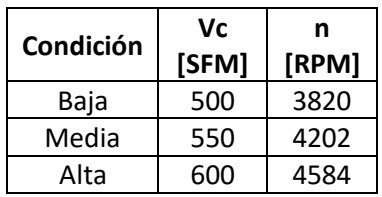

## **2.5.2 Velocidad de avance v<sup>f</sup>**

De igual manera, se tomará como referencia los límites o parámetros recomendados por el fabricante brocas "Debor Germany". De donde se tiene el valor recomendado de 0.003 [IPT], como se va a ocupar un rango de valores se elige el valor correspondiente a una broca de menor tamaño como valor de referencia de trabajo en condición baja es de 0.0024 [IPT].

Se establecerán 3 condiciones de experimentación (Alta, Media y Baja) siendo los valores: 0.0024, 0.0027 y 0.003 [IPT] respectivamente. Estos valores corresponden al avance de la herramienta y para cargar los datos en el programa del centro de mecanizado, los valores tienen que ser velocidad de avance y estar en [mm/min].

**Conversión de IPT A IPM:** Mediante la Ecuación 2.2 obtendremos las IPM de cada caso.

 $IPM = IPT \times n_{dientes} \times RPM$ **Ecuación 2.2** Fórmula para obtener las IPM. **Fuente:** (Debor Germany, 2023)

Donde:

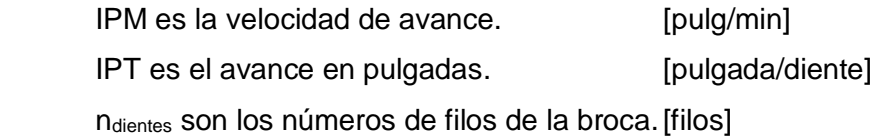

 $\blacksquare$ 

Aplicando la fórmula mencionada y con las RPM respectivas para cada condición, obtenemos la Tabla 2.6 con los siguientes resultados:

**Tabla 2.6** Velocidad de avance en IPM.

## **Fuente:** Propia **Velocidad**

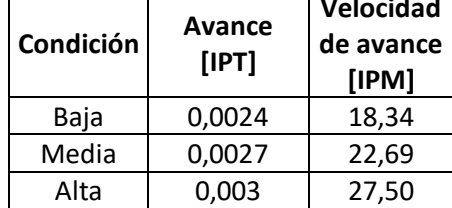

**Conversión de IPM a [mm/min]:** Mediante la Ecuación 2.3 obtendremos la vf en unidades del SI.

#### $V_f = IPM \times 25,4$

# **Ecuación 2.3** Conversión de [in/min] a [mm/min]. **Fuente:** (Debor Germany, 2023)

Donde:

- Vf es la velocidad de avance. [mm/min]
- IPM es la velocidad de avance. [pulg/min]

Con lo cual se obtiene la Tabla 2.7 con los siguientes resultados:

**Tabla 2.7** Velocidad de avance en [mm/min].

**Fuente:** Propia

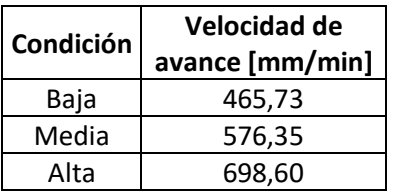

# **2.6 Diseño de experimentación**

A continuación se presentan las pruebas previas a la experimentación donde se determinaron si los parámetros son los adecuados y el cálculo de los números de pruebas que se realizarán.

## **2.6.1 Pruebas Iniciales**

Del análisis y los cálculos realizados previamente, los parámetros que se van a utilizar se los detallan en la Tabla 2.8.

**Tabla 2.8** Parámetros iniciales de experimentación.

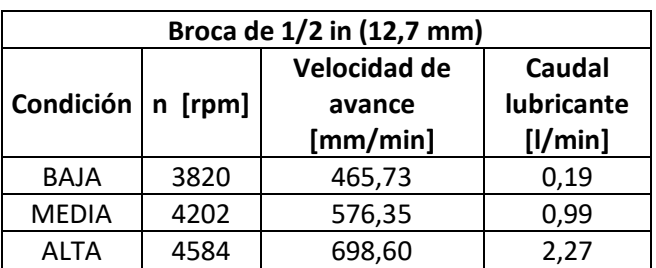

**Fuente:** Propia

Con los parámetros establecidos se realizarán pruebas iniciales debido a que no se consideran varios factores en el catálogo tales como, el desgaste de la herramienta, el espesor del material a perforar y las características técnicas de la máquina CNC.

Para ello se seleccionaron todas las condiciones bajas de experimentación en 1 prueba con lubricación a máxima capacidad, para ello se tiene la Figura 2.15 dónde se muestra la probeta de prueba.

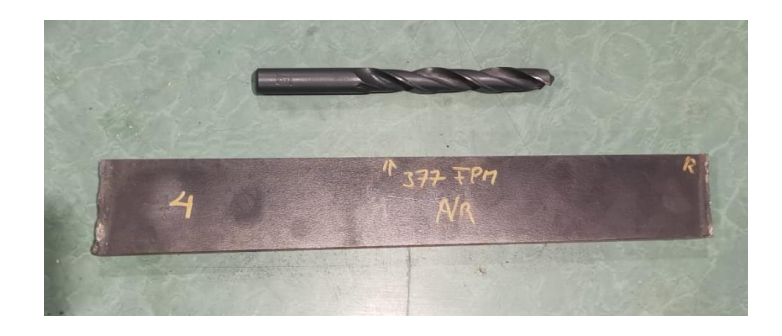

**Figura 2.15** Herramienta y probeta de prueba. **Fuente:** Propia

Como resultado de la prueba inicial se tiene la Figura 2.16, se observó que la máquina no soportó tales condiciones ya que presentó muchas vibraciones, sonidos no comunes entre la broca y la pieza de trabajo y no se observó ningún tipo de perforación.

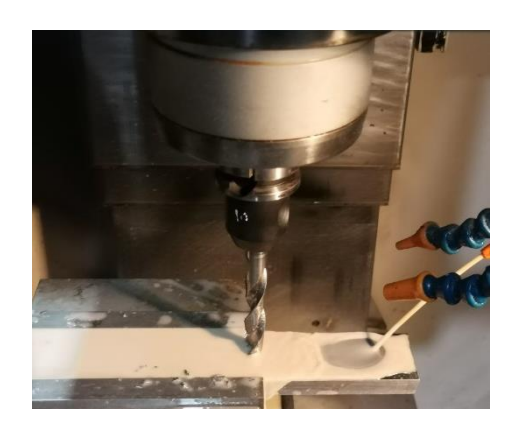

**Figura 2.16** Experimento de prueba inicial. **Fuente:** Propia

Como no es posible realizar las pruebas con los parámetros planteados se modificaron los datos a un valor en donde la integridad física de la máquina y herramienta no se ponga en riesgo, para ello tenemos la Tabla 2.9 con los datos finales de experimentación.

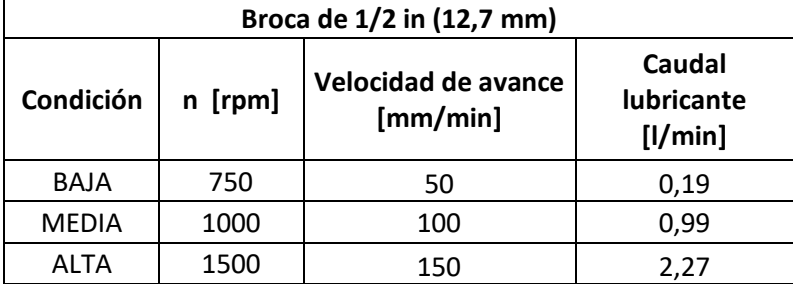

**Tabla 2.9** Parámetros finales de experimentación. **Fuente:** Propia

## **2.6.2 Numero de Pruebas a Realizar**

En el contexto de la presente experimentación, se adoptará el diseño factorial 3k que implica la variación de tres factores principales, cada uno con tres niveles de selección establecidos: Bajo, Medio y Alto. Los factores se ajustarán según sus rangos predeterminados, y la aplicación de la Ecuación 2.4 del diseño factorial nos proporciona el número total de experimentaciones p a realizar.

 $p = n<sup>k</sup> = 3<sup>3</sup> = 27$  experimentaciones

Ecuación 2.4 Ecuación del Diseño Factorial 3<sup>k</sup>. **Fuente:** (Fernández, 2020)

Donde:

- p representa la población experimental.
- n corresponde al número de factores involucrados.
- k denota los niveles de experimentación (k=3).

Se realizará la combinación de todas las opciones posibles según el método 3k y se determina que se llevarán a cabo 27 experimentaciones en total. En la Tabla 2.10, se muestra la distribución de las probetas para la ejecución de la experimentación, una vez definidos los valores específicos de los parámetros que guiarán el estudio.

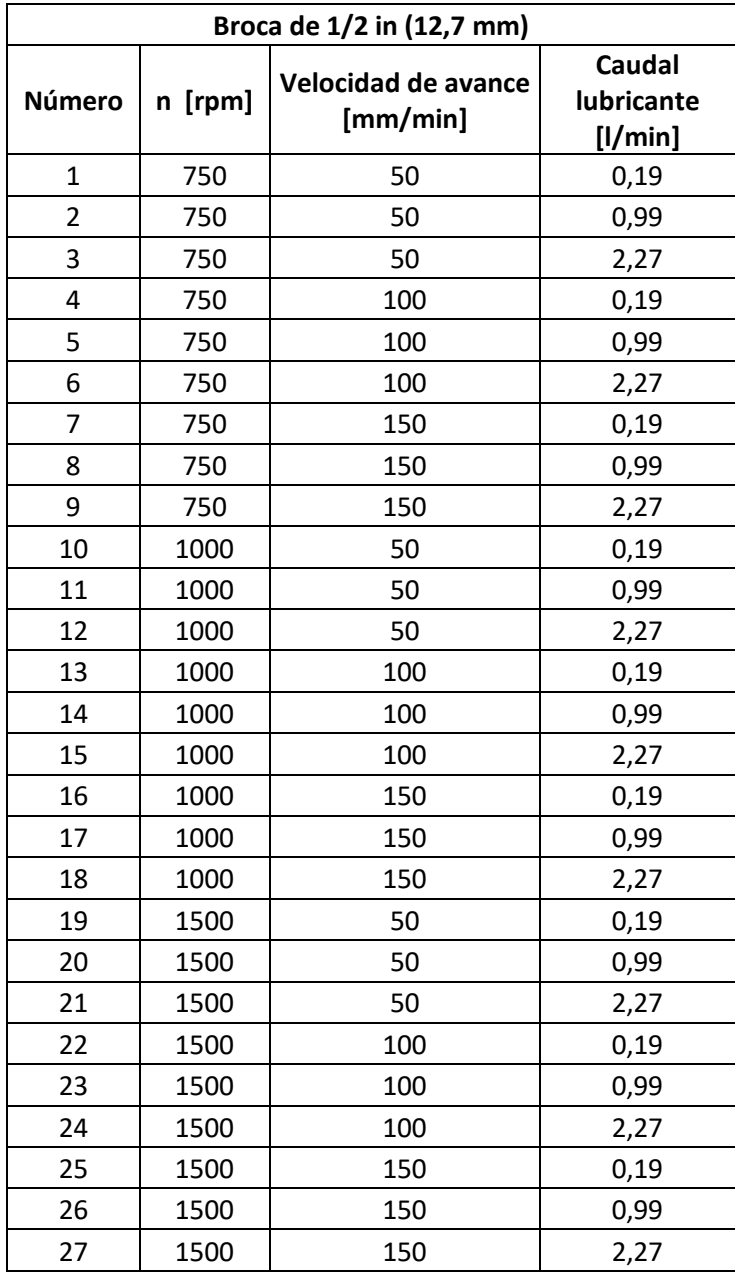

**Tabla 2.10** Combinación de parámetros para la broca HSS.

**Fuente:** Propia

Luego de establecer las combinaciones, se identifica un conjunto total de 27 probetas que serán sometidas a ensayo.

# **2.7 Experimentación**

A continuación se explica cómo se llevó a cabo el procedimiento experimental y la validación de la experimentación.

## **2.7.1 Proceso experimental**

#### **Modelado en software:**

Primero se realizó el modelado de la probeta en el software "Inventor", en donde se realizaron los siguientes pasos:

- En la Figura 2.17 se muestra la pieza generada, para esto se realizó el IPT de la placa en donde las dimensiones son de 44 x 305 [mm], 12 [mm] de espesor y con un agujero central de 1/2 [in] de diámetro (12,7 [mm]). Para este caso no se seleccionó ningún material en específico debido a que los parámetros con los que se trabajarán ya fueron considerados para este punto.

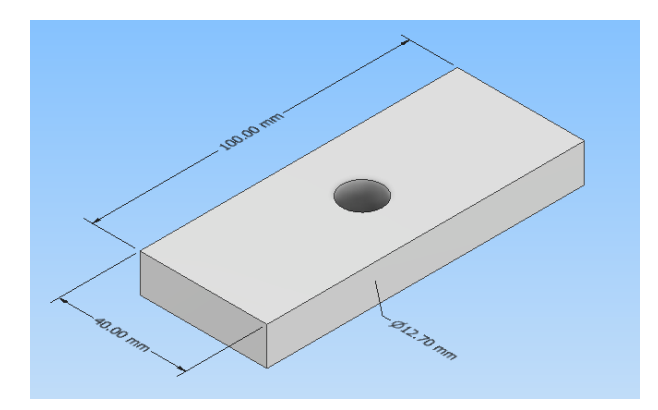

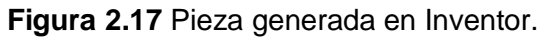

**Fuente:** Propia

- En la Figura 2.18 dentro del modelo CAD se seleccionó opción de Fresadora de 3 ejes correspondiente al Centro de Mecanizado VIWA.

|         | <b>Machines</b>  |               |                                             | × |
|---------|------------------|---------------|---------------------------------------------|---|
|         | Machine Type     |               |                                             |   |
| Sistema |                  | Fresado       | Torneado<br>Corte<br>Buscar<br>$\checkmark$ |   |
| v       | <b>Proveedor</b> | <b>Modelo</b> | <b>Descripción</b>                          | A |
| 噩       | Autodesk         |               | Generic 3-axis                              |   |
| ÷       | Autodesk         |               | Generic 5-axis AC (head-head)               |   |
| ÷.      | Autodesk         |               | Generic 5-axis AC (head-table)              |   |

**Figura 2.18** Selección de máquina para el archivo CAD.

**Fuente:** Propia

Se seleccionó la opción de fresado y se colocaron los ejes de referencia de acuerdo con la Figura 2.19 mostrada a continuación:

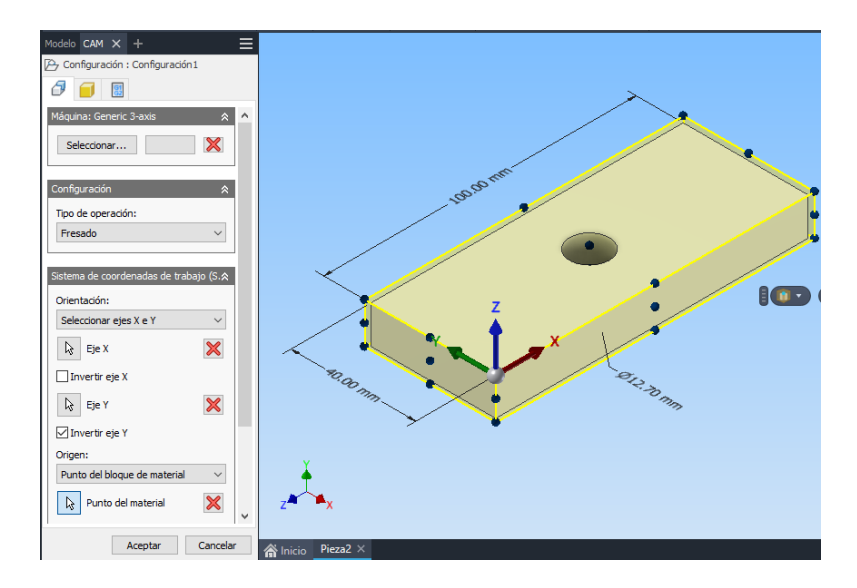

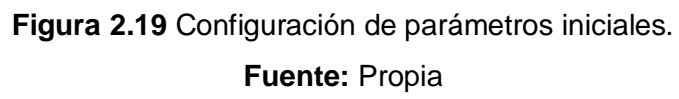

Se seleccionó "Fluido" en la opción de refrigerante, además se seleccionaron los parámetros de corte con los cuales se trabajará el primer experimento, siendo la velocidad del husillo de 750 [rpm], la velocidad de avance de 50 [mm/min]. Dentro del software los demás valores se calculan automáticamente respecto a los mencionados anteriormente, estos pasos se muestran en la Figura 2.20 ilustrada a continuación.

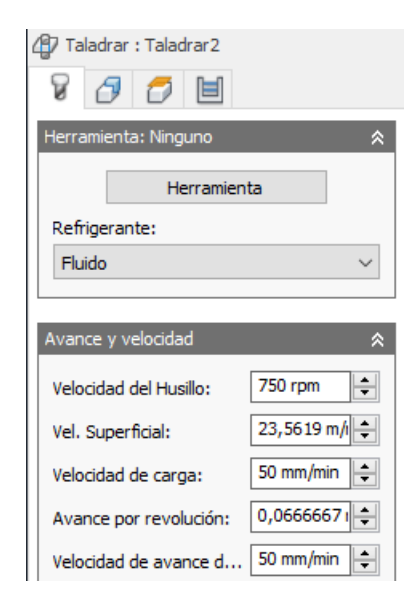

**Figura 2.20** Selección de parámetros de corte y tipo de refrigerante. **Fuente:** Propia

Se colocó un desfase de 2 mm en la zona celeste correspondiente al punto de inicio de la operación por temas de seguridad, los demás parámetros no fueron modificados tal como se muestra en la Figura 2.21.

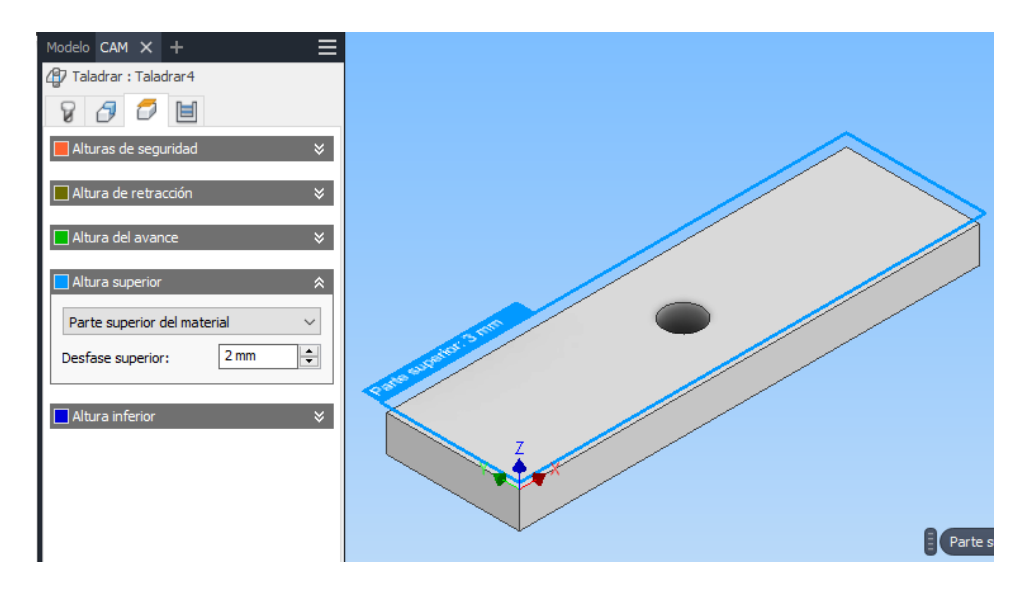

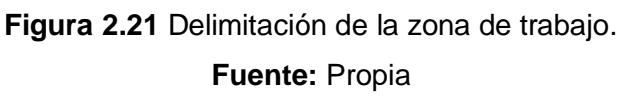

- Como se muestra en la Figura 2.22, se seleccionó la opción de tipo de ciclo de Taladrado: Salida rápida.

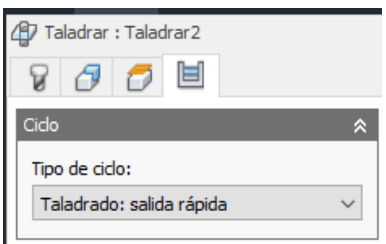

**Figura 2.22** Selección de tipo de ciclo.

## **Fuente:** Propia

Se configuró las medidas de la broca dentro del programa en base a la broca que se utilizará dentro del proceso experimental, estas medidas se pueden observar en la Figura 2.23.

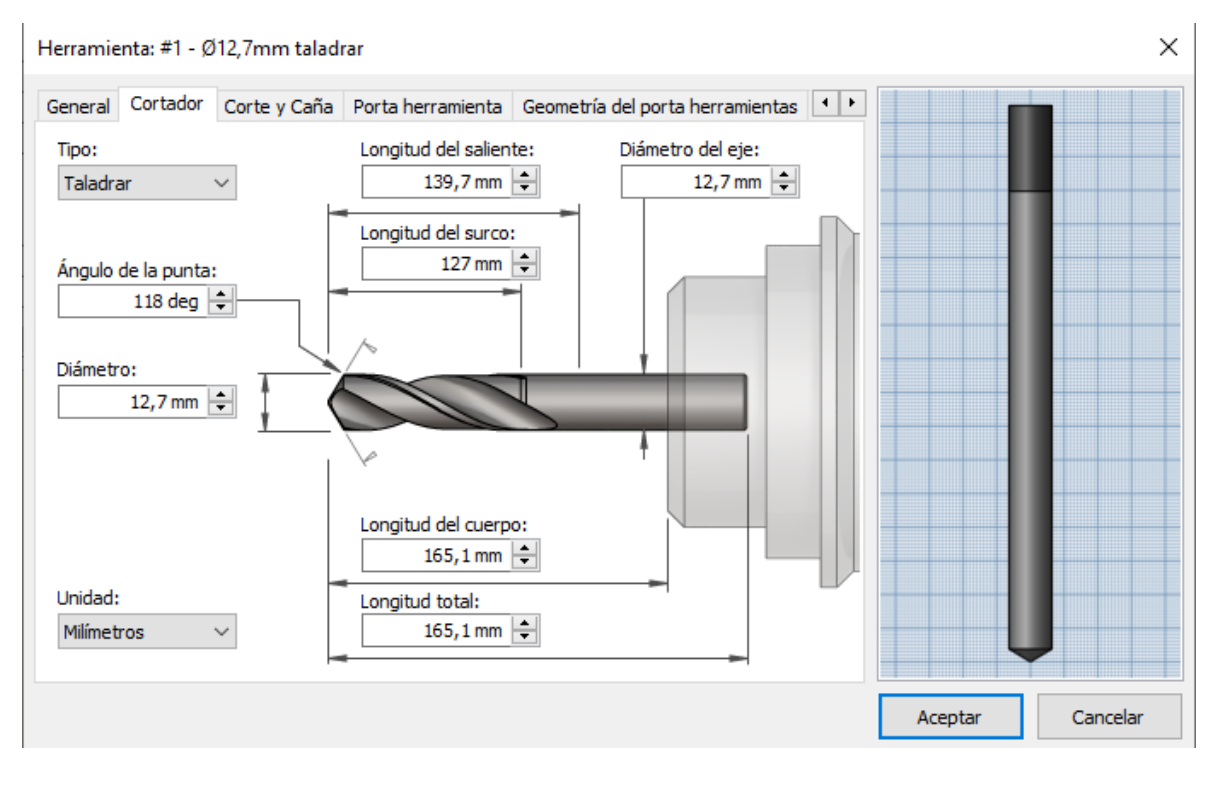

**Figura 2.23** Configuración de la herramienta de corte. **Fuente:** Propia

- Se carga y crea el código G tal como se muestra en la Figura 2.24, en esta opción se seleccionó el controlador con el que cuenta el Centro de Mecanizado, siendo el controlador "Centroid".

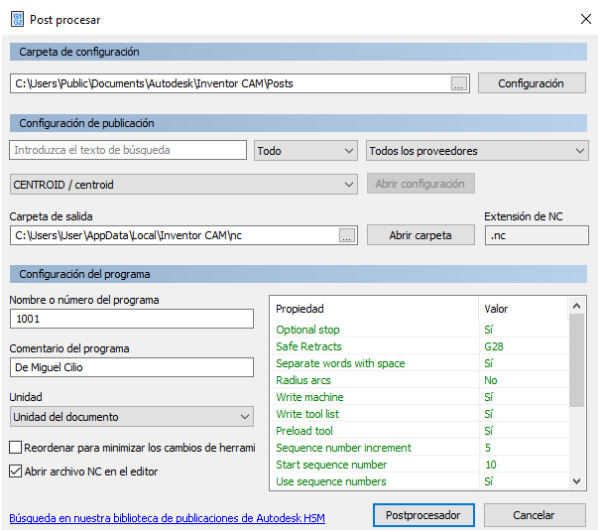

**Figura 2.24** Generación del código G.

**Fuente:** Propia

- Finalmente, se obtuvo el código G de nuestro proceso, ilustrado en la Figura 2.25, el cual se cargará en el controlador del Centro de Mecanizado.

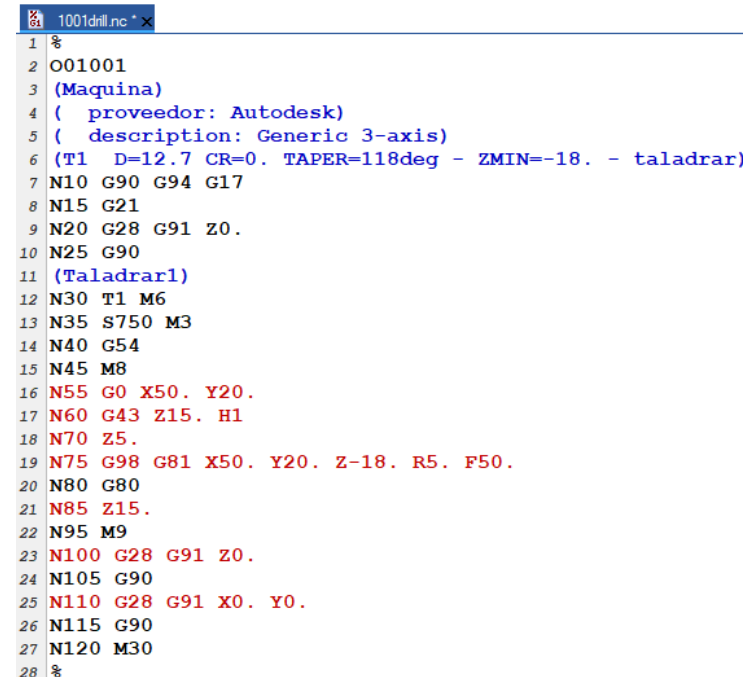

**Figura 2.25** Código G del programa.

#### **Fuente:** Propia

Los aspectos importantes del código que debemos tener en cuenta para cambiar y realizar todas las combinaciones de los experimentos son:

- Línea 13: S750 nos indica que la velocidad de corte es de 750 rpm.
- Línea 19: F50 nos indica que la velocidad de avance es de 50 mm/min.

## **Experimento Práctico:**

Como punto inicial se prepararon las probetas, la medida inicial de estas era de 300 x 40 x 12 [mm], por lo que se le dividió en tres partes iguales utilizando la Sierra de Vaivén tal como se muestra en la Figura 2.26, finalmente se obtuvieron 3 placas de dimensiones 100 x 40 x 12 [mm].

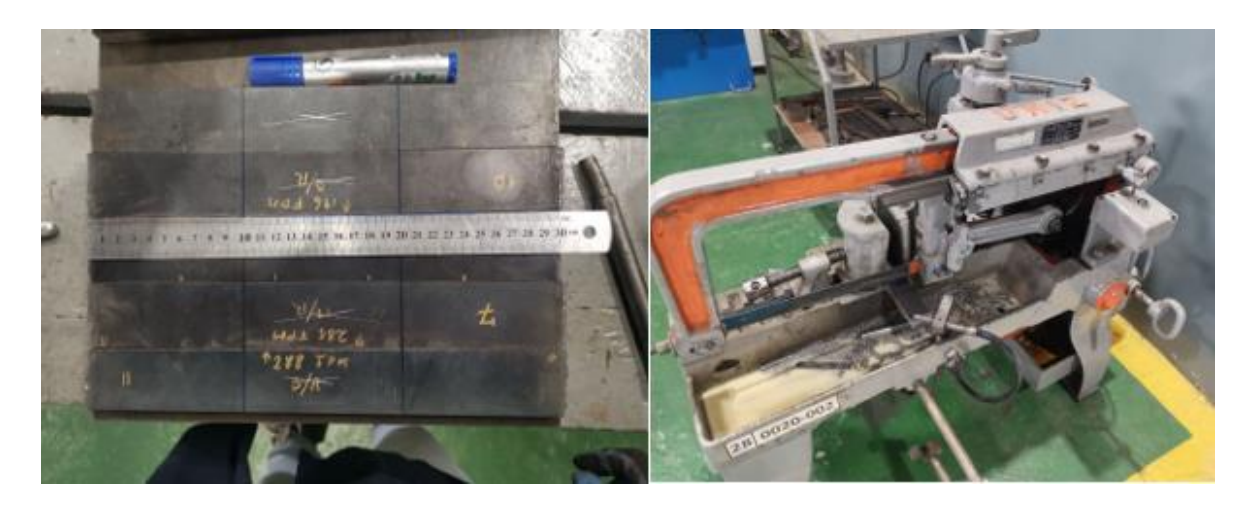

**Figura.2.26** Preparación y corte de las probetas. **Fuente:** Propia

Como punto de consideración en este proceso se decidió emplear lubricante para que la herramienta no se dañe ni se sobrecaliente, en la Figura 2.27 se muestra este punto.

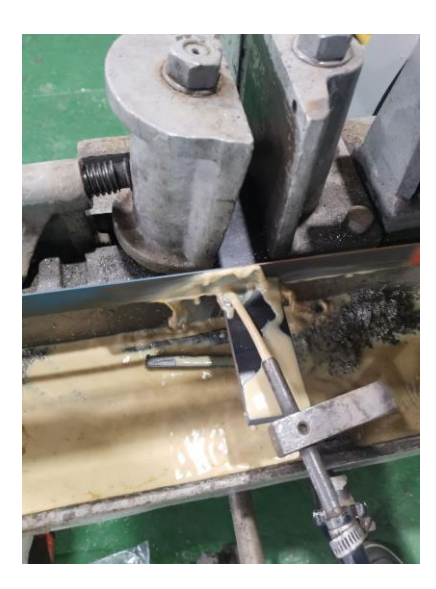

**Figura 2.27** Proceso de corte con uso de lubricante.

**Fuente:** Propia

Una vez finalizado este proceso previo se obtuvieron las 27 probetas en la Figura 2.28, con las cuales se trabajará en el proceso experimental.

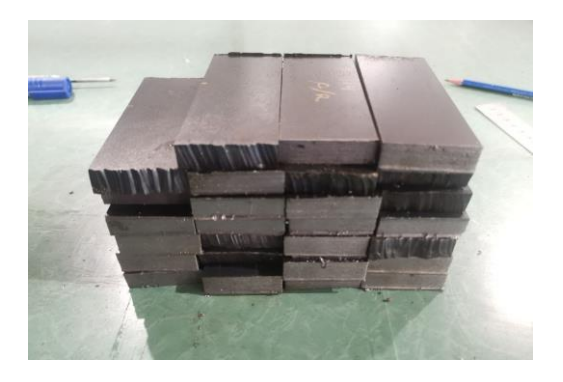

**Figura 2.28** Probetas finales. **Fuente:** Propia

Una vez obtenidas las probetas finales, se procede a colocar la codificación de cada una de éstas de acuerdo con los parámetros a los que será expuesto al momento de la perforación, la nomenclatura es **"X#Z",** donde:

**X:** VA (rpm alta), VM (rpm media) y VB (rpm baja)

**#:** 1 ( velocidad avance baja), 2 ( velocidad avance media), 3 ( velocidad avance alta)

**Z:** A (lubricación baja), B (lubricación media) y C (lubricación alta)

La Tabla 2.11 muestra los resultados finales para el proceso de experimentación junto a su respectivo código de identificación.

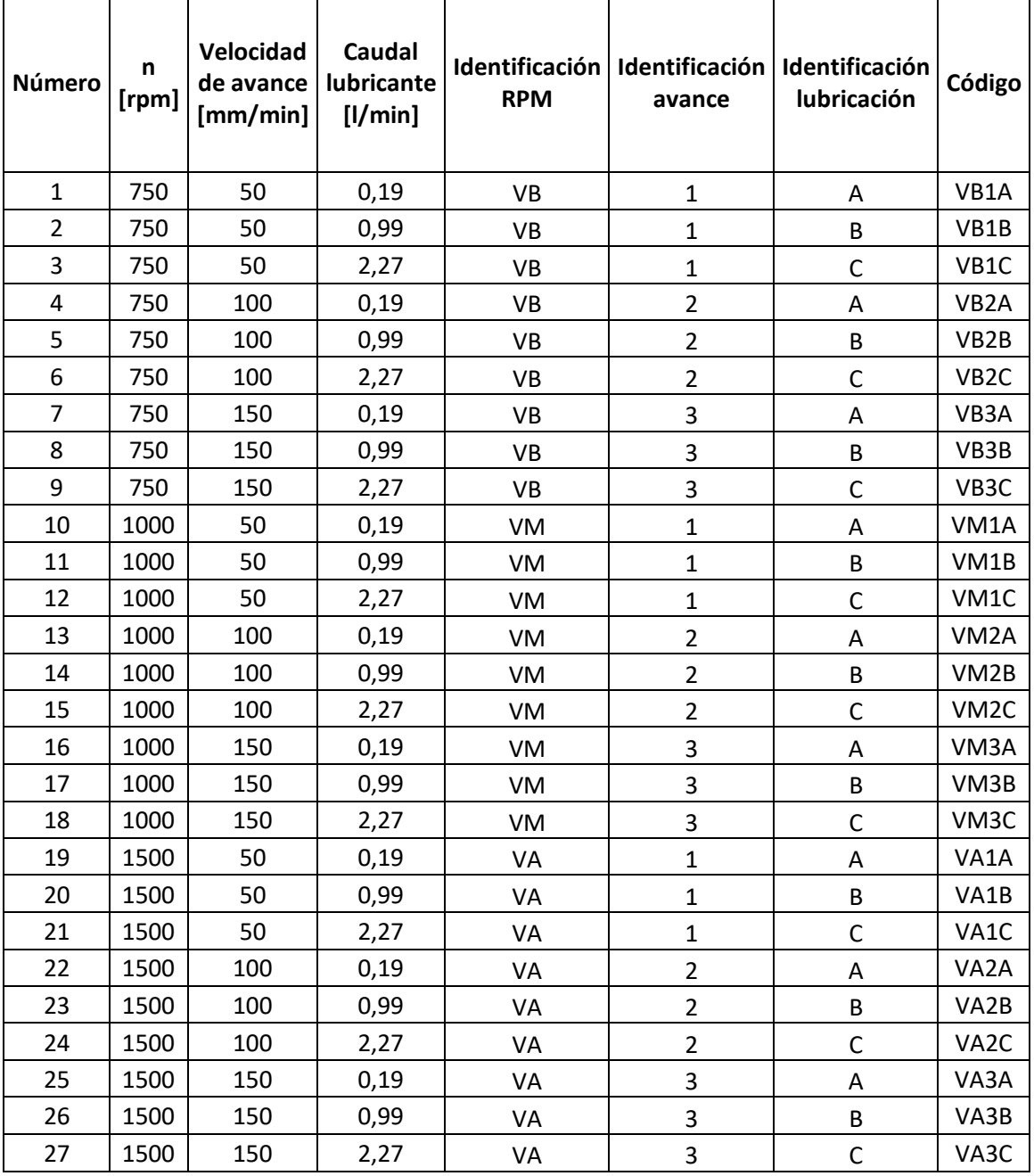

**Tabla 2.11** Codificación de las probetas para el proceso experimental.

**Fuente:** Propia

 $\overline{\phantom{0}}$ 

Al momento de realizar la prueba inicial se encontró al lubricante sucio y con impurezas dentro del mismo tal como se ilustra en la Figura 2.29, por ende se tuvo que realizar un pequeño mantenimiento que consistió en la limpieza del Centro de Mecanizado.

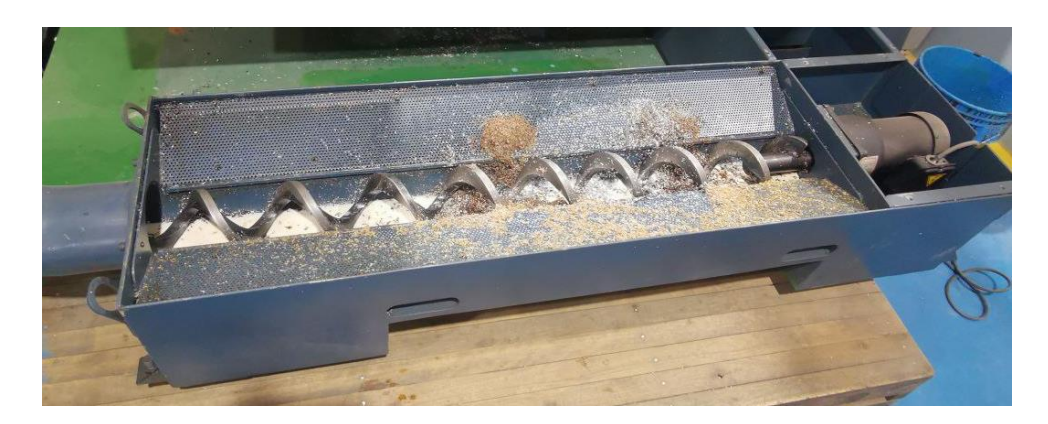

**Figura 2.29** Estado del sistema de lubricación sin desarmar.

**Fuente:** Propia

Los pasos realizados para el proceso de mantenimiento se los muestra en la Tabla 2.12.

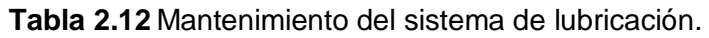

# **Fuente:** Propia

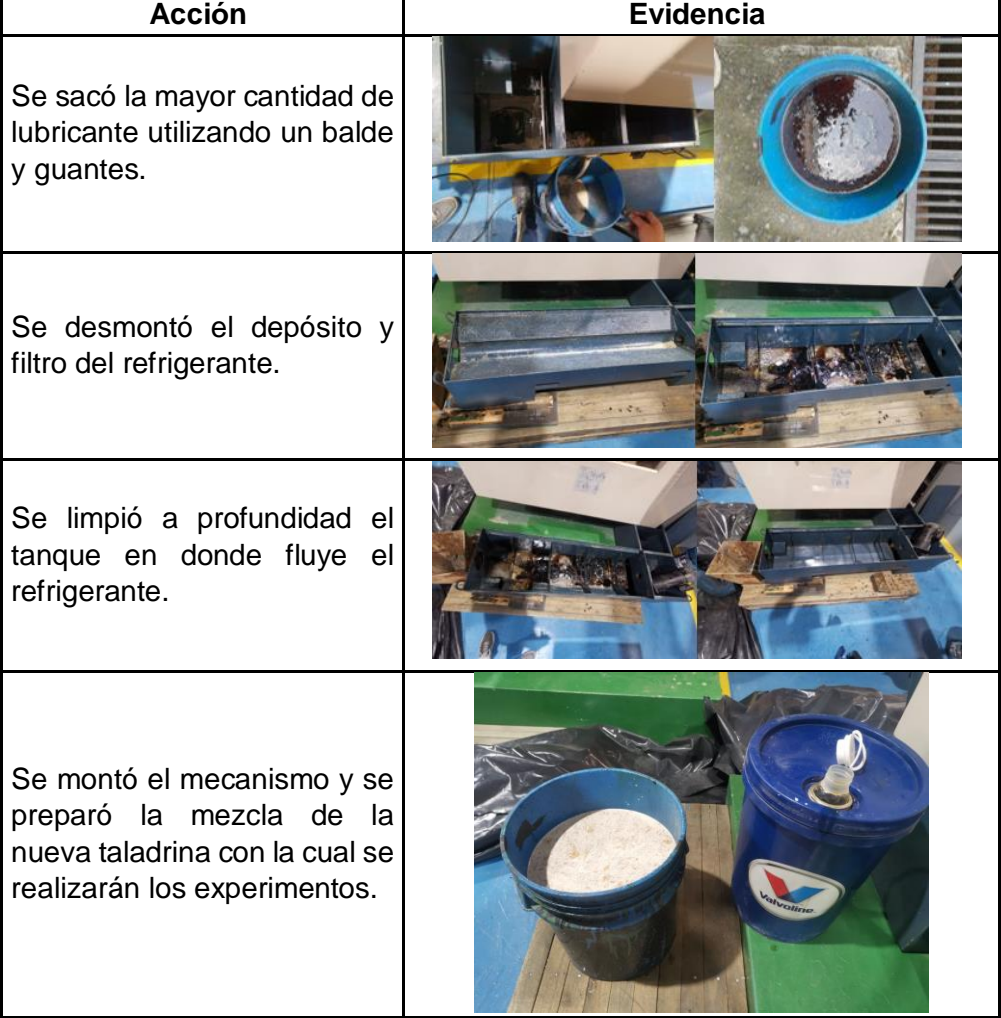

Una vez concluida la etapa de mantenimiento se prosiguió con la parte experimental, los pasos realizados son los siguiente:

- Se ajustó la broca en el portaherramientas del Centro de Mecanizado tal como se muestra en la Figura 2.30.

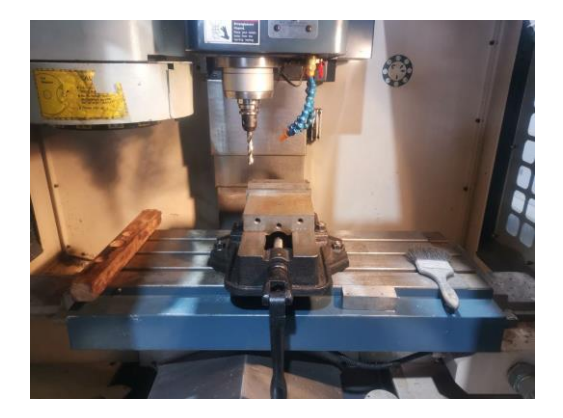

**Figura 2.30** Ajuste de broca en el Centro de mecanizado. **Fuente:** Propia

Se posicionó de forma manual la herramienta en el cero pieza para que a partir de esta referencia se ejecute la operación, este paso se lo observa en la Figura 2.31.

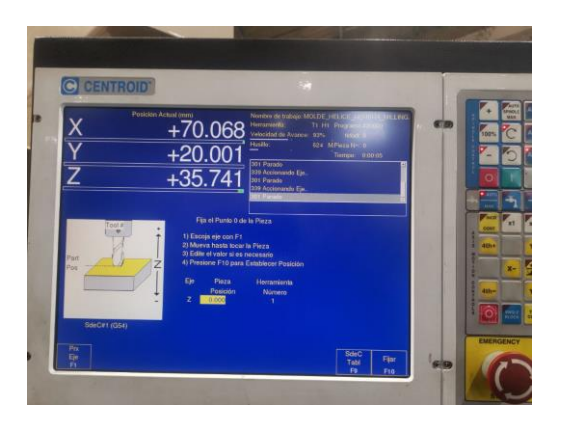

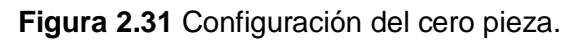

**Fuente:** Propia

Se cargó el código G en la máquina, se colocó la probeta VB1A y se ejecutó el programa, tal como se muestra en la Figura 2.32.

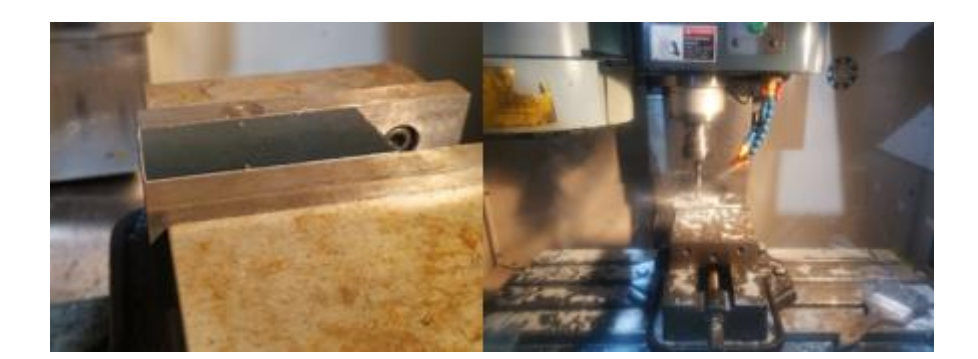

**Figura 2.32** Ejecución del proceso experimental. **Fuente:** Propia

Finalmente, se tomó el tiempo de la operación.

Para realizar los siguientes experimentos se modificaron las líneas de código respectivas de cada caso y la perilla de la válvula que controla el lubricante se la cambio manualmente en cada experimento realizado, para todos los casos se recogieron las virutas que se desprendían del proceso. Finalmente se obtuvo la Figura 2.33 en donde se muestran las 27 placas perforadas con su viruta respectiva clasificadas de acuerdo con el número de experimento que se detalló en la Tabla 2.10.

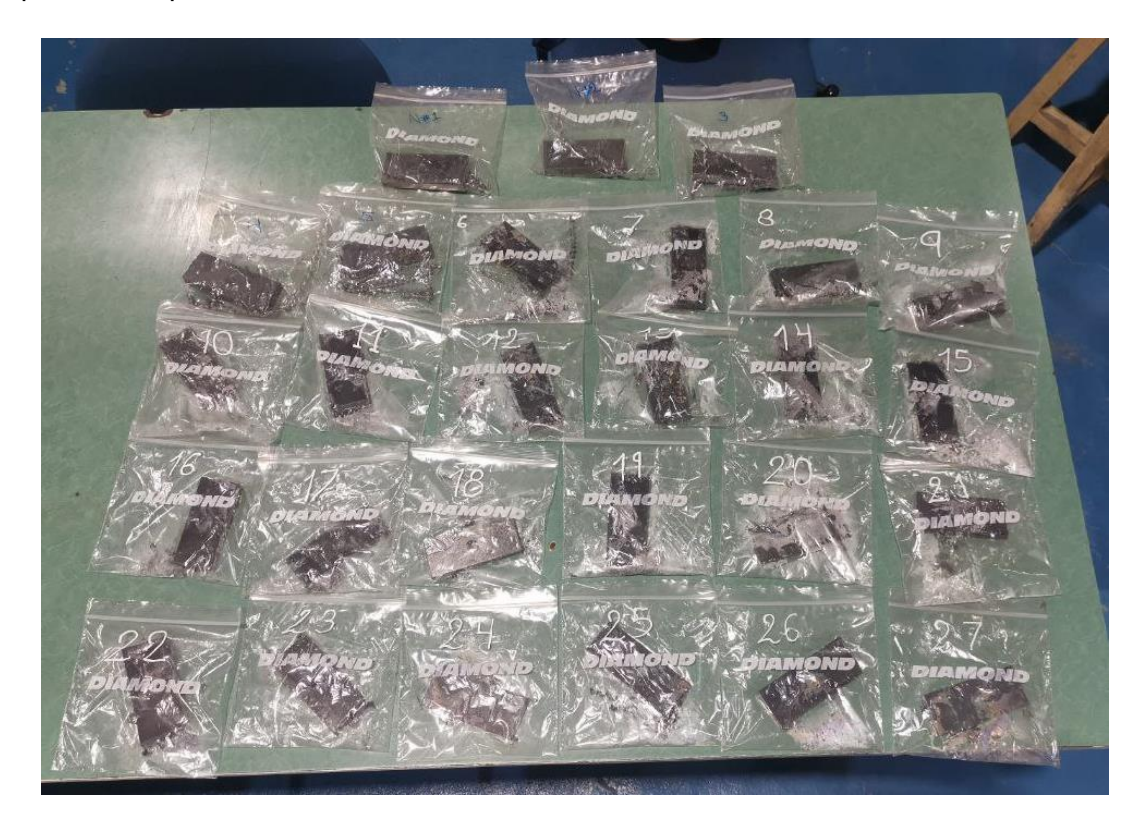

**Figura 2.33** Probetas perforadas y clasificadas. **Fuente:** Propia

Finalmente, las probetas fueron sometidas a un proceso de avellanado y rectificado con el objetivo de preservar la integridad de la herramienta de medición de rugosidad, que se utilizará para llevar a cabo la validación del experimento, este proceso se lo puede observar en la Figura 2.34.

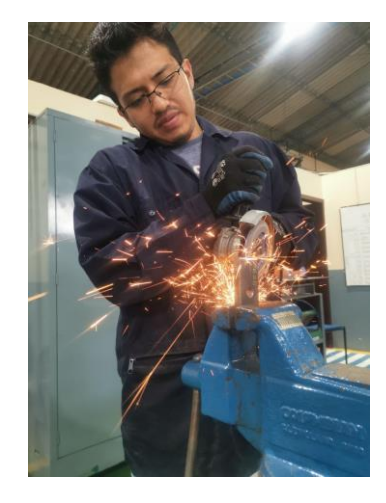

**Figura 2.34** Preparación de las probetas para la medición de rugosidad.

**Fuente:** Propia

# **2.7.2 Validación de Experimento**

## **Medición de Rugosidad:**

La medición de rugosidad en el área perforada se la realizará con la ayuda del rugosímetro marca Mitutoyo SJ-210 ilustrado en la Figura 2.35,

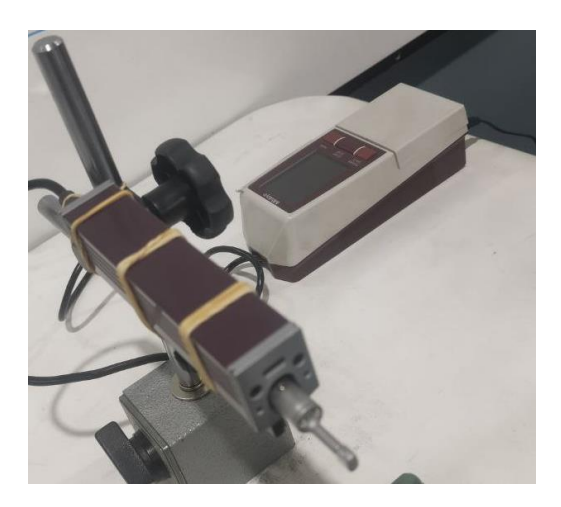

**Figura 2.35** Rugosímetro usado para la experimentación. **Fuente:** Propia

Las especificaciones técnicas del instrumento de medición se detallan en la Tabla 2.13.

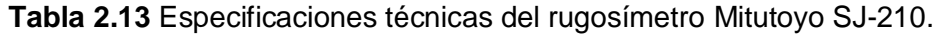

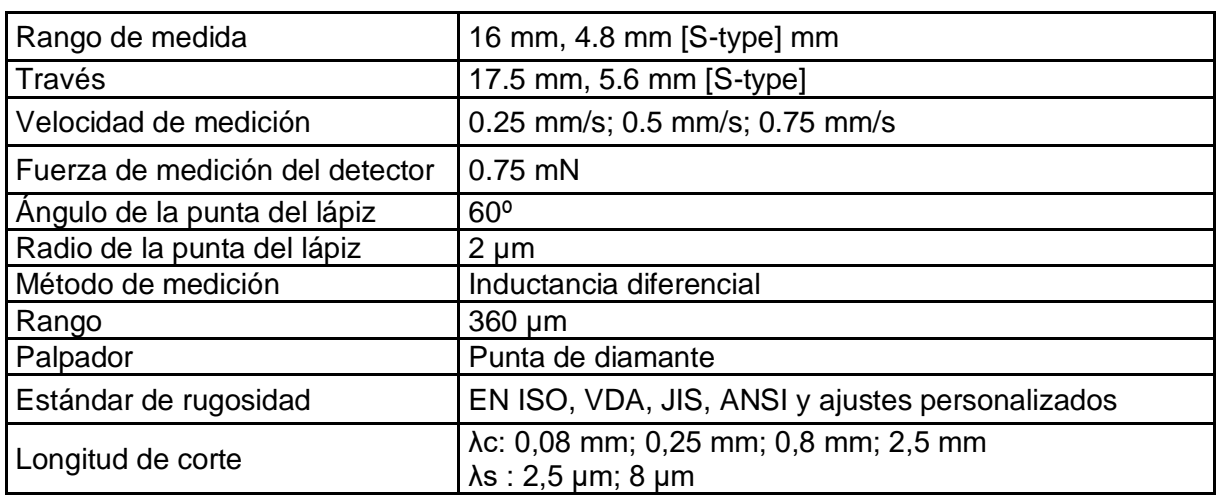

**Fuente:** Propia

Para llevar a cabo esta medición, es necesario ajustar los parámetros de medición en el instrumento. Se ha elegido la norma ISO 1997 como estándar de rugosidad para la recopilación de datos, con una longitud de corte (λc) de 0.08 mm y una velocidad de medición de 0.5 [mm/s], como se observa en la Figura 2.36 mostrada a continuación:

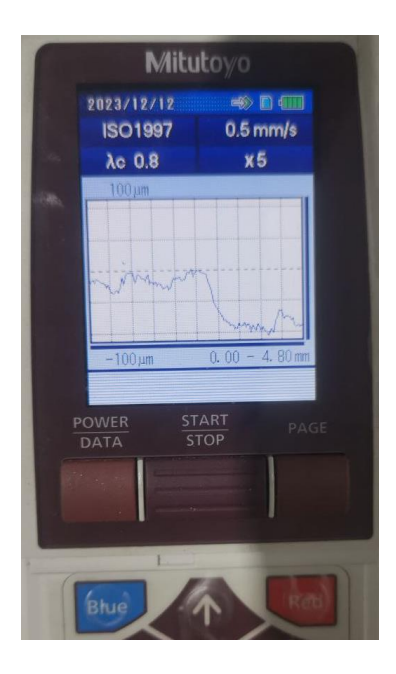

**Figura 2.36** Parámetros de medición de rugosidad.

## **Fuente:** Propia

Para medir la rugosidad resultante del proceso de taladrado, es esencial asegurar que la muestra esté sujeta de manera que la superficie maquinada a medir quede paralela a la superficie horizontal en donde se ubicará el palpador del instrumento. Para lograr esto, la

probeta se sujeta con una entenalla, mientras que el rugosímetro se fija mediante un soporte, apoyando el instrumento de medición en una superficie plana. Se llevan a cabo cuatro mediciones por probeta cada 90º. La primera medición se efectúa con la probeta dispuesta verticalmente en la entenalla. En la segunda medición, la probeta se gira 180º, en la tercera medición se coloca la probeta de forma horizontal, en la cuarta medición se rota nuevamente 180º. Un ejemplo de medición de rugosidad se muestra en la Figura 2.37.

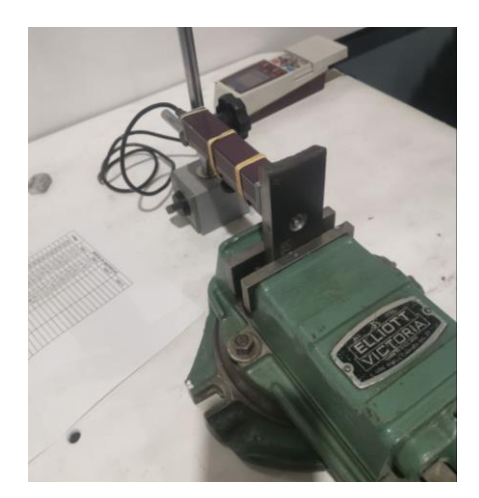

**Figura 2.37** Medición de la rugosidad. **Fuente:** Propia

#### **Medición de Conicidad:**

Para llevar a cabo la medición de la conicidad, se realizaron tres mediciones por cada cara utilizando un calibrador digital Mitutoyo. Como se muestra en la Figura 2.38, la pieza se colocó sobre una superficie plana, y se tomaron las medidas correspondientes.

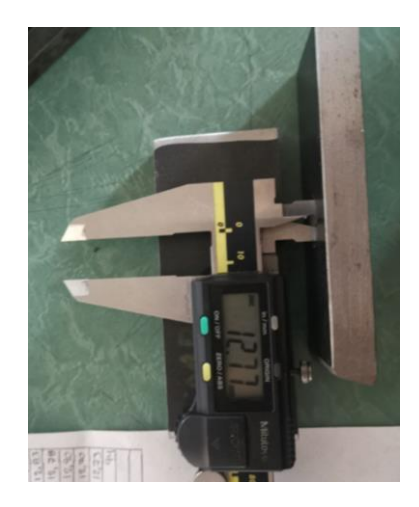

**Figura 2.38** Medición de conicidad. **Fuente:** Propia

# **3. RESULTADOS, CONCLUSIONES Y RECOMENDACIONES**

Las pruebas llevadas a cabo abarcaron la medición de diversos parámetros tanto durante como después del proceso de mecanizado, específicamente en el contexto del taladrado. Estas pruebas se realizaron siguiendo un orden detallado que se describe a continuación:

- **Tiempo de operación o mecanizado:** Este parámetro fue evaluado durante el proceso de mecanizado para comprender la eficiencia y la duración de la operación.
- **Rugosidad:** Medida posterior al proceso de mecanizado, esta prueba se centró en la superficie del material taladrado, proporcionando información clave sobre la calidad y la textura de la superficie resultante.
- **Diámetro del agujero:** Realizada después del proceso de mecanizado, esta medición permitió verificar la precisión del diámetro del agujero logrado mediante el taladrado.
- **Conicidad:** Evaluada después del proceso de mecanizado, la prueba de conicidad se concentró en la uniformidad y la precisión de la forma cónica del agujero resultante.

# **3.1 Resultados**

Los resultados obtenidos durante el proceso de taladrado se detallan exhaustivamente en el ANEXO I,II Y III, donde se presentan las mediciones realizadas durante el experimento. Además, las imágenes de las probetas después de someterse al proceso experimental se y los residuos (viruta) se exhiben en el ANEXO IV, finalmente una guía visual en de los resultados obtenidos en base a los parámetros utilizados se los puede observar en el ANEXO V.

A continuación, se presenta la Tabla 3.1 que recoge los resultados de las mediciones llevadas a cabo en las probetas a lo largo de todo el proceso experimental:

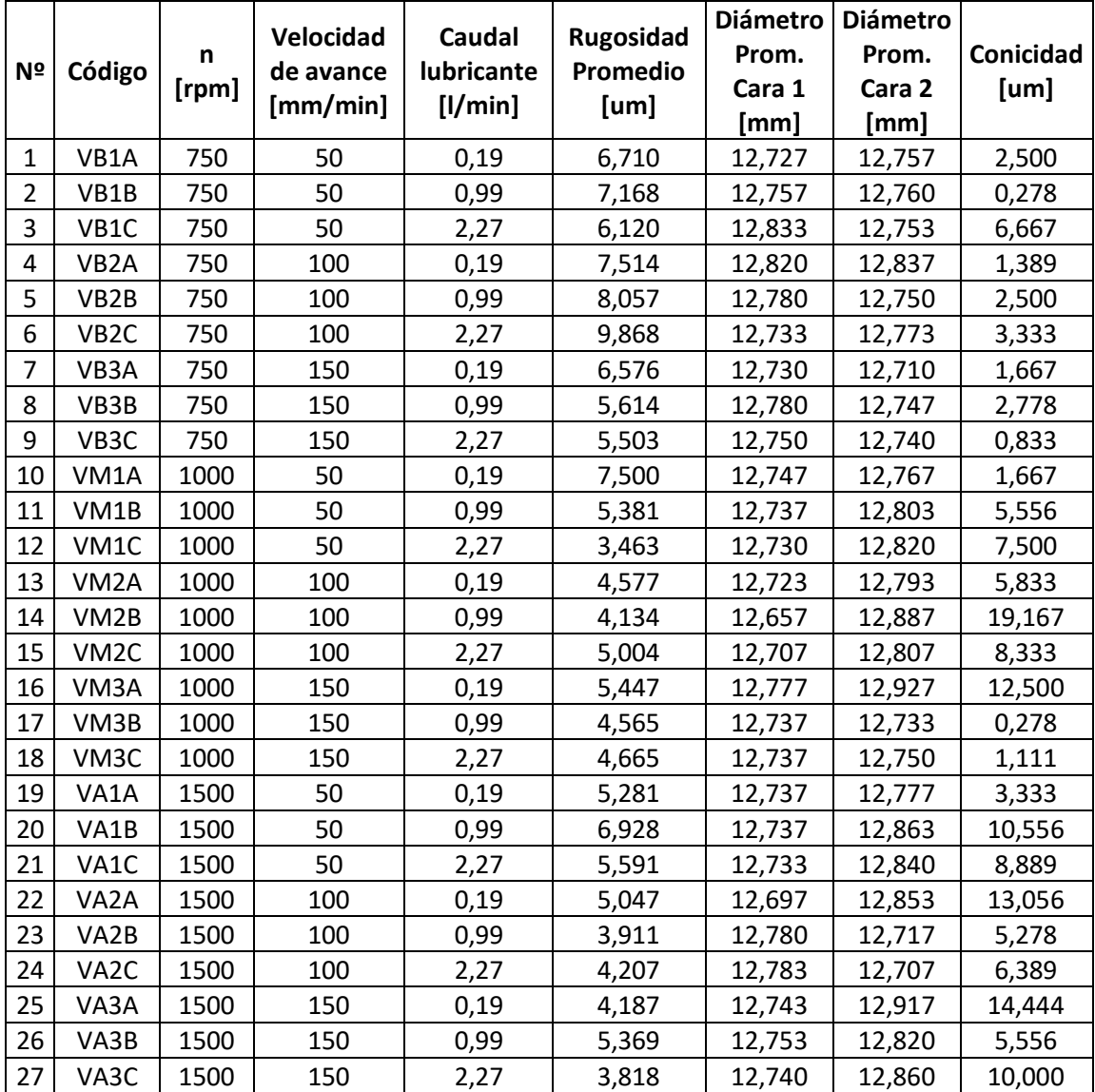

## **Tabla 3.1** Resultados finales para el experimento. **Fuente:** Propia

Como punto importante a destacar tenemos que los valores totales de rugosidad obtenidos del conjunto de datos mostrado en el Anexo II, son: un promedio de 5.63 [um], una media de 5.4 [um], una mediana de 5.46 [um] y una moda de 5.085 [um].

Estos resultados promediados se presentan de manera gráfica con el fin de facilitar la interpretación y análisis. Esto permitirá la selección de los parámetros óptimos de mecanizado en el Centro de Mecanizado, contribuyendo así a una toma de decisiones fundamentada.

En la Figura 3.1, se evidencia la variación en los tiempos de mecanizado en función de las revoluciones por minuto (RPM). Al realizar un análisis de los resultados, se percibe que los tiempos de mecanizado de las probetas se encuentran segmentados en posiciones específicas, dependiendo de las RPM, y se identifican claramente tres intervalos temporales distintos para cada caso.

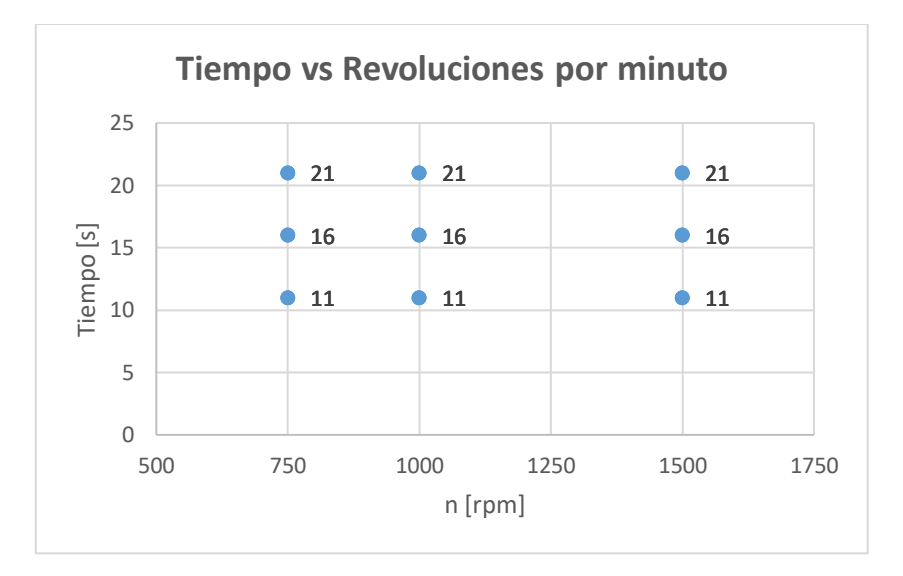

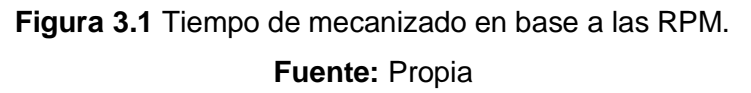

En la Figura 3.2, se evidencia la variación en los tiempos de mecanizado en función de la velocidad de avance. Al analizar los resultados, se percibe que los tiempos de mecanizado de las probetas se encuentran segmentados en posiciones específicas, dependiendo del avance, y se identifica que conforme aumenta la velocidad de avance el tiempo de mecanizado disminuye.

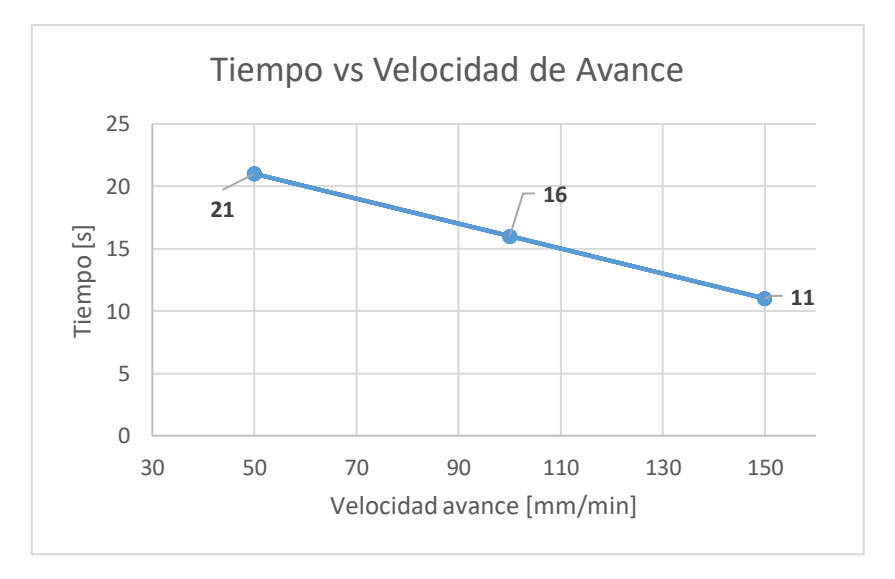

**Figura 3.2** Tiempo de mecanizado en base a la velocidad de avance. **Fuente:** Propia

En la Figura 3.3, se evidencia la variación en los tiempos de mecanizado en función del caudal de lubricación. De igual manera que la Figura 3.1 al analizar los resultados, se percibe que los tiempos de mecanizado de las probetas se encuentran segmentados en posiciones específicas, dependiendo de la posición de lubricación identificando tres intervalos temporales distintos para cada caso.

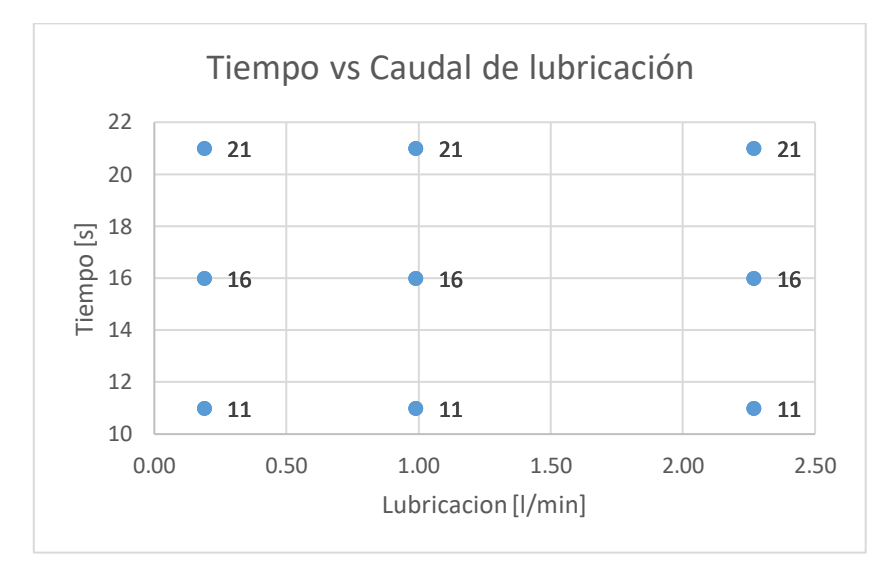

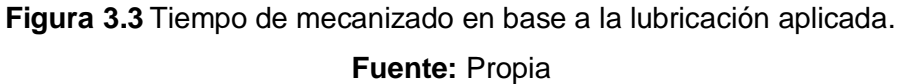

En la Figura 3.4, se observa la clasificación de las diversas mediciones de rugosidad en función de las RPM. En el primer rango observado (750 RPM), se tiene una variación entre 5.043 y 10.276 [um], siendo este intervalo el que presenta la mayor rugosidad. En el segundo rango (1000 RPM), la variación oscila entre 2.884 y 9.267 [um], siendo este el intervalo de menor rugosidad, a excepción de tres valores que se encuentran descentralizados. Este fenómeno podría atribuirse a que, durante la ejecución del experimento, la broca no atravesó completamente la perforación, y estos valores coinciden con la parte más rugosa dejada por la broca. En el último rango observado (1500 RPM), la variación está entre 3.008 y 7.612 [um], destacándose por presentar valores bajos y medios de rugosidad. Este último rango exhibe una mayor agrupación de valores en términos de rugosidad en comparación con los otros rangos.

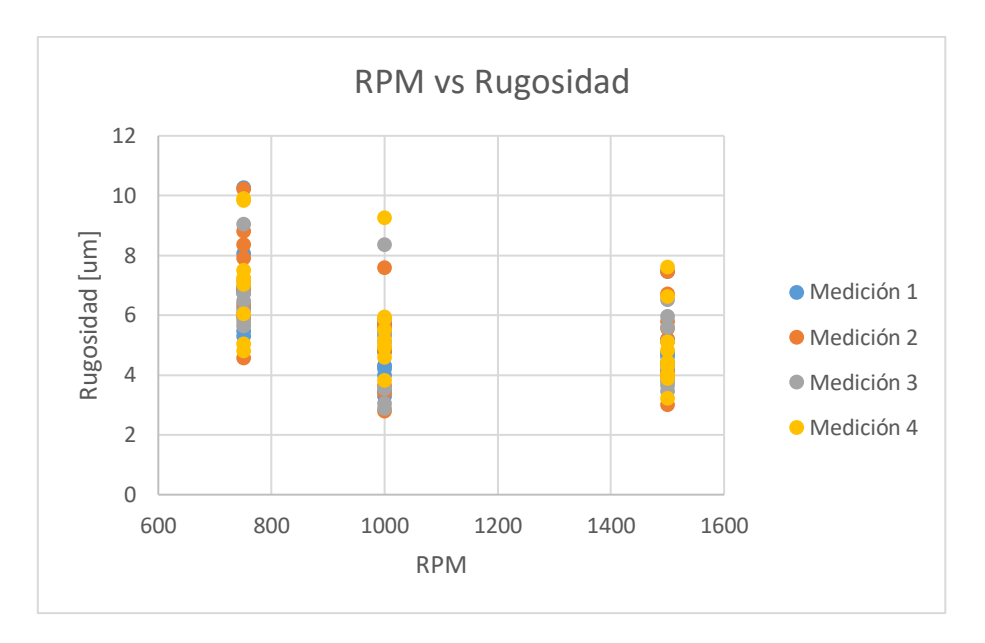

**Figura 3.4** Distribución de medidas de rugosidad en base a las RPM. **Fuente:** Propia

En la Figura 3.5, se visualiza la rugosidad promedio obtenida a partir de las cuatro mediciones de rugosidad de cada una de las probetas (ordenadas en forma ascendente). En la gráfica, sobresalen las probetas que han logrado los tres mejores acabados, identificadas por los valores de 3.911, 3.818 y 3.463 [um], correspondientes a las probetas #23, #27 y #12, respectivamente. Asimismo, se destaca la probeta que presenta la mayor rugosidad promedio, siendo la probeta #6.

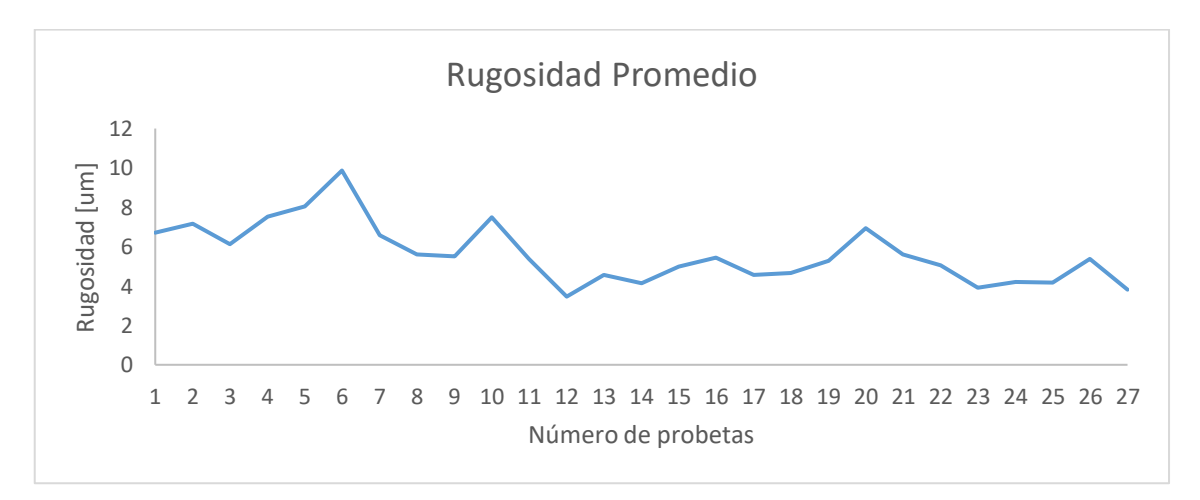

# **Figura 3.5** Rugosidad Promedio de las probetas vs las RPM. **Fuente:** Propia

En la Figura 3.6, se muestra la clasificación de las distintas mediciones de rugosidad en relación con la velocidad de avance. En el primer rango observado (50 [mm/min]), se registra una variación entre 2.884 y 9.267 [um], siendo este el intervalo que presenta la menor rugosidad. En el segundo rango (100 [mm/min]), la variación oscila entre 3.059 y 9.854 [um], siendo este el intervalo que presenta el valor más elevado de rugosidad. En el último rango observado (150 [mm/min]), la variación se encuentra entre 3.432 y 7.037 [um], destacándose por presentar valores de rugosidad más homogéneos y agrupados dentro de un rango más reducido.

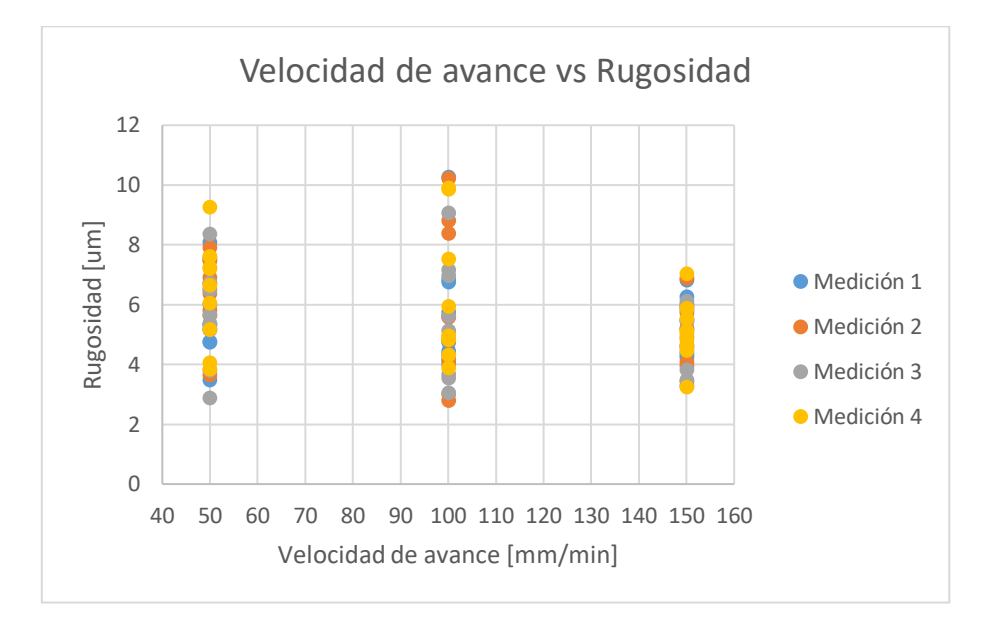

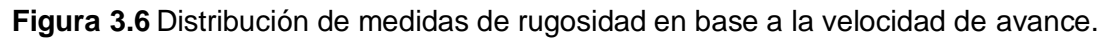

## **Fuente:** Propia

En la Figura 3.7 se muestra la variación de la rugosidad conforme aumentamos la velocidad de avance (ordenadas en forma ascendente), podemos apreciar que no hay una tendencia marcada de crecimiento o decrecimiento conforme se aumenta la velocidad de avance por lo que esta variable de por si sola no es un factor fundamental en temas de acabado superficial. Esto se debe a que no solo la velocidad de avance es un factor significativo en el acabado también tenemos que considerar la combinación de las RPM, con la lubricación y la velocidad de avance.

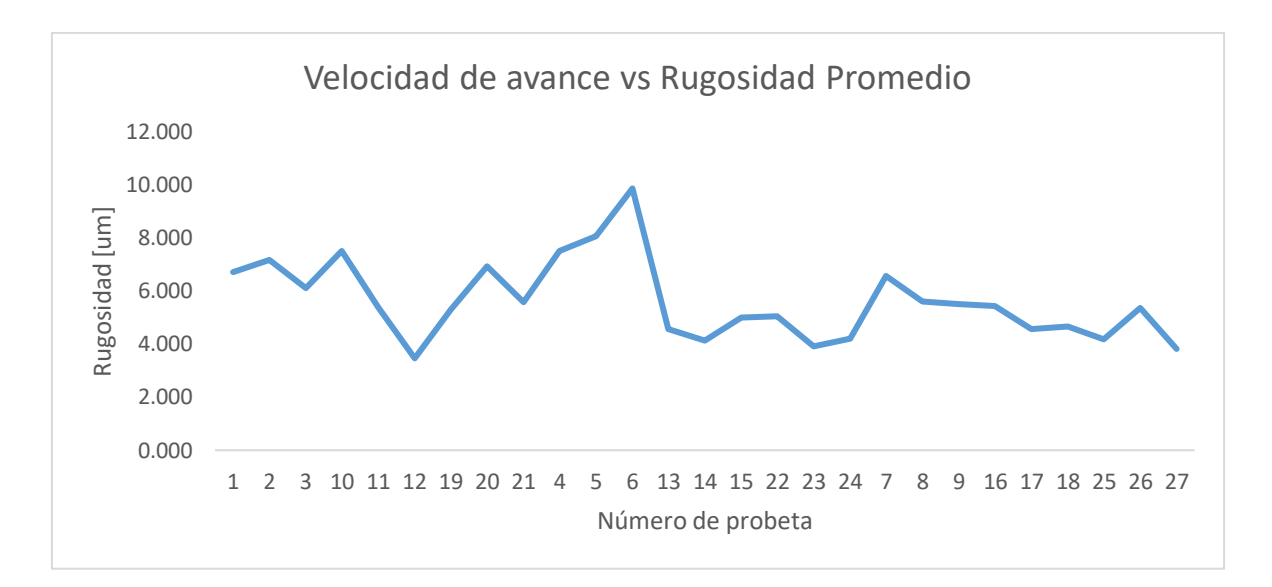

**Figura 3.7** Rugosidad promedio vs la velocidad de avance. **Fuente:** Propia

En la Figura 3.8, se muestra la clasificación de las distintas mediciones de rugosidad en relación con la lubricación aplicada. En el primer rango observado (0.19 [l/min]), se registra una variación entre 3.551 y 9.267 [um], siendo este el intervalo que presenta la menor dispersión de datos. En el segundo rango (0.99 [l/min]), la variación oscila entre 2.802 y 9.854 [um], siendo este el intervalo que presenta el valor más bajo de rugosidad. En el último rango observado (2.27 [l/min]), la variación se encuentra entre 2.884 y 10.276 [um], destacándose por presentar valores de rugosidad más homogéneos salvo por 3 valores que podrían llegar a ser mediciones atípicas por el fenómeno explicado en el análisis de la Figura 3.6.

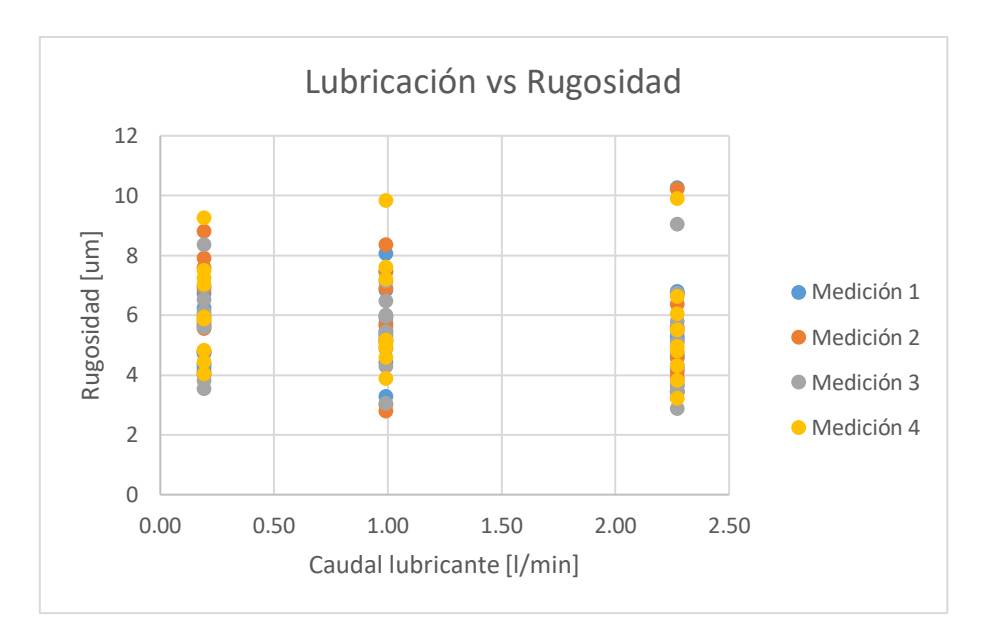

**Figura 3.8** Distribución de medidas de rugosidad en base a la lubricación. **Fuente:** Propia

En la Figura 3.9 se muestra la variación de la rugosidad conforme aumentamos el caudal de lubricación (ordenadas en forma ascendente), de igual manera que la Figura 3.7 podemos apreciar que no hay una tendencia marcada de crecimiento o decrecimiento debido a los factores ya mencionados.

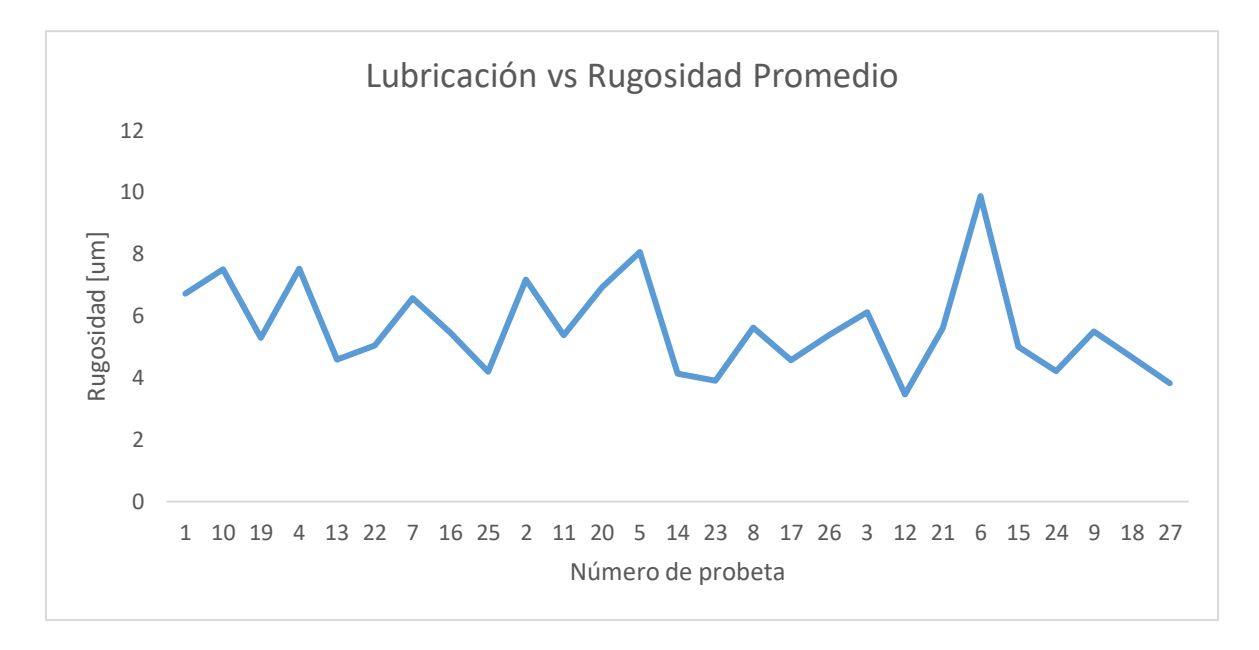

**Figura 3.9** Rugosidad promedio vs la lubricación.

**Fuente:** Propia

En la Figura 3.10, se puede apreciar el orden de las probetas en función de la conicidad (ordenadas en forma ascendente), revelando que existe una variación significativa en la magnitud de este parámetro. Es interesante destacar que los valores de conicidad se sitúan en un rango desde IT01 hasta IT8, abarcando así una amplia gama de tolerancias dimensionales. (International Organization for Standardization, 2015)

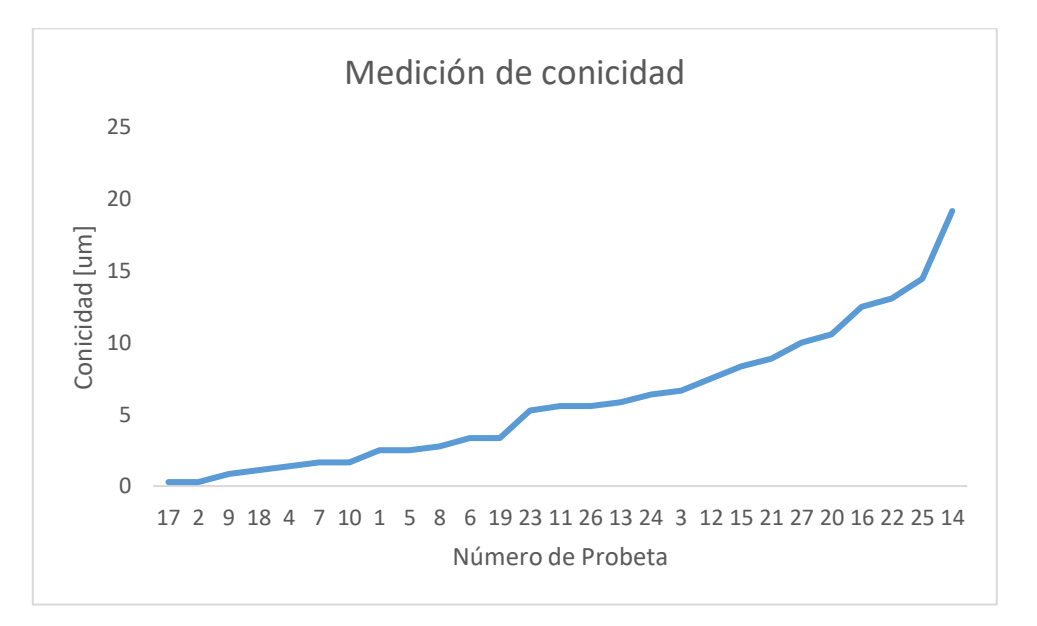

**Figura 3.10** Medición de conicidad.

#### **Fuente:** Propia

Resulta notable que, a pesar de la diversidad en las tolerancias de conicidad, todos los valores obtenidos se encuentran en el extremo inferior de este rango, lo que nos sugiere que las perforaciones de media pulgada en estudio tienen conicidades moderadas, lo cual puede ser indicativo de un proceso de mecanizado controlado y preciso.

## **Mejores probetas:**

La Figura 3.11 proporciona una visualización de la viruta generada durante el proceso de mecanizado de la probeta #23, identificada como "VA2B". Se destaca la presencia de una viruta helicoidal cónica de longitud corta. Este fenómeno se atribuye a la combinación de factores tales como la velocidad de corte, la geometría de la herramienta y la naturaleza del material mecanizado.

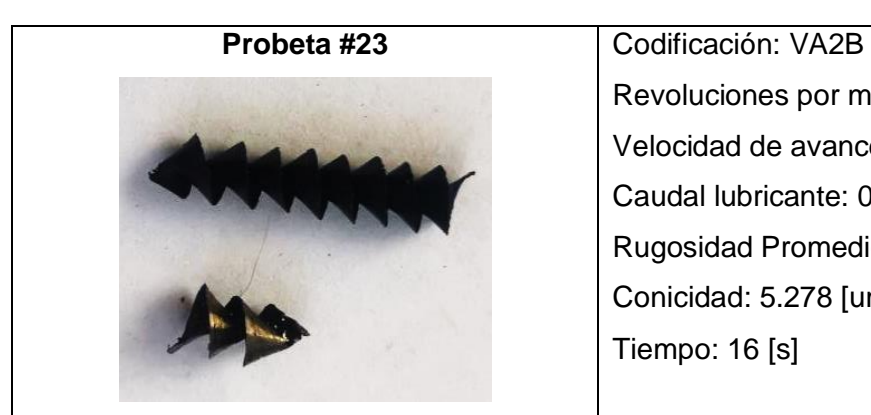

Revoluciones por minuto: 1500 [rpm] Velocidad de avance: 100 [mm/min] Caudal lubricante: 0.99 [l/min] Rugosidad Promedio: 3.911 [um] Conicidad: 5.278 [um] Tiempo: 16 [s]

**Figura 3.11** Muestra de viruta resultante de la probeta VA2B. **Fuente:** Propia

La Figura 3.12 presenta una visualización detallada de la viruta generada durante el proceso de mecanizado de la probeta #27, identificada como "VA3C". Se destaca la presencia de una viruta helicoidal cónica de longitud corta. En contraste con la probeta #23, esta viruta exhibe secciones donde no se mantiene la forma completa, sugiriendo la posibilidad de que, al desprenderse, la viruta haya rozado con la pieza o la broca, afectando el filo de esta o que en su defecto el arranque de material fue muy brusco.

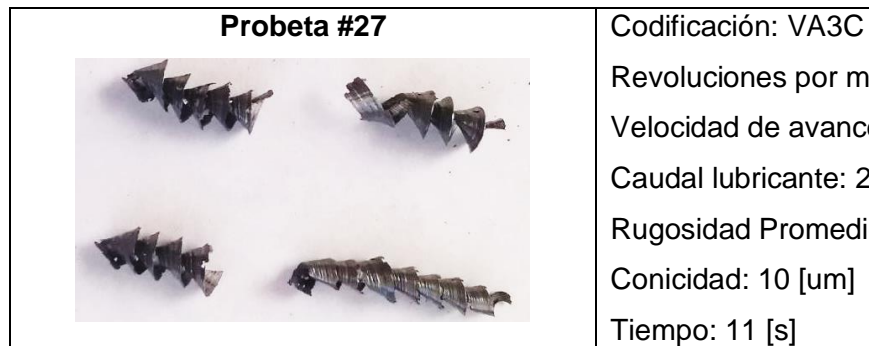

Revoluciones por minuto: 1500 [rpm] Velocidad de avance: 150 [mm/min] Caudal lubricante: 2.27 [l/min] Rugosidad Promedio: 3.818 [um] Conicidad: 10 [um] Tiempo: 11 [s]

**Figura 3.12** Muestra de viruta resultante de la probeta VA3C.

**Fuente:** Propia

La Figura 3.13 presenta una visualización detallada de la viruta generada durante el proceso de mecanizado de la probeta #12, identificada como "VM1C". Se destaca la presencia de una viruta helicoidal cónica de longitud corta. De igual manera que en la probeta #27, esta viruta exhibe secciones donde no se mantiene la forma completa, además de no presentar bien definida la forma helicoidal en una pequeña sección.

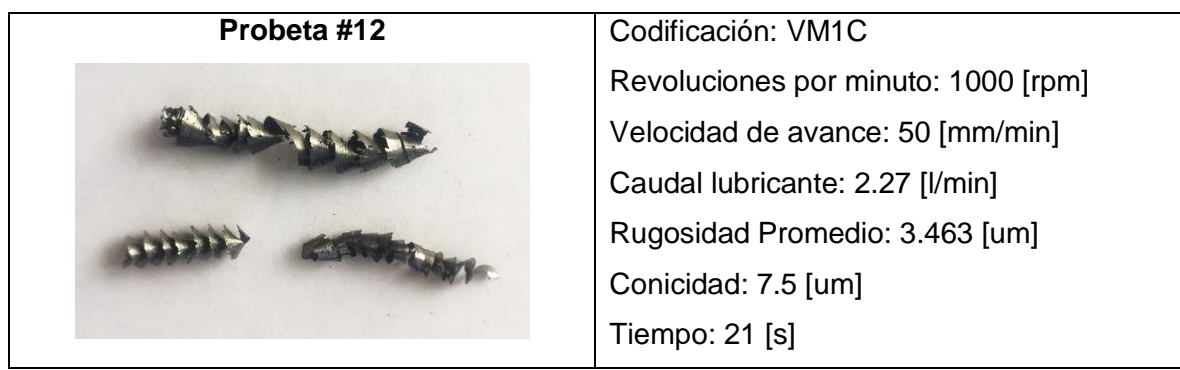

**Figura 3.13** Muestra de viruta resultante de la probeta VM1C. **Fuente:** Propia

La Figura 3.14 proporciona una visualización detallada de la viruta generada durante el proceso de mecanizado de la probeta #14, identificada como 'VM2B'. Similar a la observación en la probeta #12 y #27, destaca la presencia de una viruta helicoidal cónica de longitud corta, con cierto desgaste en el filo. Sin embargo, en comparación con las probetas comparadas, se observa un desgaste en el filo de menor magnitud.

| Probeta #14 | Codificación: VM2B                  |
|-------------|-------------------------------------|
|             | Revoluciones por minuto: 1000 [rpm] |
|             | Velocidad de avance: 100 [mm/min]   |
|             | Caudal lubricante: 0.99 [I/min]     |
|             | Rugosidad Promedio: 4.134 [um]      |
|             | Conicidad: 19.167 [um]              |
|             | Tiempo: 16 [s]                      |

**Figura 3.14** Muestra de viruta resultante de la probeta VM2B. **Fuente:** Propia

La Figura 3.15 ofrece una representación visual de la viruta generada durante el proceso de mecanizado de la probeta #25, identificada como "VA3A". Se destaca la presencia de una viruta helicoidal cónica de longitud corta, así como una viruta helicoidal plana corta. La combinación de estos tipos de viruta puede atribuirse al modo en que la broca inició el proceso de taladrado, ya que al principio, la presión ejercida al penetrar en el material fue menos pronunciada.

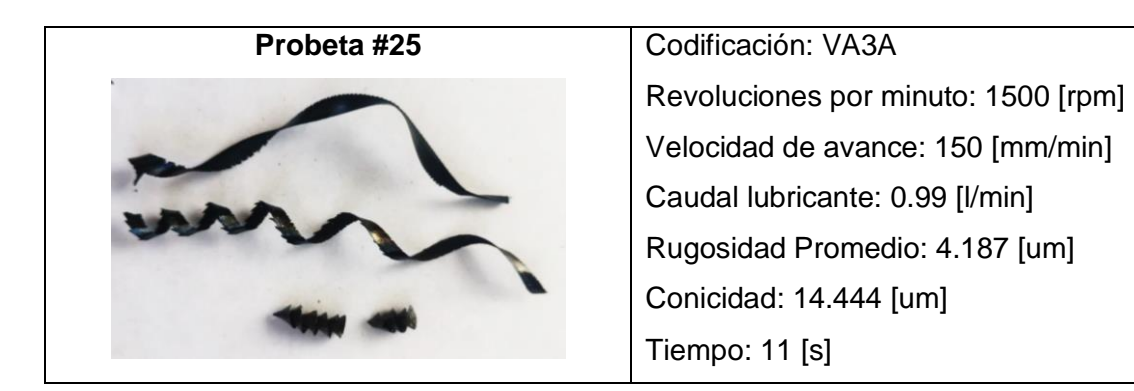

# **Figura 3.15** Muestra de viruta resultante de la probeta VA3A. **Fuente:** Propia

Este proceso experimental da como resultado la Tabla 3.2 correspondiente a las recomendaciones de parámetros para el proceso de taladrado donde se puede apreciar en orden las 5 mejores opciones para mecanizar según la mejor rugosidad.

**Tabla 3.2** Recomendaciones para taladrar acero ASTM A36 con broca de 1/2 [in].

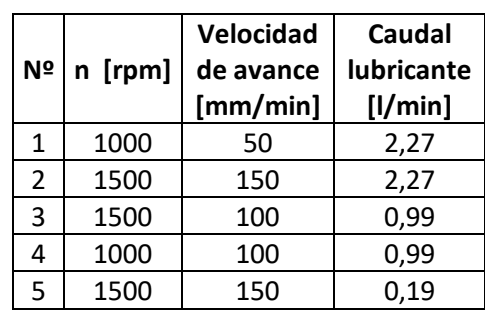

#### **Fuente:** Propia

# **3.2 CONCLUSIONES**

Se logró con éxito el objetivo general de la investigación al identificar la combinación óptima de parámetros de corte para el taladrado de una plancha de acero ASTM A36 de 10 [mm] con lubricación. Los cálculos estadísticos de rugosidad nos dieron un promedio de 5.63 [um], una rugosidad promedio máxima y mínima de 9.87 [um] y 3.46 [um] respectivamente.

Se establece que la mejor combinación de parámetros para el proceso de taladrado corresponde al experimento #12, con una velocidad del husillo de 1000 [rpm], velocidad de avance de 50 [mm/min] y un caudal de lubricación de 2.27 [l/min], se obtuvo una rugosidad promedio de 3.463 [um] y conicidad de 7.5 [um] con tolerancia IT5 (8 [um]) en un tiempo de 21 [s].

La configuración de parámetros para lograr el mejor acabado superficial en el menor tiempo de fabricación corresponde al experimento #27, con una velocidad del husillo de 1500 [rpm], velocidad de avance de 150 [mm/min] y un caudal de lubricación de 2.27 [l/min], se obtuvo una rugosidad promedio de 3.818 [um] y una conicidad de 10 [um], cumpliendo con la tolerancia IT6 (11 [um]) en un tiempo de 11 [s].

El experimento que presentó el agujero con mayor rugosidad es el #6, con una velocidad del husillo de 750 [rpm], velocidad de avance de 100 [mm/min] y un caudal de lubricación de 2.27 [l/min], se obtuvo una rugosidad promedio de 9.868 [um] y conicidad de 3.333 [um] con tolerancia IT4 (5 [um]) en un tiempo de 16 [s].

La configuración de parámetros con los que se obtiene la mayor rugosidad superficial en el mayor tiempo de fabricación corresponde al experimento #10, con una velocidad del husillo de 1000 [rpm], velocidad de avance de 50 [mm/min] y un caudal de lubricación de 0.19 [l/min], se obtuvo una rugosidad promedio es 7.5 [um] y conicidad de 1.667 [um] con tolerancia IT2 (2 [um]), en un tiempo de 21 [s].

Se puede concluir que el proceso experimental ha proporcionado resultados alentadores al analizar la viruta de las probetas maquinadas. La presencia de viruta helicoidal cónica, de longitudes largas y cortas, indican, según la Figura 1.5 buenas condiciones de mecanizado. Además, se destaca la presencia de viruta helicoidal plana corta al inicio de la perforación.

Se observa que las medidas de rugosidad en función de la variación de parámetros de corte y lubricación se encuentran agrupadas y presentan variaciones pequeñas dentro de su rango. Este nivel de agrupación sugiere una buena precisión en las medidas tomadas. Considerando, además, el uso de instrumentos de medida calibrados, se confirma la exactitud de dichos valores. La presencia de algunos valores fuera de rango del intervalo en donde se encuentra la mayoría de datos puede atribuirse a factores externos, como la vibración de la máquina y la posición específica donde se llevaron a cabo las mediciones.

# **3.3 RECOMENDACIONES**

Para optimizar los resultados durante la operación de taladrado en el centro de mecanizado, se recomienda emplear un sistema de sujeción de herramienta más robusto. Esto ayudará a mitigar vibraciones no deseadas y movimientos en el acople de la broca, asegurando una perforación más precisa y eficiente.

Se aconseja la incorporación de una perilla de posiciones ajustables para el control preciso del punto de lubricación. La implementación de esta mejora posibilitará evitar fluctuaciones inesperadas en el flujo de lubricante. Actualmente, la perilla existente, al desplazarse mínimamente, puede generar variaciones significativas. Establecer un punto fijo asegurará una lubricación constante y óptima.

Es esencial tener en cuenta la longitud mínima requerida por el rugosímetro para una medición precisa. En materiales con espesores reducidos, la medición de rugosidad podría no ser factible con el equipo estándar. Por lo tanto, se sugiere evaluar alternativas o adaptar el proceso de medición para garantizar resultados precisos incluso en espesores menores a 10 [mm].

En situaciones donde se necesite obtener una tolerancia IT01 en los procesos de taladrado, se recomienda iniciar las perforaciones con brocas de diámetro más reducido de forma secuencial. Esta estrategia nos permite disminuir la fuerza inicial del arranque de viruta, disminuyendo la agresividad del proceso. Al emplear brocas de menor diámetro progresivamente, se logra un arranque de viruta gradual y controlado, contribuyendo significativamente a mejorar el acabado superficial de la perforación final.

# **4. REFERENCIAS BIBLIOGRÁFICAS**

- AISC. (2017). Steel Construction Manual 15th Edition. *United States of America*, *53*(9), 21–25.
- Boletin Industrial. (n.d.). *ANGULOS DE ACERO ESTRUCTURAL*. Retrieved December 30, 2023, from https://www.boletinindustrial.com/producto-imagen.aspx?pid=86477
- CMR. (2022). *Aceites De Corte Y Taladrinas*.
- Cueva, I. (2017). *Análisis de Fuerzas de Corte en Procesos de Taladrado para Aluminio 2024 T6*. UNIVERSIDAD NACIONAL AUTÓNOMA DE MÉXICO.
- CUSAN, S. I. (n.d.). *Brocas para metal: tipos y aplicaciones*.
- Debor Germany. (2023). *Velocidades y avances*.
- Escuela de Ciencias, A. y T. (2020). *Tipos de brocas ¿Cuáles son?* https://blogs.uninter.edu.mx/ESCAT/index.php/tipos-de-brocas-cuales-son/
- Fernández, S. (2020). *Diseño de Experimentos: Diseño Factorial*. Universidad Politécnica de Cataluña.
- FERREPAT. (2017). *Distintos tipos de brocas para distintos tipos de profesionales*. https://www.revista.ferrepat.com/ferreteria/distintos-tipos-de-brocas-para-distintostipos-de-profesionales/

Fittema Proyect. (2004). *Antena de transferencia de tecnología – Fluidos de corte*. 1–17.

Garcia, I., Lagos, J., Urrego, L., & Delgado, P. (2009). Diseño e Implementación de un Control CNC para Crear Modelos y Esculturas en Tercera Dimensión a Partir de un Diseño CAD. In *Journal of Chemical Information and Modeling*. Universidad de San Buenaventura.

General de Acero Cia. (2020). *Acero Grado Estructural Lámina A36*. 50–51.

International Organization for Standardization. (2015). ISO 286-2. *International Organization for Standardization*, *10406*-*1:20*, 3–6.

ISO 3685. (1993). *Norma ISO 3685* (p. 48).

KUZU. (2016). *La importancia una lubricación eficiente de la maquinaria*. https://kuzudecoletaje.es/la-importancia-de-una-lubricacion-eficiente/

López, N. (2020). *ESTUDIO DEL DESGASTE DE LA HERRAMIENTA DE CORTE Y DE*
*LA RUGOSIDAD SUPERFICIAL MAQUINADA EN UN PROCESO DE TORNEADO CON INSERTO DE WC RECUBIERTO (PVD Y CVD) SOBRE UN ACERO ENDURECIDO AISI D*. Centro de Tecnología Avanzada.

Metalinspec. (2022). *Rugosimetro Mitutoyo*.

https://www.metalinspec.com.mx/equipos/rugosimetro-serie-178-sj-310-sj-210

- Modern Machin Shop. (2021). *¿Qué son los centros de mecanizado o centros de maquinado? | Modern Machine Shop México*. https://www.mmsmexico.com/articulos/que-son-los-centros-de-mecanizado
- Moya, E. (2018). *ESTUDIO DE LOS PARÁMETROS DE TALADRADO EN UN COMPOSITE DE MATRIZ POLIÉSTER CON REFUERZO HÍBRIDO DE FIBRA DE VIDRIO MAS FIBRA DE CABUYA Y SU INCIDENCIA EN LAS CARACTERÍSTICAS DE ACABADO SUPERFICIAL.* UNIVERSIDAD TÉCNICA DE AMBATO.
- Pérez, J. (2020). *Estudios de los procesos de Taladrado en Estructuras Aeronáuticas: Desgaste de herramientas, calidad y control de daño en el componente*. UNIVERSIDAD CARLOS III DE MADRID.

Puma, M. (2021). *Sistemas CAD, CAM*. Universidad Nacional de Educación.

- SkyCiv. (2018). *Pernos vs soldaduras vs remaches para conexiones de acero*. https://skyciv.com/es/technical/bolts-vs-welds-vs-rivets-for-steel-connections/
- Taylor, H. (2015). Procesos de Fabricación: Rugosidad superficial. In *Manual del Rugosímetro Surtronic 3 Plus* (pp. 1–16).

#### **ANEXOS**

## **ANEXO I. TABLA DE RESULTADOS GENERALES OBTENIDOS**

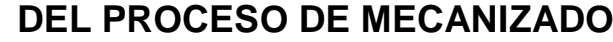

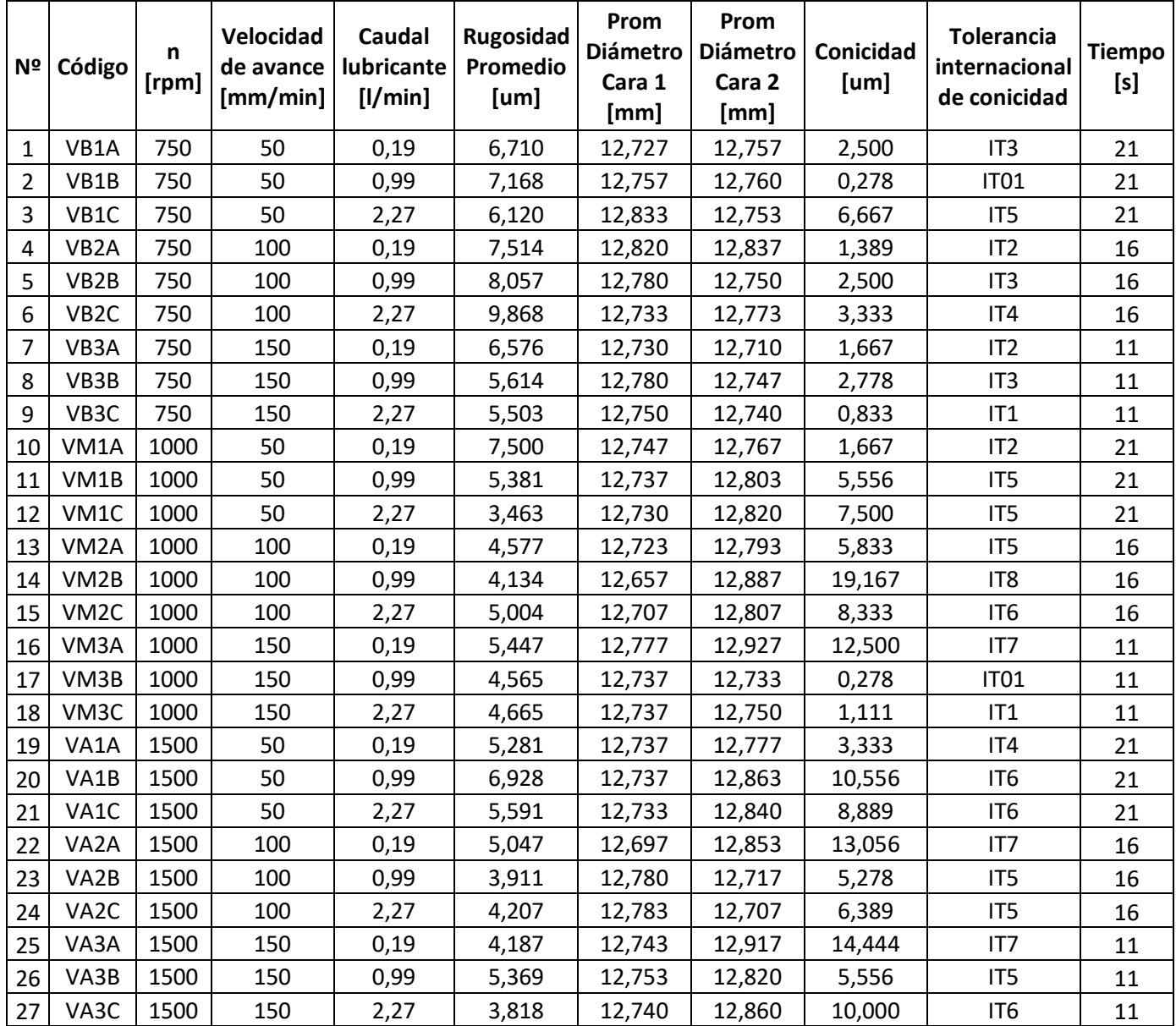

## **ANEXO II. TABLA DE VALORES OBTENIDOS DE LA MEDICIÓN**

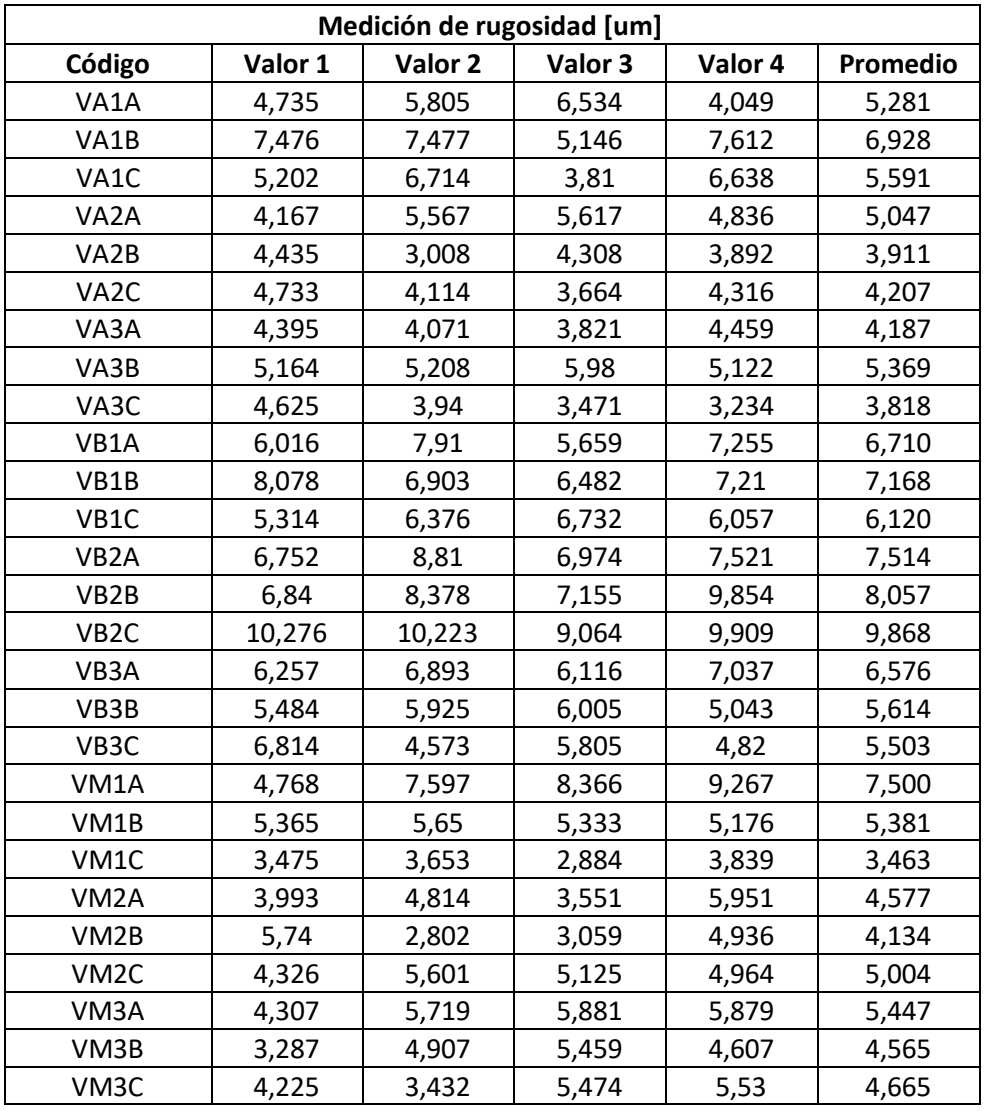

#### **DE RUGOSIDAD**

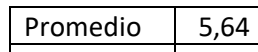

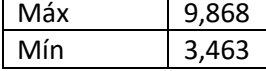

### **ANEXO III. TABLA DE VALORES OBTENIDOS EN LA MEDICIÓN**

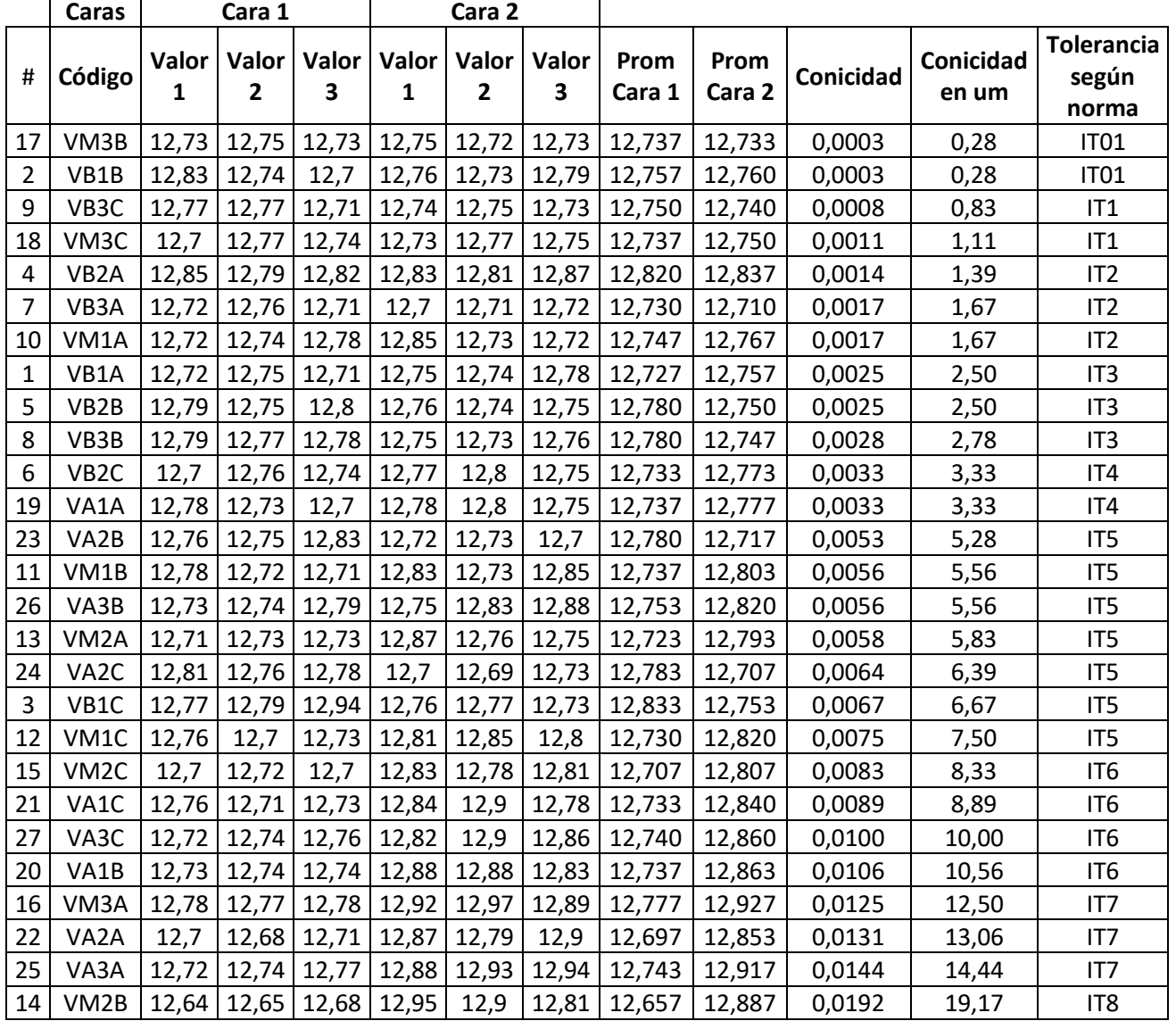

#### **DE CONICIDAD**

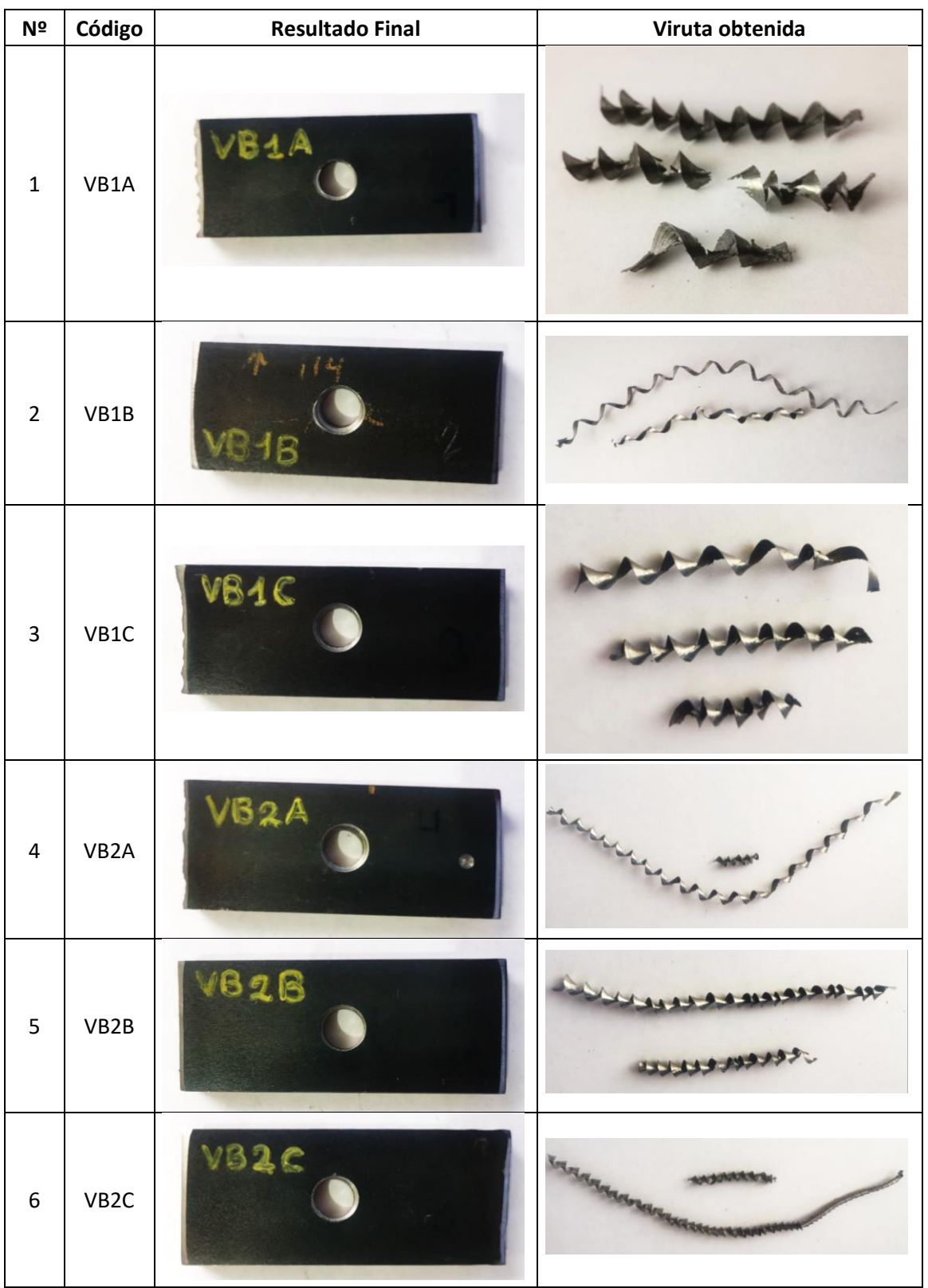

# **ANEXO IV. RESULTADO FINAL Y VIRUTA OBTENIDA**

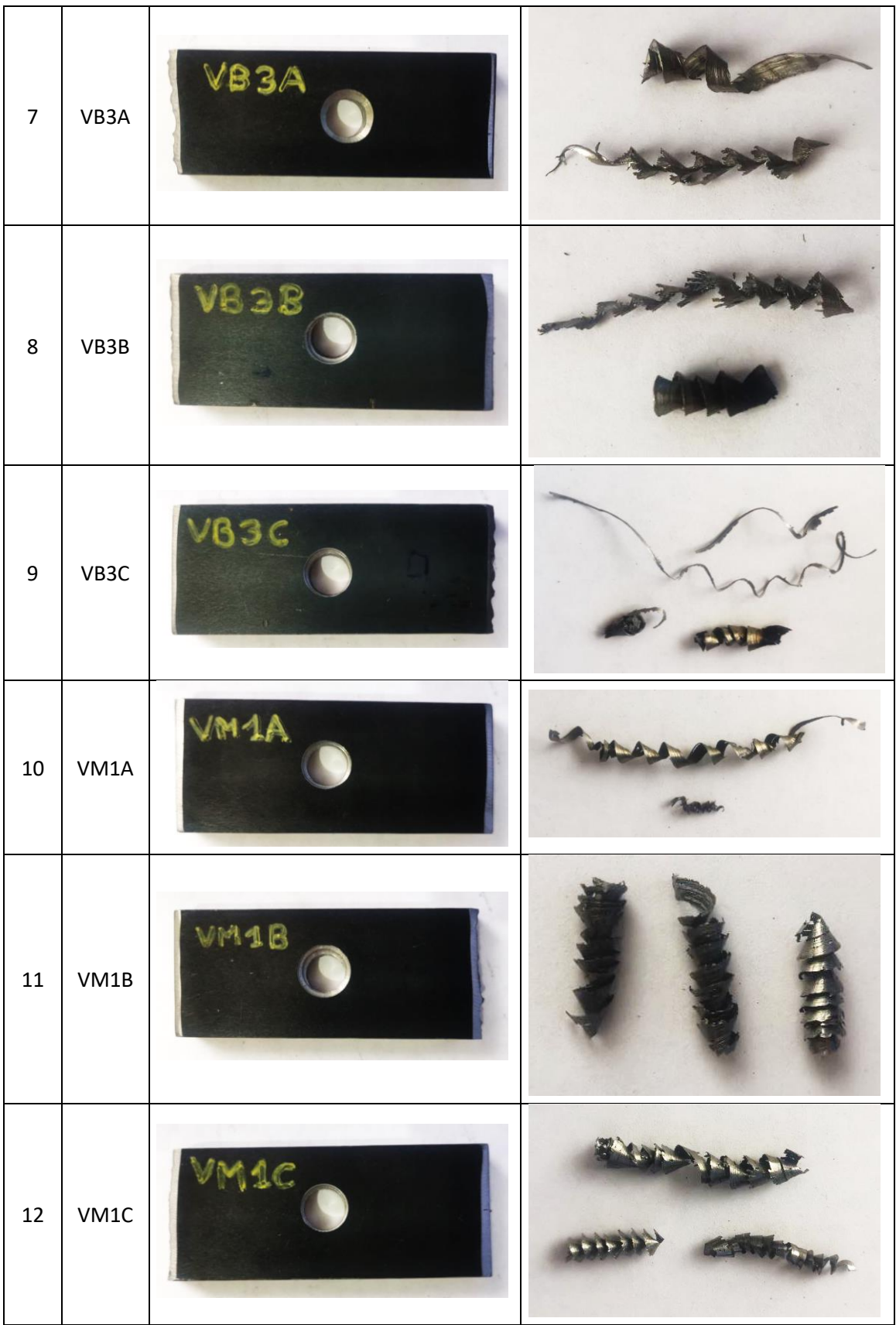

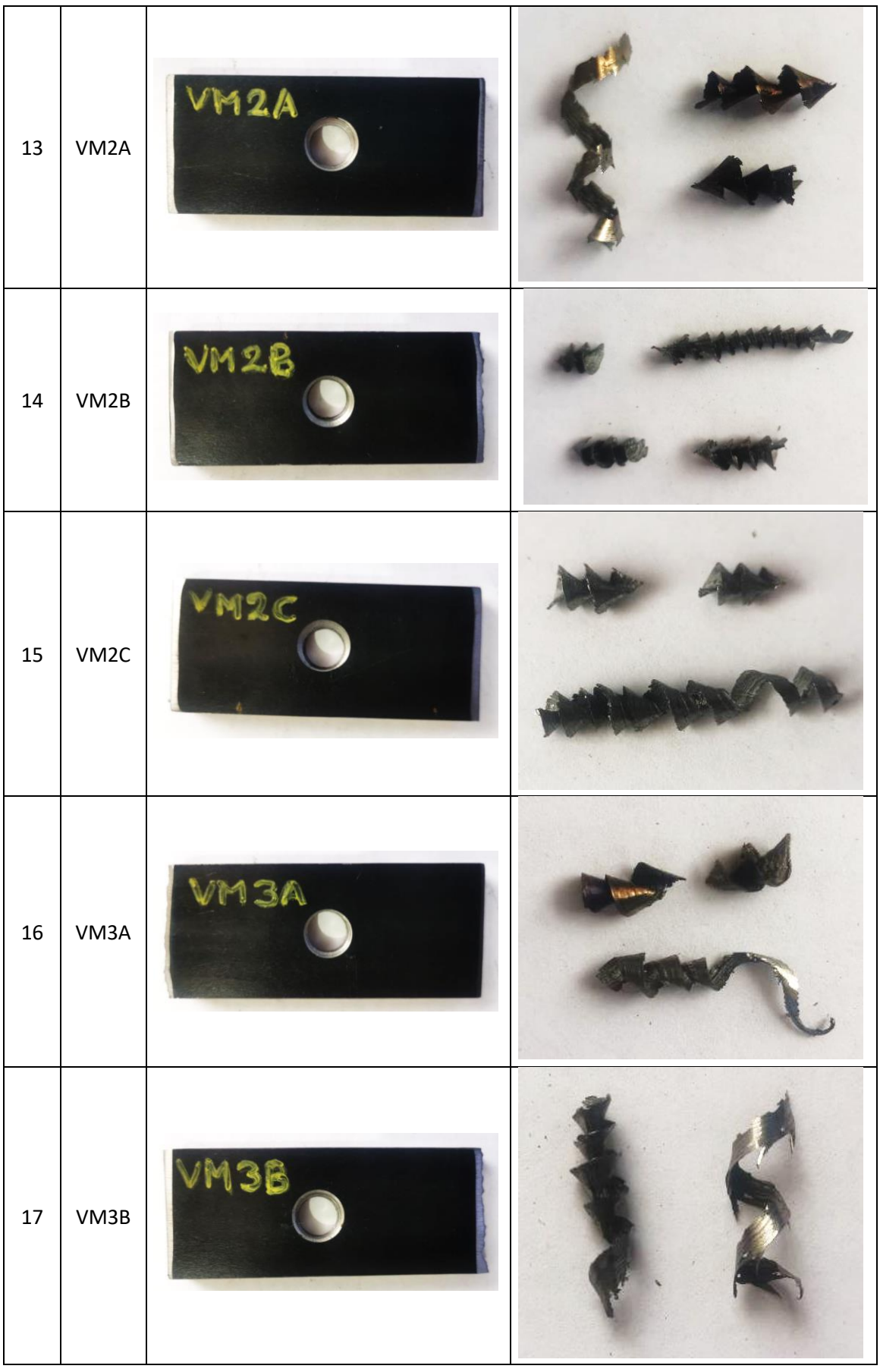

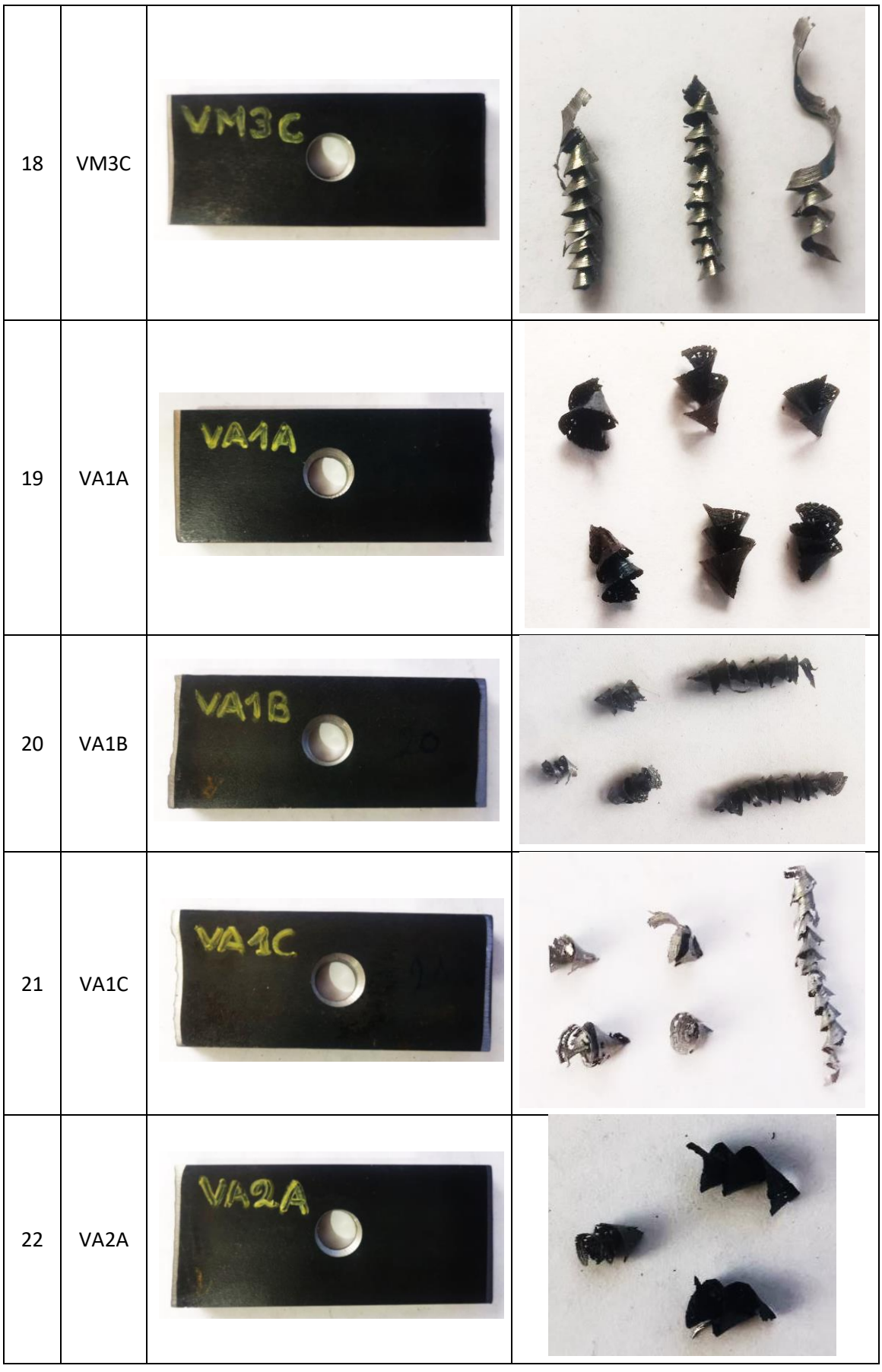

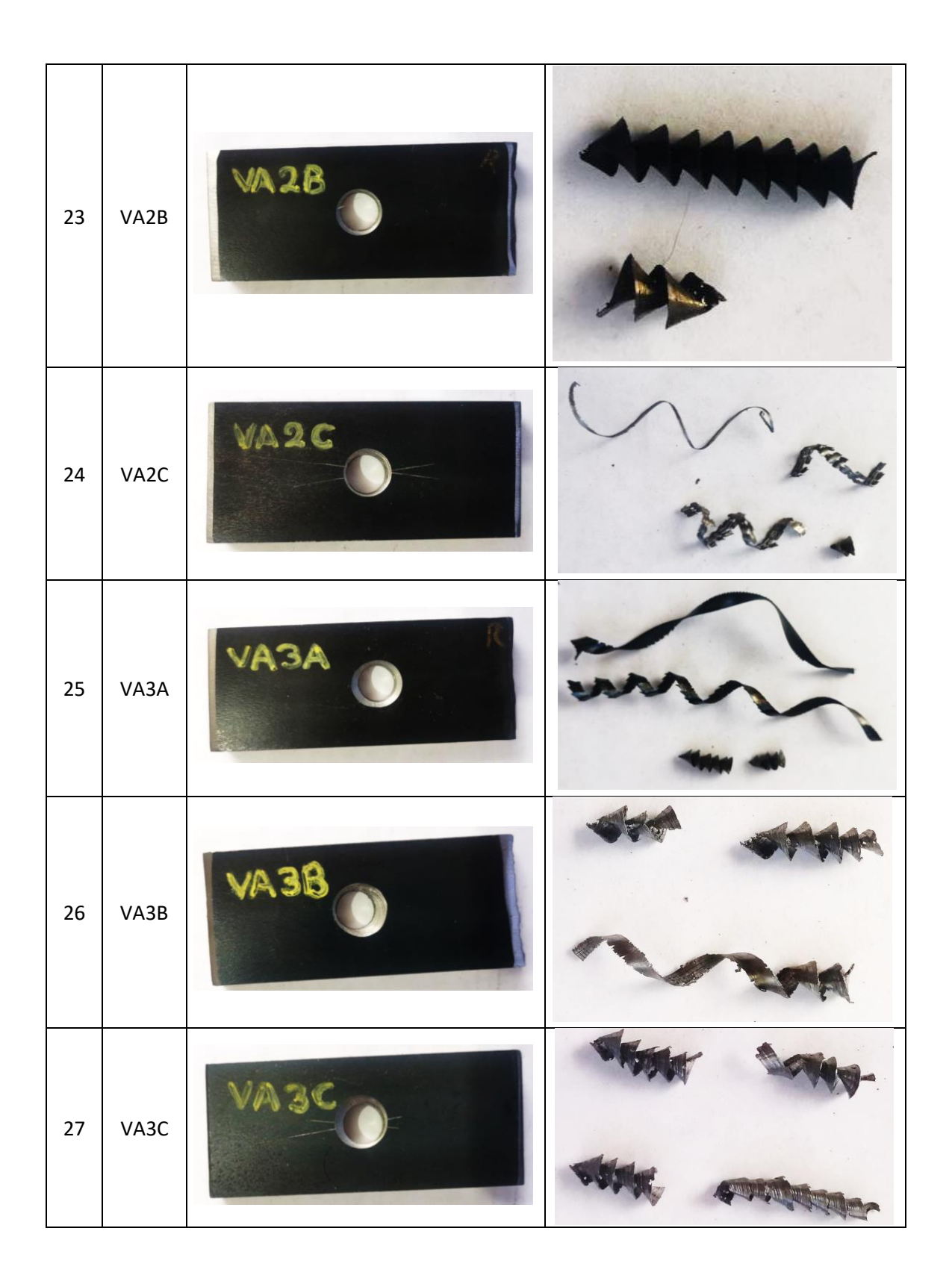

## **ANEXO V. DIAGRAMA PRÁCTICO VIRUTAS OBTENIDAS EN EL PROCESO DE TALADRADO**

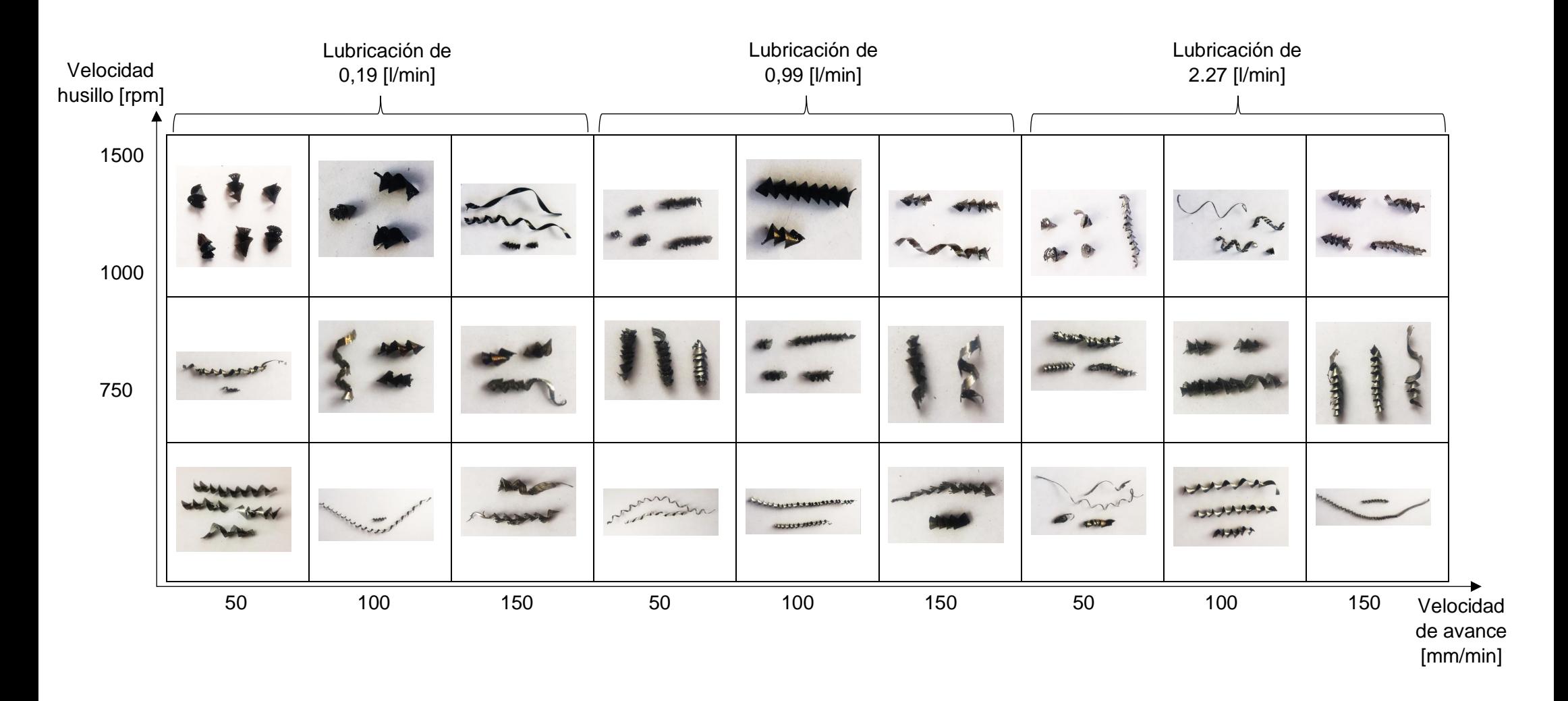